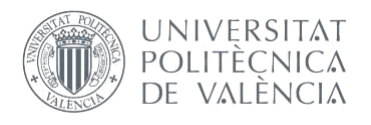

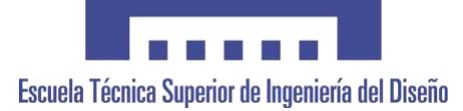

# **UNIVERSITAT POLITÈCNICA DE VALÈNCIA**

**Escuela Técnica Superior de Ingeniería del Diseño**

# **DESARROLLO DE PROCEDIMIENTOS AUTOMATIZADOS DE CARACTERIZACIÓN ESTRUCTURAL DE VÉRTEBRAS A PARTIR DE IMÁGENES MÉDICAS: SEGMENTADO Y ANÁLISIS ESTRUCTURAL.**

TRABAJO FINAL DEL GRADO EN INGENIERÍA MECÁNICA

REALIZADO POR: Alejandro Martos López TUTORIZADO POR: Enrique Nadal Soriano Juan José Ródenas García *Curso 2019/2020* 

# <span id="page-1-0"></span>AGRADECIMIENTOS

En primer lugar, a mis dos tutores de TFG, Enrique Nadal Soriano y Juan José Ródenas García, por su total profesionalidad e implicación en el proyecto, por estar dispuestos a ayudarme en cualquier momento y por tratarme más que como a un alumno, como a un compañero, a un amigo.

En segundo lugar, a David muñoz Pellicer, por estar dispuesto siempre a colaborar y por ayudarme en todo lo que he necesitado durante el desarrollo del proyecto.

Por último, al resto de personal del Departamento de Ingeniería Mecánica y Materiales, por tratarme como a uno más.

### <span id="page-2-0"></span>RESUMEN

En la actualidad, el cáncer es una de las principales causas tanto de mortalidad como de morbilidad a nivel mundial. Pese a la actual inversión en la investigación de la enfermedad con el propósito de erradicarla, son menos los recursos empleados en un aspecto esencial como es la mejora del tratamiento de las complicaciones relacionadas con el padecimiento de la enfermedad que habitualmente sufren los pacientes. Una de las principales complicaciones es la relativa a la debilitación de la estructura ósea provocada por el efecto de la metástasis ósea, siendo la columna vertebral uno de los órganos más afectados por esta enfermedad tumoral. La metástasis ósea, en un estado avanzado de la enfermedad, puede variar en gran medida la rigidez del tejido óseo afectado, llegando a provocar su fractura.

Por otro lado, en los últimos años se han producido importantes avances en el ámbito de la medicina personalizada a través del empleo de imágenes médicas. Gracias a esto, ha surgido una nueva línea de estudio en torno al desarrollo de análisis estructurales personalizados a partir de vértebras previamente segmentadas de estas imágenes. De este modo, es posible aplicar esta línea de estudio con el propósito de mejorar el tratamiento de las complicaciones relacionadas con el sufrimiento de metástasis ósea.

Para ello, se necesita en primer lugar establecer indicadores estructurales que permitan predecir la fractura del hueso afectado. Uno de los indicadores más prometedores y adecuados a las técnicas actuales de análisis consiste en la evaluación de los valores propios de la matriz de rigidez de la vértebra. Mediante el estudio de este parámetro en el presente trabajo, se ha comprobado que el indicador es sensible a la variación de la rigidez estructural producida por el desarrollo de un tumor en la vértebra. Este indicador permite diferenciar entre las variaciones producidas por tumores de carácter lítico, que disminuyen la rigidez de la vértebra, y tumores de carácter blástico, que provocan un aumento de la rigidez.

Como se ha comentado, los análisis estructurales se realizan sobre vértebras segmentadas. Esta segmentación presenta cierto margen de mejora de cara a la automatización del proceso. Con el propósito de progresar en este aspecto, se ha realizado una prueba de concepto que ha mostrado que es posible desarrollar un procedimiento de segmentación automática de vértebras basado en el uso de técnicas Machine Learning entrenadas a partir de bases de datos de vértebras previamente segmentadas.

De este modo, los resultados obtenidos muestran que mediante la combinación del procedimiento de segmentación desarrollado y el análisis de los valores propios de la matriz de rigidez es posible estudiar de manera personalizada y automatizada la influencia de la presencia de un tumor en la vértebra de un paciente, abriendo así la puerta a nuevos tratamientos basados en este indicador que permitan mejorar la situación actual de los pacientes de la enfermedad.

### <span id="page-2-1"></span>PALABRAS CLAVE

Análisis estructural, Método de los Elementos Finitos, segmentación automatizada, Machine Learning.

### <span id="page-3-0"></span>RESUM

En l'actualitat, el càncer és una de les principals causes tant de mortalitat com de morbiditat a nivell mundial. Malgrat l'actual inversió en la investigació de la malaltia amb el propòsit d'erradicar-la, són menys els recursos emprats en un aspecte essencial com és el tractament de les complicacions relacionades amb la mateixa que habitualment pateixen els pacients. Una de les principals complicacions és la relativa a la debilitació de l'estructura òssia provocada per l'efecte de la metàstasi òssia, sent la columna vertebral un dels òrgans més afectats per aquesta malaltia tumoral. La metàstasi òssia, en un estat avançat de la malaltia, pot arribar a variar en gran manera la rigidesa del teixit ossi afectat, arribant a provocar la seua fractura.

D'altra banda, en els últims anys s'han produït importants avanços en l'àmbit de la medicina personalitzada a través de l'ús d'imatges mèdiques. Gràcies a això, ha sorgit una nova línia d'estudi entorn del desenvolupament d'anàlisis estructurals personalitzats a partir de vèrtebres prèviament segmentades d'aquestes imatges. D'aquesta manera, és possible aplicar aquesta línia d'estudi amb el propòsit de millorar el tractament de les complicacions relacionades amb el sofriment de metàstasi òssia.

Per a això, es necessita en primer lloc establir indicadors estructurals que permeten predir la fractura de l'os afectat. Un dels indicadors més prometedors i adequats a les tècniques actuals d'anàlisi consisteix en l'avaluació dels valors propis de la matriu de rigidesa de la vèrtebra. Mitjançant l'estudi d'aquest paràmetre en el present treball, s'ha comprovat que l'indicador és sensible a la variació de la rigidesa estructural produïda pel desenvolupament d'un tumor en la vèrtebra. Aquest indicador permet diferenciar entre les variacions produïdes per tumors de caràcter lític, que disminueixen la rigidesa de la vèrtebra, i tumors de caràcter blàstic, que provoquen un augment de la rigidesa.

Com s'ha comentat, les anàlisis estructurals es realitzen sobre vèrtebres segmentades. Aquesta segmentació presenta cert marge de millora de cara a l'automatització del procés. Amb el propòsit de progressar en aquest aspecte, s'ha realitzat una prova de concepte que ha mostrat que és possible desenvolupar un procediment de segmentació automàtica de vèrtebres basat en l'ús de tècniques Machine Learning entrenades a partir de bases de dades de vèrtebres prèviament segmentades.

D'aquesta manera, els resultats obtinguts mostren que mitjançant la combinació del procediment de segmentació desenvolupat i l'anàlisi dels valors propis de la matriu de rigidesa és possible estudiar de manera personalitzada i automatitzada la influència de la presència d'un tumor en la vèrtebra d'un pacient, obrint així la porta a nous tractaments basats en aquest indicador que permeten millorar la situació actual dels pacients de la malaltia.

### <span id="page-3-1"></span>PARAULES CLAU

Anàlisi estructural, Mètode dels Elements Finits, segmentació automatitzada, Machine Learning.

# <span id="page-4-0"></span>ABSTRACT

At present, cancer is one of the main causes of both mortality and morbidity worldwide. Despite the current investment in the investigation of the disease in order to eradicate it, fewer resources are used in an essential aspect, such as the treatment of complications related to the illness that patients usually suffer. One of the main complications is related to the weakening of the bone structure caused by the effect of bone metastasis, the spine being one of the organs most affected by this tumour disease. Bone metastasis, in an advanced stage of the disease, can greatly vary the stiffness of the affected bone tissue, leading to its fracture.

On the other hand, in recent years there have been important advances in the field of personalized medicine through the use of medical images. Thanks to this, a new line of study has emerged around the development of personalized structural analysis from previously segmented vertebrae of these images. Thus, it is possible to apply this line of study in order to improve the treatment of complications related to suffering from bone metastasis.

To achieve this, it is first necessary to establish structural indicators that allow predicting the fracture of the affected bone. One of the most promising indicators suitable for current analysis techniques is the evaluation of the eigenvalues of the stiffness matrix of the vertebrae. By studying this parameter in this project, it has been found that the indicator is sensitive to the variation in structural stiffness produced by the development of a tumour in the vertebrae. This indicator makes it possible to differentiate between the variations produced by lytic tumours, which decrease the stiffness of the vertebrae, and tumours of a blastic nature, which cause an increase in stiffness.

As mentioned before, structural analysis are performed on segmented vertebrae. This segmentation presents some room for improvement in order to automate the process. With the purpose of progressing in this regard, a proof of concept has been performed that has shown that it is possible to develop an automatic vertebrae segmentation procedure based on the use of Machine Learning techniques trained on previously segmented vertebrae databases.

In this way, the results obtained show that by combining the segmentation procedure developed and the analysis of the eigenvalues of the stiffness matrix, it is possible to study in a personalized and automated way the influence of the presence of a tumour on the vertebrae of a patient, thus opening the door to new treatments based on this indicator to improve the current situation of patients with the disease.

#### <span id="page-4-1"></span>KEY WORDS

Structural analysis, Finite Element Method, automated segmentation, Machine Learning.

# ÍNDICE

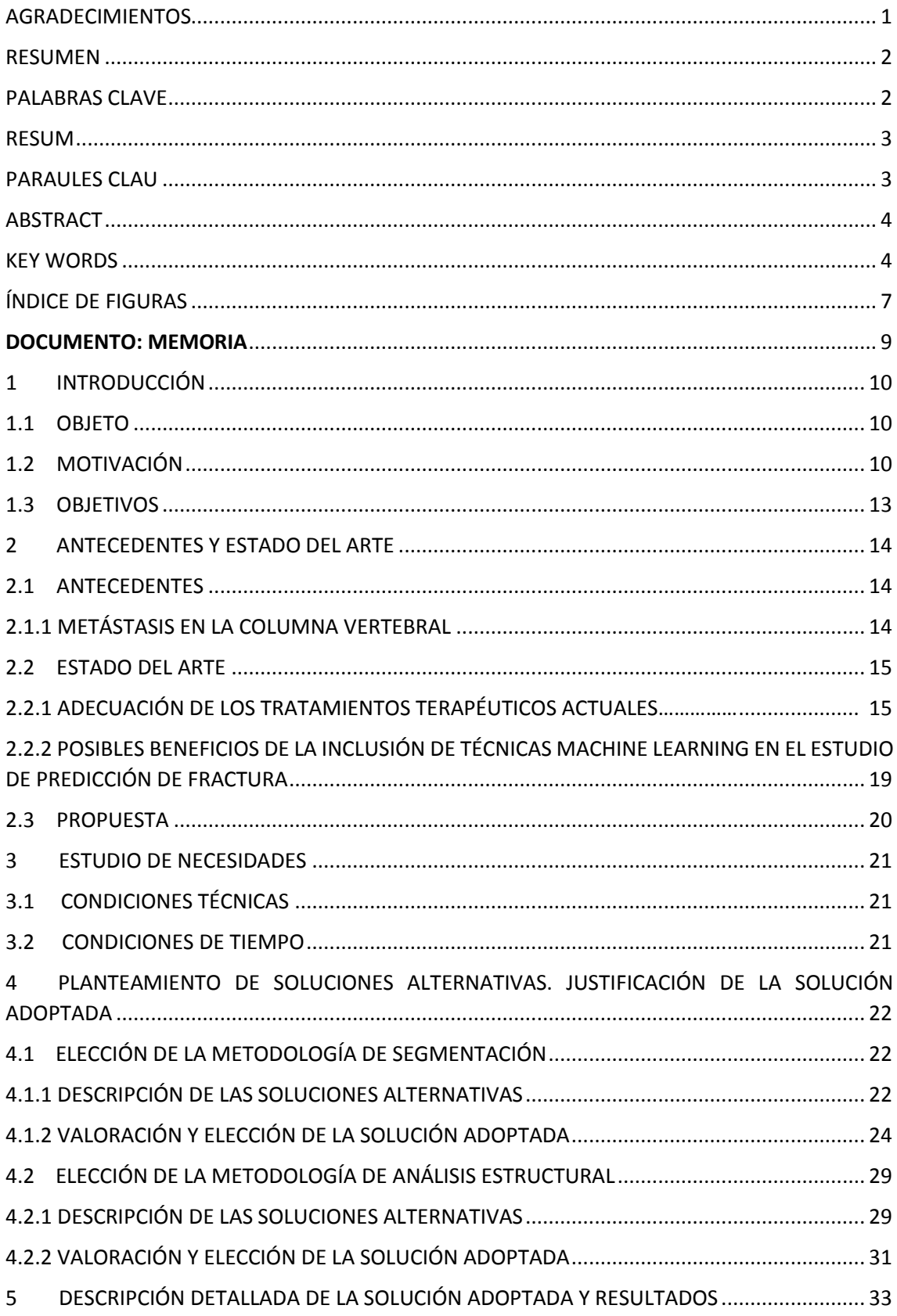

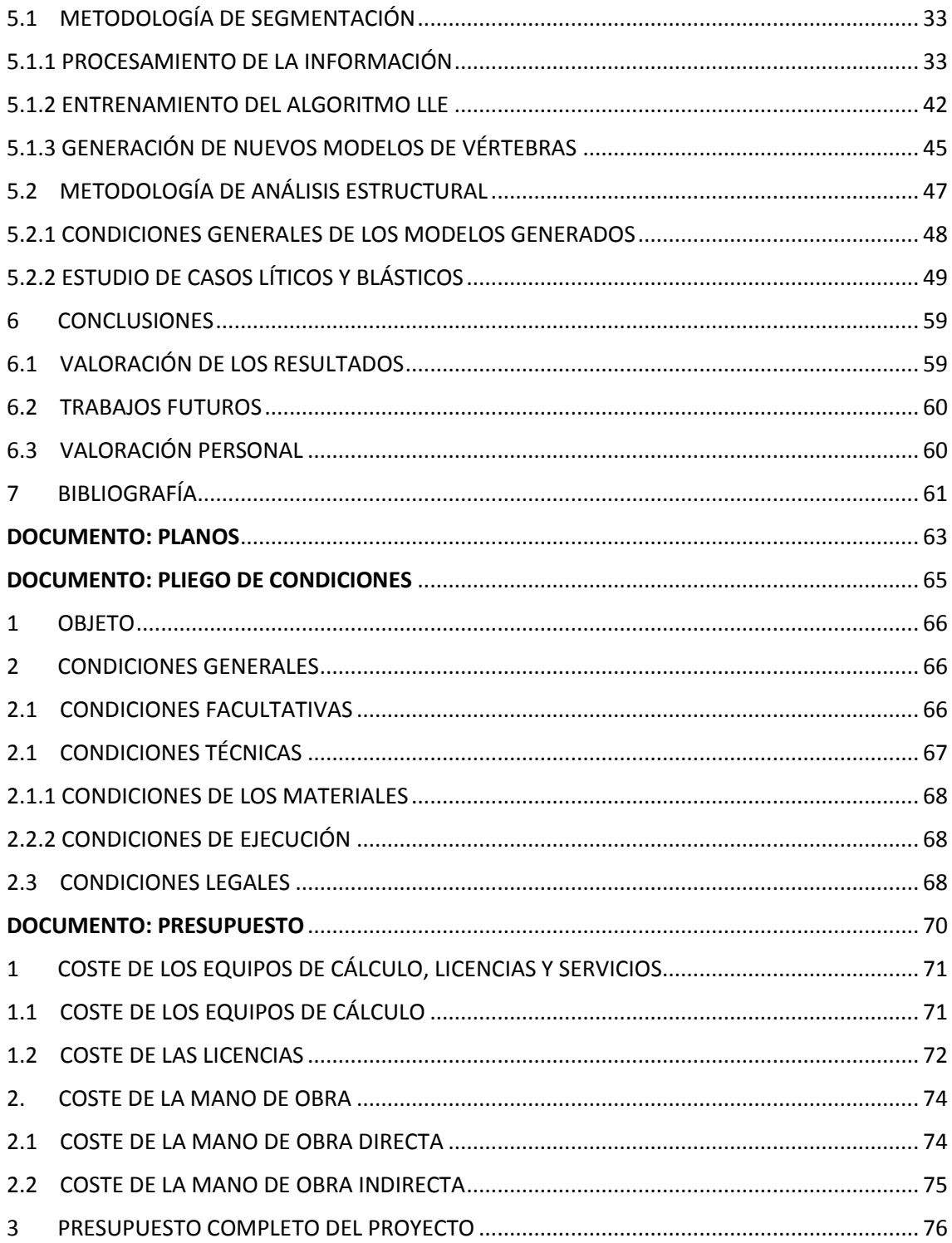

# <span id="page-7-0"></span>ÍNDICE DE FIGURAS

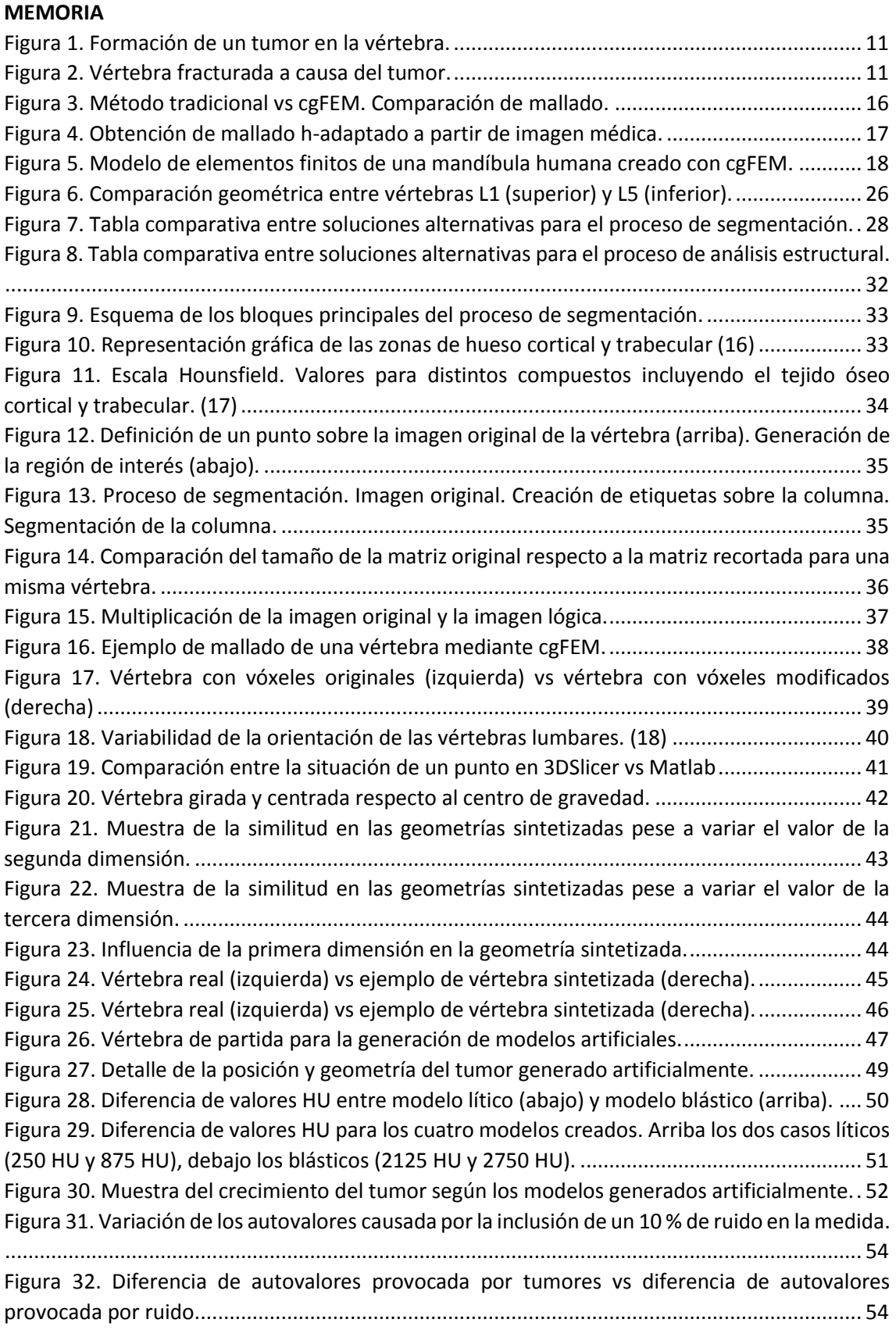

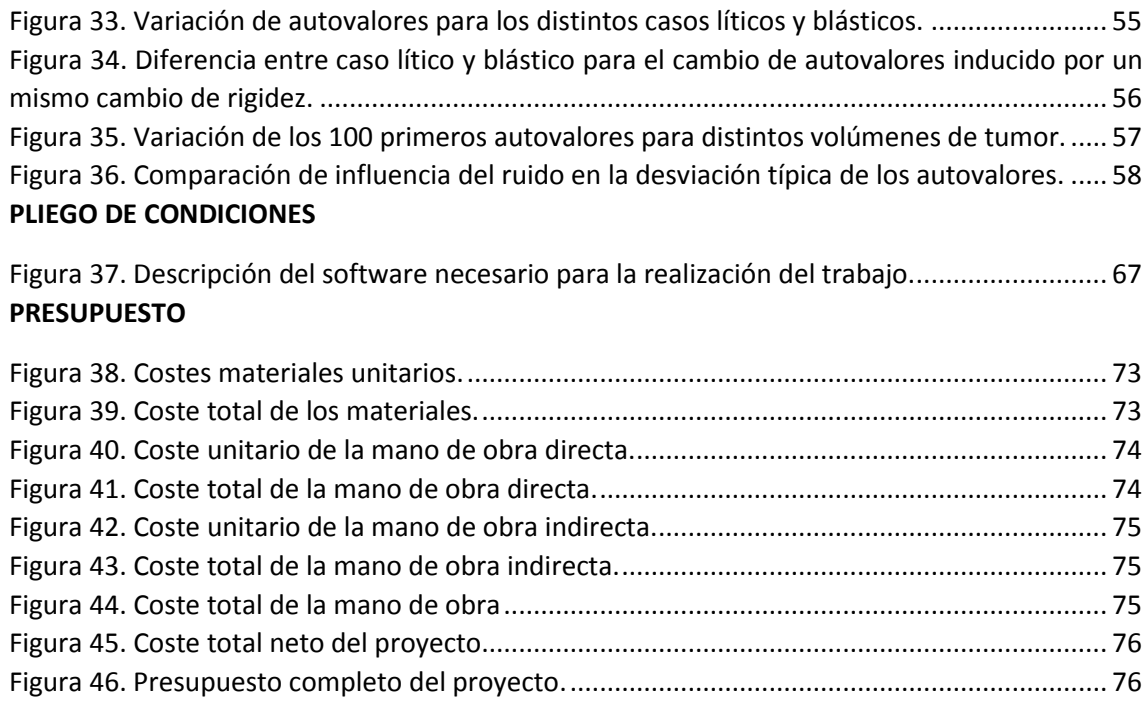

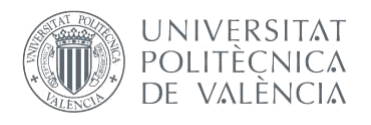

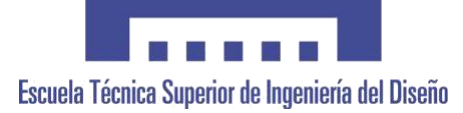

# **UNIVERSITAT POLITÈCNICA DE VALÈNCIA**

# **Escuela Técnica Superior de Ingeniería del Diseño**

# <span id="page-9-0"></span>**DESARROLLO DE PROCEDIMIENTOS AUTOMATIZADOS DE CARACTERIZACIÓN ESTRUCTURAL DE VÉRTEBRAS A PARTIR DE IMÁGENES MÉDICAS: SEGMENTADO Y ANÁLISIS ESTRUCTURAL.**

# DOCUMENTO: MEMORIA

REALIZADO POR:

Alejandro Martos López

TUTORIZADO POR:

Enrique Nadal Soriano

Juan José Ródenas García

*Curso 2019/2020* 

# <span id="page-10-0"></span>1 INTRODUCCIÓN

### <span id="page-10-1"></span>1.1 OBJETO

El presente Trabajo de Fin de Grado tiene como objeto la mejora de las técnicas de predicción de fractura ósea, actualmente basadas en métodos cualitativos de observación, mediante el desarrollo de una metodología automatizada de análisis estructural de vértebras pertenecientes a pacientes de cáncer a partir de imágenes médicas mediante el Método de los Elementos Finitos (MEF).

Este objeto se compone de dos principales tareas a realizar, ya que la propia caracterización estructural se debe realizar a partir de imágenes de vértebras previamente segmentadas, es decir, de imágenes que representan las vértebras de manera aislada, sin los tejidos que las rodean, separadas del resto de vértebras. Para ello, se debe definir una metodología de segmentación de imágenes médicas automatizada como base del proceso.

### <span id="page-10-2"></span>1.2 MOTIVACIÓN

Se puede definir el cáncer como el conjunto de enfermedades que poseen en común la propagación rápida de células anormales, llamadas células tumorales. Esta propagación puede darse en cualquier parte del organismo y puede extenderse hacia órganos distintos al órgano de origen mediante un proceso llamado metástasis. La metástasis es la principal causa de mortalidad del conjunto de enfermedades que conforman el cáncer (1).

Actualmente, el cáncer es una de las principales causas de muerte tanto a nivel mundial como en España, llegando a ser las enfermedades tumorales la principal causa de muerte en hombres a nivel nacional (2).

Afortunadamente, los avances en investigación de los últimos años dentro del área de tratamiento de este conjunto de enfermedades han conseguido reducir significativamente el porcentaje de mortalidad del cáncer, en especial algunos tipos en concreto como pueden ser el cáncer de mama en mujeres o el de próstata en hombres. De todos modos, esto no implica la cura de la enfermedad, sino una cronificación de la misma (3).

De este modo, aunque la línea principal de actuación sigue consistiendo en intentar reducir la mortalidad al máximo, especialmente en tipos de cáncer que todavía presentan una reducida tasa de supervivencia como el de pulmón, han aparecido nuevas áreas de estudio a causa de esta cronificación de ciertos tipos de cáncer.

Estos nuevos estudios se centran tanto en analizar las complicaciones asociadas al sufrimiento de la enfermedad con el fin de aplicar los cuidados paliativos precisos que resulten en una mejora de la calidad de vida de los pacientes, como en tratar de reducir los elevados costes económicos asociados a la aplicación de estos tratamientos paliativos. Estos costes, en parte, se delegan en los pacientes y, unidos habitualmente a la dificultad de mantener el ritmo de vida profesional anterior a la enfermedad y su consecuente disminución en los ingresos, suponen en ciertas ocasiones un importante deterioro de su situación económica (4).

Entre estas complicaciones asociadas al cáncer, una de las principales es la debilitación de la estructura ósea de los pacientes debido al proceso de metástasis definido anteriormente, concretamente un tipo de metástasis en la que el tumor original alcanza el esqueleto: la metástasis ósea. La importancia de esta debilitación estructural es vital porque puede culminar en una fractura del hueso afectado, con el riesgo de producir las dificultades invalidantes que ello conlleva. La Figura 1 muestra la fase de desarrollo del tumor en la vértebra, mientras en la figura 2 se observa la vértebra ya fracturada.

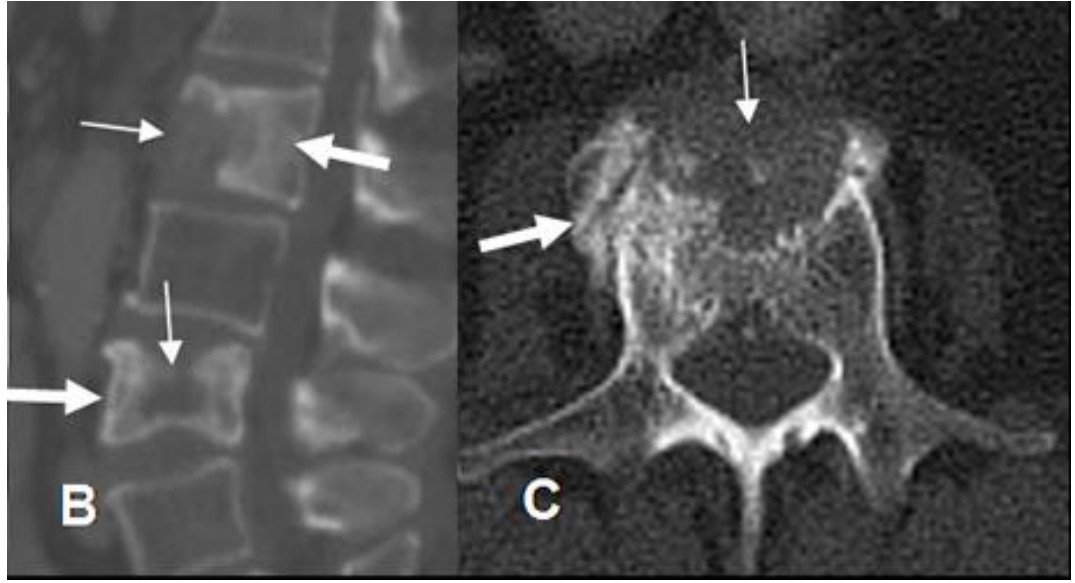

 *Figura 1. Formación de un tumor en la vértebra.*

<span id="page-11-1"></span><span id="page-11-0"></span>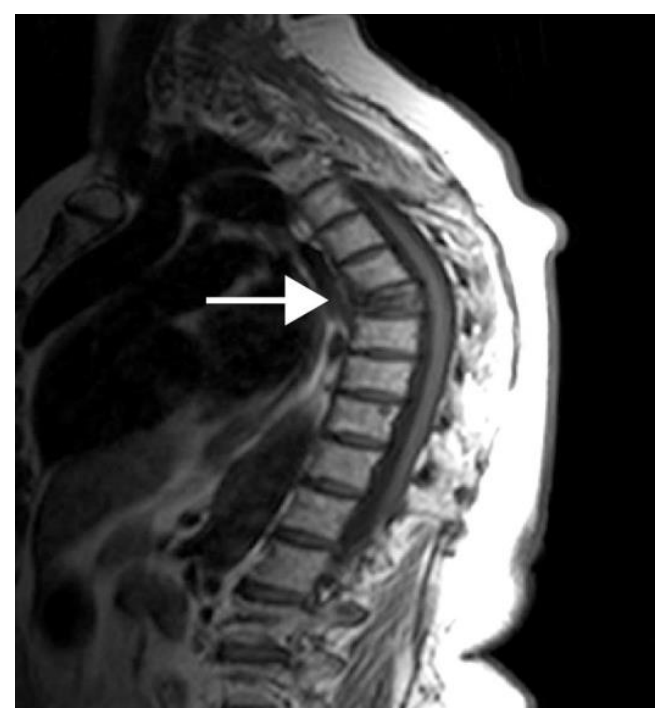

 *Figura 2. Vértebra fracturada a causa del tumor.*

Este tipo de complicación es común tanto en el cáncer de mama como en el de próstata mencionados anteriormente, situándose éstos además entre los tipos de cáncer más comunes tanto a nivel mundial como a nivel nacional, por lo que el impacto de esta complicación es verdaderamente considerable (5).

Las técnicas de diagnóstico actuales entorno a estas complicaciones derivadas de la metástasis ósea presentan un amplio margen de mejora, ya que son metodologías de carácter cualitativo basadas en la mera observación de la evolución del tumor empleando tomografías axiales computerizadas (TAC). La inclusión de nuevas metodologías de diagnóstico cuantitativas como el análisis estructural de la zona afectada mediante el Método de los Elementos Finitos se perfilan como un área de desarrollo prometedora para aumentar la calidad de diagnóstico y, en consecuencia, la adecuación de los tratamientos paliativos aplicados. Es aquí donde se sitúa la motivación concreta del presente trabajo.

Este trabajo forma parte de un proyecto mayor de investigación llamado "Modelado personalizado de la respuesta del tejido óseo de pacientes a partir de imágenes 3D mediante mallados cartesianos de elementos finitos", dirigido desde el Centro de Investigación en Ingeniería Mecánica (CIIM) en colaboración con diversas instituciones.

Este proyecto general, cuyo acrónimo es FEM4u2, presenta dos líneas principales de estudio, situándose el presente trabajo bajo la línea cuyo objetivo principal es el desarrollo de una metodología que permita la simulación de la evolución del estado tensional de vértebras afectadas por enfermedades tumorales a medida que se desarrollan estos tumores. La finalidad de esta línea de estudio es poder predecir el riesgo de fractura de estas vértebras para así tratar de actuar de manera óptima mediante la aplicación de tratamientos terapéuticos que minimicen las dificultades invalidantes producidas por estos colapsos vertebrales.

Además de la ayuda a los pacientes de enfermedades tumorales, estas nuevas metodologías a desarrollar beneficiarían a todo tipo de población afectada por enfermedades que suponen una debilitación de la capacidad estructural ósea, como pueden ser la osteoporosis o la artrosis que afectan a un colectivo considerable entre la población de edad avanzada. Otro incentivo para el desarrollo de estas metodologías sería la notoria mejora de la calidad de vida, tanto para los pacientes como para las personas encargadas de su cuidado, que aportaría la disminución del riesgo de colapso vertebral. Además, se podría conseguir una disminución de los costes hospitalarios directamente relacionados con los pacientes que sufren este tipo de complicaciones (5).

Este proyecto forma parte de la *Convocatoria de proyectos excelencia y proyectos retos de la Agencia Estatal de Investigación (AEI)* y trata uno de los retos principales establecidos en la Estrategia Española de Ciencia y Tecnología y de Innovación 2013-2020, concretamente la prioridad temática *I. Las tecnologías ómicas y las de imagen médica como base instrumental sobre la cual impulsar una medicina personalizada basada sobre los perfiles del individuo y no sobre la enfermedad* perteneciente al reto de *Salud, cambio demográfico y bienestar* (6).

De este modo, la motivación del presente trabajo es la colaboración en el desarrollo de las metodologías mencionadas previamente en el objeto del trabajo, a fin de ayudar a conseguir los objetivos finales del proyecto FEM4u2, y por tanto mejorar la calidad de vida de los pacientes afectados por complicaciones estructurales en su sistema óseo, los pacientes de cáncer y aquellas personas encargadas de su cuidado.

### <span id="page-13-0"></span>1.3 OBJETIVOS

Dada la naturaleza de la relación del presente trabajo con el proyecto general FEM4u2, la estructura de este apartado de objetivos consiste en la presentación de cada uno de los objetivos específicos del Trabajo Fin de Grado en relación con los objetivos concretos del proyecto general que se ayudan a cumplir, ya que esta es su finalidad última. De este modo, los objetivos a cumplir serán los siguientes:

1.- *Determinar indicadores que permitan cuantificar cambios en la rigidez y, por tanto, habilitar la predicción de fractura de vértebras lumbares que han visto modificada su estructura debido al desarrollo de una enfermedad tumoral. Para el estudio se parte de vértebras que ya han sido previamente segmentadas.*

Este primer objetivo del presente trabajo se encuentra directamente relacionado con dos objetivos específicos del proyecto principal. El primero de ellos es el de la determinación de biomarcadores que indiquen la probabilidad de fractura de las vértebras. En caso de encontrar indicadores válidos, estos biomarcadores servirían como uno de los componentes de otro objetivo del proyecto: el análisis estructural de la vértebra.

2.- *Definir una metodología que permita la segmentación automatizada de vértebras a partir de TACs.* Para ello se deberá establecer un procedimiento de selección de los vóxeles del TAC en cuestión que pertenezcan a las vértebras y, por tanto, resulten útiles para llevar a cabo el proceso establecido en el objetivo 1. Este procedimiento estará basado en técnicas Machine Learning, que serán entrenadas a partir de una base de datos de vértebras previamente segmentadas.

Este segundo objetivo también se encuentra directamente relacionado con dos objetivos principales del proyecto. En primer lugar, lograr una alta capacidad de procesamiento de vértebras para disponer del material suficiente para entrenar adecuadamente a un algoritmo Machine Learning. En el proyecto FEM4u2 también se pretende emplear algoritmos Machine Learning para enriquecer el estudio estructural con el análisis de la influencia de otros parámetros meramente biológicos a fin de que se pueda obtener una mayor precisión en el pronóstico del riesgo de colapso vertebral. El segundo objetivo, que ayudará a lograr, es el de conseguir la mayor robustez posible y la menor necesidad de participación del usuario en el proceso de análisis.

# <span id="page-14-0"></span>2 ANTECEDENTES Y ESTADO DEL ARTE

## <span id="page-14-1"></span>2.1 ANTECEDENTES

### <span id="page-14-2"></span>2.1.1 METÁSTASIS EN LA COLUMNA VERTEBRAL

Se define metástasis como el proceso de dispersión de células cancerosas desde el tumor origen de la enfermedad hacia órganos distintos, comprometiendo así el correcto funcionamiento de los mismos (7). Este fenómeno es el mayor causante de mortalidad deducida a partir de enfermedades cancerosas (1).

Concretamente, la metástasis ósea es un fenómeno habitual en el cáncer de mama, así como en el de próstata, que son los tipos de cáncer más comunes en España para mujeres y hombres respectivamente, además de ser los de mayor incidencia estimada durante 2020 (28.12% para el cáncer de mama y 21.93% para el de próstata) (3).

La columna vertebral es una de las estructuras óseas más afectadas por este tipo de metástasis y, en concreto, para estos tipos de cáncer de mama y próstata, en los que se presenta metástasis vertebral en aproximadamente un 39% de los casos. Esta prevalencia aumenta a valores del 73% en neoplasias de mama y del 68% en neoplasias de próstata si se consideran estudios en casos avanzados de la enfermedad (8) (9).

Pese a no tener un alto porcentaje de mortalidad respecto a otros tipos de cáncer, como el de pulmón, la metástasis vertebral acaba desarrollando en numerosas ocasiones una *complicación esquelética relacionada* (CER). Esto significa un compromiso para la capacidad estructural de las vértebras, frecuentemente culminando en un colapso o fractura de estas. Este fenómeno se encuentra altamente relacionado con el coste de ingresos hospitalarios, suponiendo este tipo de coste el 62% del coste directo total para el tratamiento del cáncer (5).

En concreto, este riesgo de colapso se puede provocar mediante dos tipos distintos de deterioro: el lítico y el blástico. El primero de ellos consiste en la fragilización de la vértebra debido a la eliminación de tejido óseo, mientras el segundo compromete la capacidad estructural de la misma a causa de la hiperdensidad en una determinada región como resultado de generación de una cantidad de tejido óseo excesiva. Esta zona de hiperdensidad es también de mayor rigidez, por lo que será la que transmita las cargas de la zona. Como consecuencia, el tejido óseo circundante, que dejará de transmitir carga, se reabsorbe, produciendo el deterioro estructural de la vértebra.

### <span id="page-15-0"></span>2.2 ESTADO DEL ARTE

# <span id="page-15-1"></span>2.2.1 ADECUACIÓN DE LOS TRATAMIENTOS TERAPÉUTICOS ACTUALES

La efectividad de los tratamientos actuales relativos a la metástasis todavía presenta un importante margen de mejora. Con este fin, además del estudio relativo del tumor primario, se deben sobre todo realizar una mayor cantidad de ensayos con relación al impacto de las CER comentadas en el capítulo anterior, así como la mejora de su tratamiento terapéutico (10).

A través de estos estudios se puede mejorar tanto la efectividad como la adecuación de los tratamientos actuales, basados frecuentemente en la radioterapia externa (RT) pese a sus limitaciones, ya que la cirugía únicamente se emplea en fases iniciales de la enfermedad que presentan un menor riesgo (alrededor del 3% de los pacientes únicamente).

Además, la aparición reciente de nuevos tratamientos antirresortivos, que disminuyen la tasa de reabsorción del tejido óseo, logrando así demorar el tiempo hasta la aparición de las CER, proporciona una nueva área de investigación a fin de potenciar su uso y maximizar su impacto, surgiendo la necesidad de desarrollar metodologías de pronóstico de fractura que permitan determinar sobre qué casos y en qué punto del desarrollo de la enfermedad resultará más efectivo el empleo de estos tratamientos.

Con este fin, actualmente se están desarrollando metodologías de postproceso de imágenes médicas (IM), concretamente de tomografías computerizadas (TAC), ya que son el medio de visualización más habitual para el estudio del desarrollo de tumores óseos. Estas nuevas técnicas harían posible la cuantificación de la probabilidad de colapso vertebral de manera no invasiva mediante la elaboración de un modelo EF, estimación que no es posible determinar con los actuales criterios RECIST (11).

Sin embargo, estas metodologías de postproceso de imágenes suelen presentar un enfoque tradicional de análisis MEF basado en la geometría. Para adecuar el problema a este enfoque, a partir de la imagen, se debe realizar una segmentación de los cuerpos que se desea estudiar, sobre la cual posteriormente construir un modelo CAD del componente (en este caso una estructura ósea) para así definir la geometría que conformará la base del estudio estructural mediante MEF. En el análisis estructural se definirán unas características mecánicas homogéneas para la totalidad del cuerpo y se realizará un mallado dependiente de la geometría.

Este elaborado proceso de adaptación del problema para que resulte resoluble mediante el enfoque tradicional presenta ciertas problemáticas. Aun cuando se está avanzando en el desarrollo de herramientas de segmentación automática, una de las principales problemáticas del proceso de segmentación es que suele requerir especialistas del ámbito de la salud que se dediquen específicamente a la realización de éste. El proceso es prácticamente manual, basado en la selección a mano alzada de las zonas del TAC pertenecientes a las vértebras utilizando programas de visualización como 3DSlicer o RadiAnt (12). Esta importante necesidad de recursos, tanto humanos como de tiempo, unida al margen de mejora de precisión relativa al proceso manual de selección, presentan la segmentación como un área con gran potencial de desarrollo.

Otro de los principales problemas del enfoque tradicional es el relativo a la pérdida de riqueza de la información. Las imágenes médicas presentan información detallada a nivel de vóxel. Un vóxel es la unidad mínima procesable de una matriz tridimensional representativa de una imagen, siendo su naturaleza por tanto análoga a la de un píxel en una imagen bidimensional. Esta información proporcionada a nivel de vóxel se pierde al homogeneizar las propiedades mecánicas para el conjunto de la estructura a analizar. A través de la sustitución de este método por otro distinto que consiga definir unas propiedades mecánicas específicas relativas a cada vóxel se puede mejorar la precisión de la solución.

Frente a estos problemas han surgido propuestas de modelos MEF que emplean elementos hexaédricos, a fin de situar cada vóxel de la imagen médica en cada uno de ellos. El problema de esta metodología es el gran tamaño del modelo resultante y, por tanto, su coste computacional asociado.

Una alternativa más prometedora es la basada en mallados de elementos finitos no conformes con la geometría. Esta metodología permite realizar análisis sin la necesidad de emplear el enfoque tradicional basado en la geometría y, por tanto, evitar sus problemas asociados descritos anteriormente. Es aquí donde se sitúa el software desarrollado por el CIIM que se empleará en el estudio del presente trabajo: el Cartesian Grid Finite Element Method (cgFEM).

La figura siguiente muestra la diferencia entre un mallado del método de los elementos finitos estándar, denominado mallado conforme (elementos adaptados a la geometría del dominio a analizar) y un mallado cartesiano de cgFEM, donde el dominio a mallar (*embedding domain*) contiene al dominio del componente a analizar y tiene una geometría cuyo mallado y refinamiento de la malla resulta trivial.

En cgFEM los elementos a considerar son solamente aquellos que están total o parcialmente en el dominio del objeto a analizar, desechándose el resto de los elementos. Los primeros son tratados como elementos finitos estándar, mientras que, en los segundos, se utilizan técnicas de integración adecuadas que permiten considerar únicamente la parte del elemento que se solapa con el dominio del componente a analizar.

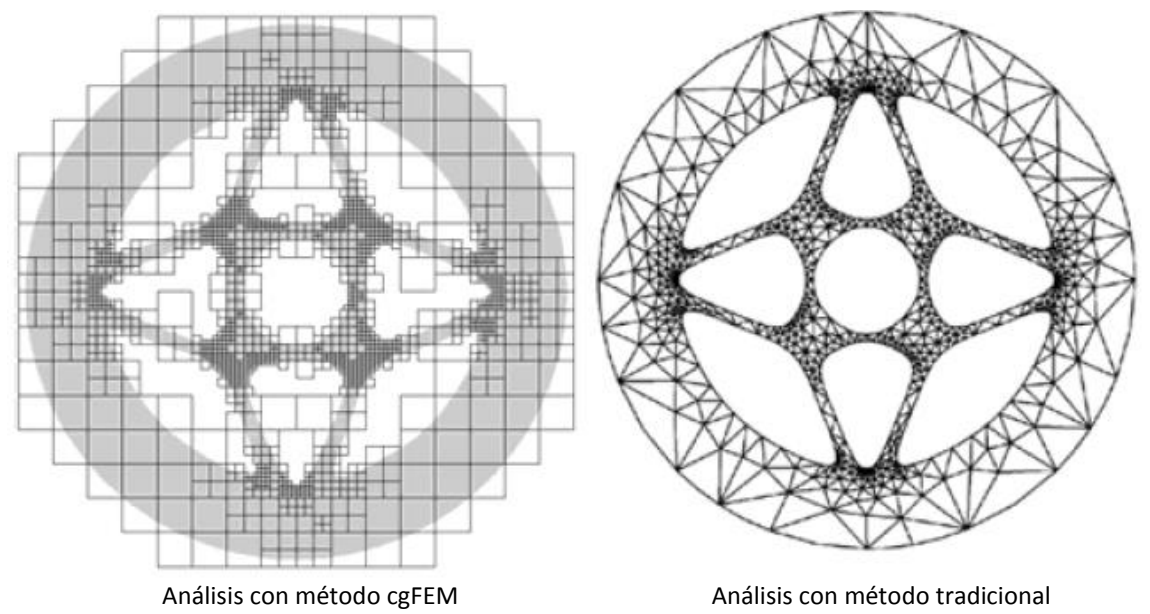

<span id="page-16-0"></span>*Figura 3. Método tradicional vs cgFEM. Comparación de mallado.*

Esta metodología de análisis ha sido adaptada al análisis de objetos definidos por imágenes. La adaptación consiste, simplemente, en situar sobre la malla cartesiana la información, también cartesiana, de los vóxeles de la imagen. Dentro de cada elemento habrá un determinado número de píxeles. En el proceso de integración de las matrices de elemento, cada vóxel representará un subdominio de integración dentro del elemento.

Esto permitirá incluso considerar propiedades de material heterogéneas en los elementos, dado que, en cada vóxel, se podrán considerar propiedades de material en función del valor de intensidad de color que tenga asociado. Así, por ejemplo, el proceso de integración numérica de la matriz de rigidez de un elemento representa un proceso de homogenización que proporciona una matriz que representa la rigidez del elemento considerando la heterogeneidad de propiedades de los vóxeles situados dentro del mismo.

Para evitar problemas numéricos derivados de la homogenización en elemento que contengan vóxeles con propiedades de material muy distintas, cada elemento de la malla se refina recursivamente hasta la diferencia de propiedades de material de los vóxeles del mismo resulte aceptable. La Figura 4 muestra la obtención de una malla de elementos finitos 2D de una falange:

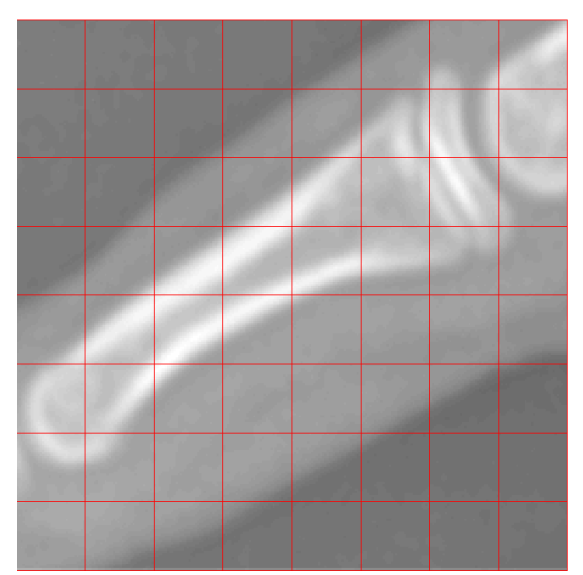

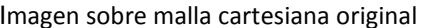

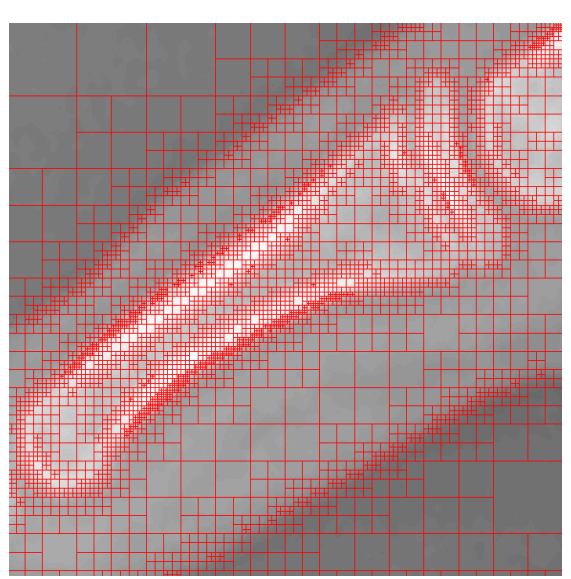

Imagen sobre malla cartesiana original Malla h-adaptada de elementos finitos

<span id="page-17-0"></span>*Figura 4. Obtención de mallado h-adaptado a partir de imagen médica.*

La siguiente figura muestra un ejemplo 3D correspondiente al mallado de una mandíbula humana, donde, pese a la complejidad de la imagen, la malla de elementos finitos de 1.5 millones de elementos ser crea en menos de un minuto, en un ordenador de sobremesa mediante software íntegramente desarrollado en Matlab:

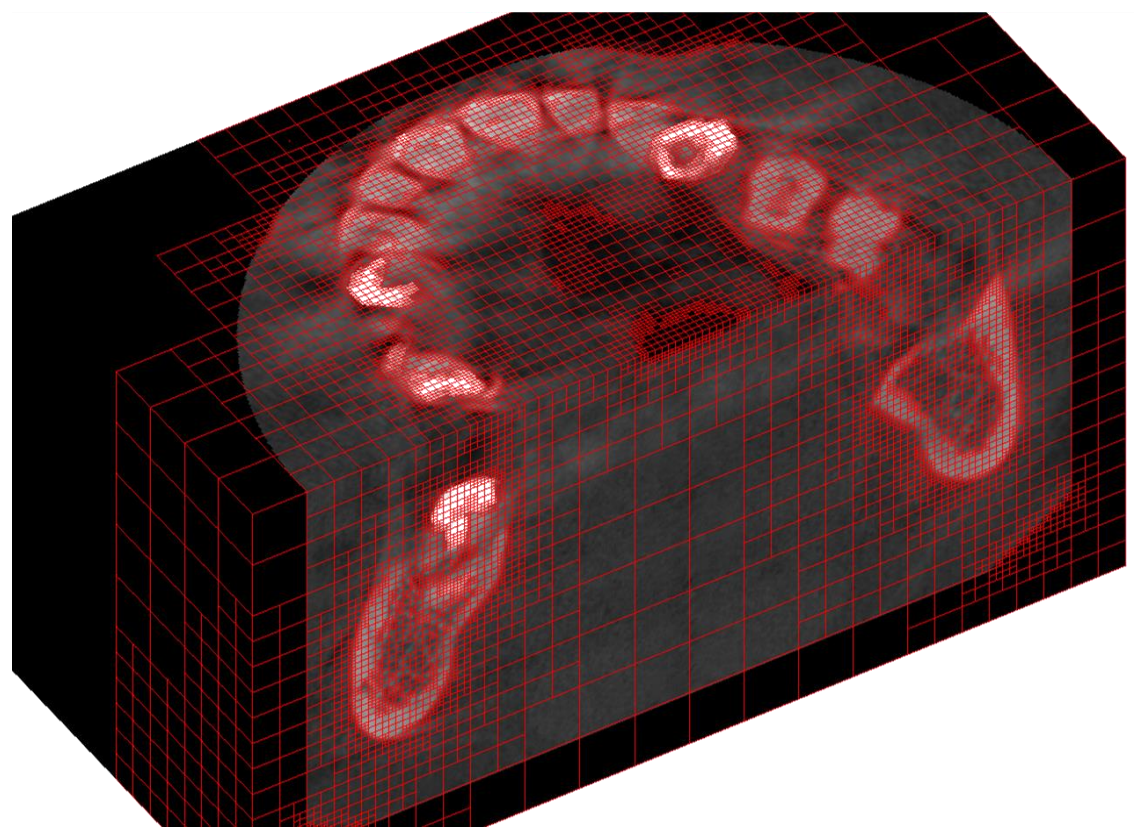

*Figura 5.Modelo de elementos finitos de una mandíbula humana creado con cgFEM.*

<span id="page-18-0"></span>De este modo, se agiliza el proceso en gran medida, ya que por una parte se evita, parcialmente, la necesidad del proceso de segmentación y, además, reduce prácticamente de manera íntegra el coste asociado a la definición de la malla. Esta última ventaja es esencial ya que se estima que el 80% del tiempo necesario para llevar a cabo un análisis MEF se invierte tanto en la adecuación del modelo CAD del componente para poder realizar el análisis como en la definición de un mallado de la precisión necesaria para obtener resultados representativos (13).

Gracias a este proceso, se consigue incluir la información de la imagen médica a nivel de vóxel y, por tanto, corregir el problema de pérdida de información inherente al enfoque tradicional. Como puede observarse, el proceso conduce a la obtención de un modelo de análisis totalmente personalizado donde se considera toda la riqueza de información que contiene la imagen médica, incluso a nivel de vóxel. Todo ello se consigue además con un modelo EF de un tamaño admisible, evitando un coste computacional excesivo.

Gracias a esta adecuación de la metodología desarrollada en el CIIM basada en cgFEM a la naturaleza del problema que se trata de resolver, al comienzo del desarrollo del proyecto general del cual forma parte este TFG se estableció una colaboración entre el Instituto Valenciano de Oncología (IVO) y el CIIM de la cual resultó una primera línea de estudio. Se elaboró un análisis inicial en el que se estudió la evolución de la vértebra lumbar L5 de un paciente a través de 2 TACs distintos, uno realizado en 2009 que muestra la vértebra sana y otro fechado en 2014 en el cuál la vértebra había sufrido un proceso de metástasis.

Este análisis, llevado a cabo mediante el uso del software Mimics Materialise, que determina unas propiedades mecánicas comunes por elemento según el nivel de intensidad de la agrupación de píxeles situados en su interior, mostró una variación entorno al 12% entre los valores del primer autovalor de la matriz de rigidez de la vértebra antes y después de la aparición de la metástasis.

Así, se muestra el estudio de este parámetro y su variabilidad en función del desarrollo tumoral en la vértebra como un prometedor indicador que podría ayudar a predecir el colapso de una vértebra afectada por metástasis y que, por tanto, podría ayudar a avanzar en el tratamiento de esta enfermedad.

Dado que los resultados de dicho estudio son insuficientes, a fin de obtener conclusiones más firmes, es necesario ampliar la muestra del estudio de este parámetro con un mayor número de vértebras. Con el objetivo de aprovechar la amplia base de datos que aporta el IVO, resulta necesario llevar a cabo un proceso de automatización de la metodología de estudio, de modo que se consiga una capacidad de tratamiento de la información mucho mayor y más ágil.

# <span id="page-19-0"></span>2.2.2 POSIBLES BENEFICIOS DE LA INCLUSIÓN DE TÉCNICAS MACHINE LEARNING EN EL ESTUDIO DE PREDICCIÓN DE FRACTURA

Previamente, en el apartado relativo a los objetivos del trabajo, se ha presentado la idea de la búsqueda de una metodología que permita obtener un modelo de EF de la vértebra a estudiar tomando como información simplemente un TAC del paciente de la manera más independiente y automatizada posible.

Se ha comentado que para conseguir esto, la automatización de ciertos procesos necesarios para el análisis estructural MEF, como el de segmentación, se presentan como las principales áreas de trabajo. Además, se ha mostrado que también se produciría un aumento considerable de la capacidad de tratamiento de la información, imprescindible para elaborar estudios a mayor escala a partir de los datos ofrecidos por el IVO y necesarios para obtener conclusiones firmes. Es en este punto del estudio donde se presenta como una opción interesante el empleo de técnicas de "Machine Learning" (ML) con el fin de satisfacer estas necesidades planteadas.

Se puede definir "Machine Learning" como el conjunto de técnicas de aprendizaje computacional cuya finalidad es, a partir de la observación, establecer predicciones a las cuales no es posible llegar de una forma determinista. Para ello, se emplean algoritmos que son capaces de procesar datos en busca de patrones que permitan distinguir aquella información relevante para la consecución de su objetivo. Existen diversas tipologías de algoritmos, entre los que cabe destacar el "Locally Linear Embedding" (LLE) debido tanto a su alta capacidad como a su simplicidad de implementación (14).

Las aplicaciones de estas técnicas son prácticamente infinitas. Por ejemplo, estos algoritmos pueden entrenarse para predecir el precio de una casa en función de ciertos parámetros como su localización, tamaño, número de habitaciones, situación actual del mercado, etc. Dentro de estas aplicaciones se encuentran también la medicina y la biología, habiéndose aplicado ya algunas de estas técnicas al diagnóstico del cáncer (15).

Debido a la elevada complejidad del sistema biológico del ser humano, tratar de establecer una predicción entorno a la probabilidad de fractura vertebral simplemente mediante el estudio estructural de las vértebras no sería suficiente. En realidad, influyen otros parámetros, principalmente de carácter biológico, como la edad, la presencia conjunta del tumor metastático estudiado con otros tumores de distinta naturaleza, los hábitos del paciente, su genética, etc.

Este motivo, junto con la capacidad de predicción de las técnicas ML, provoca que resulte de gran interés complementar el estudio estructural MEF con el empleo de este tipo de algoritmos a fin de obtener información que permita establecer conclusiones mucho más precisas a la hora de decidir el tipo, momento o adecuación de los tratamientos terapéuticos a aplicar.

Además, estas técnicas ML pueden 'entrenarse' también para que sean capaces de distinguir y seleccionar las zonas de las imágenes médicas que resultan interesantes para el estudio, como pueden ser las vértebras, consiguiendo así automatizar por completo el proceso de segmentación y, por tanto, aumentar en gran medida la capacidad de trasiego de información, necesaria para realizar estudios con una cantidad de datos suficiente y adecuada. En todo caso, en capítulos posteriores se deberá valorar con mayor rigor si, entre las posibles metodologías de segmentación, las técnicas ML son realmente las más interesantes o si existen otras variantes que puedan ser de mayor ayuda a la hora de cumplir los objetivos del trabajo.

### <span id="page-20-0"></span>2.3 PROPUESTA

En este apartado se pretende presentar propuestas de soluciones a las actuales problemáticas descritas en el apartado anterior, con el propósito de basar este trabajo entorno a dichas propuestas y así tratar de causar el mayor impacto posible a fin de mejorar la situación actual.

Mediante este trabajo se busca avanzar en el estudio cuantitativo de la capacidad estructural de las vértebras mediante el empleo de cgFEM y así contribuir a resolver tanto el problema de mejora de diagnóstico como el relativo a la necesidad de automatización de los procesos de análisis descritos anteriormente.

Para ello, en primer lugar, se analizará la variabilidad de la matriz de rigidez de determinadas vértebras mediante la comparación entre imágenes médicas originales pertenecientes a vértebras sanas y sus análogas para casos en los que las vértebras se vean afectadas por metástasis ósea. A fin de determinar la relación de esta variación de rigidez con la naturaleza del tumor, se procesarán las imágenes para crear artificialmente distintos tumores, variando factores característicos como el tamaño o la densidad de los mismos.

En segundo lugar, se contribuirá a la automatización del análisis estructural mediante el desarrollo de software que permita un mayor nivel de independencia en cuanto al proceso de segmentación de las vértebras. Para ello, se valorarán las distintas alternativas posibles teniendo en cuenta distintos parámetros clave como son la precisión de la segmentación o su versatilidad para adecuarse a geometrías tan variables como las de las vértebras.

# <span id="page-21-0"></span>3 ESTUDIO DE NECESIDADES

En el presente capítulo se plantea el conjunto de requisitos que se consideran oportunos para la consecución de los objetivos del proyecto.

# <span id="page-21-1"></span>3.1 CONDICIONES TÉCNICAS

1.- Se debe definir un biomarcador que muestre la variabilidad de la capacidad estructural de las vértebras de una forma cuantitativa, de modo que en futuro puedan elaborarse estudios estadísticos que permitan determinar la probabilidad de fractura de forma objetiva.

2.- Las metodologías desarrolladas, tanto de segmentación como de análisis estructural, deben componerse de scripts lo más parametrizados posibles, de modo que se maximice la versatilidad del proceso y sea posible aplicar estas metodologías a un amplio rango de componentes óseos con geometrías variables.

3.- La facilidad de uso del software debe ser la suficiente como para que personal sanitario con conocimientos básicos de informática sea capaz de emplear el mismo a nivel de usuario con la agilidad adecuada.

4.- La caracterización estructural debe ser lo más representativa posible. Para ello, la naturaleza y características de los modelos estudiados deben ser lo más realistas en cuanto a las características del tumor y las de la vértebra, además de tener en cuenta la influencia de otros parámetros inducidos por la naturaleza de las imágenes médicas.

5.- El conjunto de casos estudiado debe ser suficientemente rico a fin de obtener resultados concluyentes. Para cumplir este propósito, se debe abarcar el mayor rango de variabilidad de tumores posible, detectando los parámetros característicos de los mismos y analizando las variantes de cada uno de ellos.

6.- La cantidad de muestras de datos empleadas tanto para el análisis estructural como para la automatización del proceso de segmentación debe ser de un rango significativo para el estudio, siempre teniendo en cuenta la disponibilidad limitada de recursos facilitados por el IVO.

### <span id="page-21-2"></span>3.2 CONDICIONES DE TIEMPO

Las tareas desarrolladas en el presente trabajo se deben adecuar al plazo definido para el proyecto general FEM4U. El proyecto cumple plazo el 01/01/2021, y se debe considerar el período necesario para completar las tareas del proyecto general que se basan sobre las metodologías definidas en el presente trabajo y que por tanto son dependientes de éstas, como son la verificación de la robustez técnica de la metodología de análisis y la evaluación final del riesgo de colapso de la vértebra. Teniendo esto en cuenta, se estima un plazo máximo recomendable entorno al 01/07/2020.

# <span id="page-22-0"></span>4 PLANTEAMIENTO DE SOLUCIONES ALTERNATIVAS. JUSTIFICACIÓN DE LA SOLUCIÓN ADOPTADA

Este capítulo se divide en dos apartados principales. En el primero de ellos se estudiarán las distintas alternativas existentes en torno a la definición de un proceso de segmentación que se adecúe tanto a los objetivos principales del trabajo como a los factores condicionales impuestos en el capítulo anterior. En el segundo apartado, se seguirá la misma lógica respecto al proceso de análisis estructural.

El guion será el mismo para los dos apartados. En primer lugar, se presentarán las diferentes soluciones alternativas, describiéndose las mismas de forma general y con visión de conjunto. Seguidamente, se establecerán una serie de criterios de valoración que permitan cuantificar, de una forma objetiva, la adecuación de cada una de las alternativas respecto al cumplimiento de los objetivos definidos. Por último, se realizará una valoración de cada una de las alternativas en base a estos criterios establecidos, a fin de elegir la opción o combinación de opciones adecuada.

# <span id="page-22-1"></span>4.1 ELECCIÓN DE LA METODOLOGÍA DE SEGMENTACIÓN

# <span id="page-22-2"></span>4.1.1 DESCRIPCIÓN DE LAS SOLUCIONES ALTERNATIVAS

En cuanto a la definición de un proceso de segmentación que cumpla con los objetivos y condiciones impuestas y, además, sea adecuado y facilite el posterior proceso de análisis estructural, se presentan tres principales alternativas.

#### **Alternativa 1: Actualización de la metodología actual de segmentación mediante desarrollo software.**

La primera alternativa consiste en ofrecer una versión del proceso actual de segmentación mucho más automatizada, de manera que se puedan emplear ciertos aspectos útiles de la actual metodología y a su vez se reduzca notablemente la dependencia del proceso. El proceso simplemente emplea el software de análisis médico 3DSlicer y la herramienta de desarrollo de software Matlab.

Para ello, el proceso manual de segmentación actual se reduce a una simple definición de etiquetas o *labels* situadas en las zonas de interés del TAC, en este caso situadas en cualquier punto interior de las vértebras. Simplemente se debe pulsar con el ratón donde se quiera situar el punto.

A partir del módulo de programación en Python habilitado en 3DSlicer y de las distintas funcionalidades que presenta la herramienta entorno a la segmentación, es posible generar a partir de los puntos definidos en cada vértebra un volumen cuyos límites coincidan con los límites de la vértebra.

Este volumen se puede emplear para generar un archivo que contenga una imagen lógica en la cual los valores no nulos representen los vóxeles en los que se encuentra la vértebra, de modo que combinando este archivo con la imagen médica original se consiga seleccionar únicamente los vóxeles que forman parte de la vértebra y, por tanto, segmentar la misma del resto de la imagen.

El archivo final se transforma en un archivo legible por la herramienta Matlab y a través de ésta se procesa de forma que la matriz representativa de la vértebra pueda ser empleada por el software cgFEM para realizar el análisis estructural.

#### **Alternativa 2: Segmentación mediante modelo CAD parametrizado**

La segunda de las soluciones alternativas radica en la generación de un modelo Computer-Aided Design (CAD) parametrizado representativo de la vértebra que se

desea analizar. Para ello, a partir de la imagen médica correspondiente se debe identificar la vértebra que se desea segmentar y se deben medir las dimensiones correspondientes de la misma. Estas dimensiones conforman los parámetros de los que depende el posterior modelo CAD, por tanto, se debe hacer un estudio previo a fin de definir qué dimensiones son las más adecuadas para caracterizar la vértebra. Los parámetros escogidos deben ser representativos y versátiles, es decir, deben permitir la generación precisa de superficies que se correspondan con el contorno real de las vértebras, teniendo en cuenta la variabilidad de la geometría de las mismas.

Una vez definido el modelo CAD, se debe situar y orientar el mismo adecuadamente sobre la imagen médica, de modo que los vóxeles que queden situados dentro de la superficie del modelo se seleccionen como constituyentes de la vértebra. Así, quedan caracterizados los vóxeles de interés y, mediante el posterior procesado empleando Matlab, se segmentan del resto de la imagen médica.

#### **Alternativa 3: Segmentación mediante técnicas Machine Learning**

La tercera de las soluciones alternativas consiste en el empleo de técnicas Machine Learning para ejecutar el proceso de segmentación. Para ello, se necesita en primer lugar obtener un algoritmo LLE y, posteriormente, entrenar al mismo mediante la aportación de una serie de imágenes médicas.

Para el entrenamiento, las imágenes, que provienen de distintos TACs y que por tanto poseen características distintas respecto al número de vóxeles, la dimensión de los mismos o la colocación y orientación de las vértebras dentro de la imagen, se deben homogeneizar y orientar adecuadamente a fin de optimizar el desarrollo del aprendizaje.

Mediante el proceso de entrenamiento, el algoritmo es capaz de crear un lugar geométrico o *manifold* que contenga las vértebras que se le han proporcionado. La dimensión y geometría de este lugar geométrico definen la cantidad de variables de las que depende la caracterización de las vértebras.

De este modo, cada una de las vértebras queda definida por una serie de parámetros, normalmente sin sentido físico, que logran simular su geometría. Así, una vez completamente entrenado, el algoritmo resulta útil para realizar el reconocimiento de nuevas vértebras directamente de imágenes médicas y seleccionar así los vóxeles que las constituyen, habilitando su segmentación de una manera totalmente automatizada.

# <span id="page-24-0"></span>4.1.2 VALORACIÓN Y ELECCIÓN DE LA SOLUCIÓN ADOPTADA

Con el propósito de guiar el proceso de elección de una manera completa y objetiva, en primer lugar, se definen una serie de criterios de distinto ámbito que permitan evaluar cada una de las alternativas:

- Versatilidad: El primero de estos parámetros es la versatilidad de cada una de las alternativas, es decir, la capacidad que poseen las metodologías para adecuarse a la segmentación de componentes estructurales con distintas características y así abarcar el mayor rango posible de aplicación. Cuanto más versátil sea el proceso, más impacto será capaz de producir sobre la población.
- Automatización: El siguiente parámetro es la automatización que es capaz de aportar el proceso en cuestión, de modo que se evalúe la robustez y autonomía que es posible alcanzar a través de cada metodología. Un nivel adecuado de automatización permite agilizar en gran medida el proceso de segmentación, siendo este uno de los aspectos principales a mejorar actualmente.
- Precisión: La precisión se presenta como otro parámetro clave que evaluar, ya que de ella dependen directamente no sólo la vida de los pacientes, sino la calidad de éstas y la correcta adjudicación de los recursos sanitarios. Un bajo nivel de precisión provocará tanto que no se tomen las medidas necesarias en el momento preciso como que se destinen recursos de alto coste económico fútilmente.
- Adecuación a análisis estructural: Un parámetro con visión de futuro interesante es la adecuación del proceso de segmentación a las necesidades del posterior análisis estructural. El componente resultante del proceso debe ser apto para poder aplicar cgFEM sobre él, teniendo en cuenta las características que debe tener el modelo para obtener los indicadores estructurales precisos que permitan la predicción de la fractura de la vértebra.
- Coste: Por último, se deberá valorar el coste que supone la implementación de cada uno de los procesos, tanto a nivel económico como temporal. Los costes actuales destinados al tratamiento del cáncer son muy elevados y, por tanto, suponen uno de los principales lastres en cuanto al progreso de la medicina en este campo, no pudiéndose permitir por tanto la inclusión de una técnica de segmentación con un coste económico excesivo.

En cuanto al aspecto temporal, resulta evidente la necesidad de aportar un impacto beneficioso en el tratamiento de la enfermedad inmediatamente. Además, se debe priorizar la finalización del proyecto dentro de los plazos establecidos por la Agencia Estatal de Investigación.

Teniendo en cuenta estos criterios, se valoran ahora cada una de las alternativas.

#### **Valoración de la alternativa 1: Modificación del proceso actual mediante desarrollo software.**

La primera de las alternativas presenta una serie de ventajas e inconvenientes. El proceso diseñado permite automatizar en gran medida el proceso actual de segmentación, ya que se éste pasaría de tener que depender de la dedicación de una importante cantidad de recursos, tanto temporales como de personal, destinados a la definición manual exacta de la geometría, a simplemente tener que seleccionar una zona situada en el interior de la vértebra.

Por otro lado, es la alternativa que menor coste supone, tanto a nivel temporal como a nivel económico, ya que, debido a la alta capacidad de desarrollo de software que posee el personal del CIIM, se puede implementar la metodología sin necesidad de contratación de servicios externos y a un ritmo elevado, mayor al que se requiere para las otras dos alternativas.

Como principal inconveniente se encuentra que el proceso sigue dependiendo, en cierto modo, de personal técnico destinado a la selección de las vértebras u otras zonas de interés presentes en la imagen médica, de modo que la automatización no es total, siendo menor que para las otras dos alternativas. Además, el proceso no es totalmente preciso, sobre todo en cuanto a la generación automática de la zona representativa de la vértebra a partir del punto interno seleccionado, ya que, en ocasiones, debido a la proximidad entre vértebras, cuesta diferenciar dónde acaba una vértebra y comienza la siguiente a causa de la pérdida del disco intervertebral.

Por último, se debe considerar que, respecto al proceso de análisis, en el momento en el que se busque estudiar parámetros estructurales como el valor de las tensiones de Von Mises, se deberán definir e imponer las respectivas condiciones de contorno. Resulta mucho más sencillo implementar éstas cuando se dispone de una superficie externa definida como ocurre en los modelos CAD, no siendo esto posible para el modelo generado mediante este método. De todos modos, esta limitación no es invalidante, ya que existen otros posibles indicadores, como los valores propios de la matriz de rigidez, que no necesitan un modelo con una superficie definida.

#### **Valoración de la alternativa 2: Segmentación mediante modelo CAD parametrizado**

Con respecto a la alternativa anterior, en esta alternativa sucede todo lo contrario respecto a este último aspecto comentado: se facilita en gran medida la aplicación de condiciones de contorno necesaria para la evaluación de ciertos parámetros estructurales. Esto se debe a que el modelo generado se basa precisamente en la caracterización de la vértebra a través de la superficie que la delimita. Otra de las ventajas del proceso es la práctica totalidad de su automatización, así como su total versatilidad al ser un proceso completamente parametrizado.

Como principal desventaja se presenta la limitada precisión que es capaz de alcanzar el proceso, ya que ésta depende totalmente del grado de adaptación de los parámetros definidos a la geometría de la vértebra. La creación de un modelo representativo resulta muy difícil de conseguir mediante la simple definición paramétrica debido tanto a la considerable complejidad geométrica de las vértebras como a la amplia variabilidad de esta geometría.

En la siguiente figura se muestra una representación gráfica en la que se aprecia esta complejidad geométrica.

<span id="page-26-0"></span>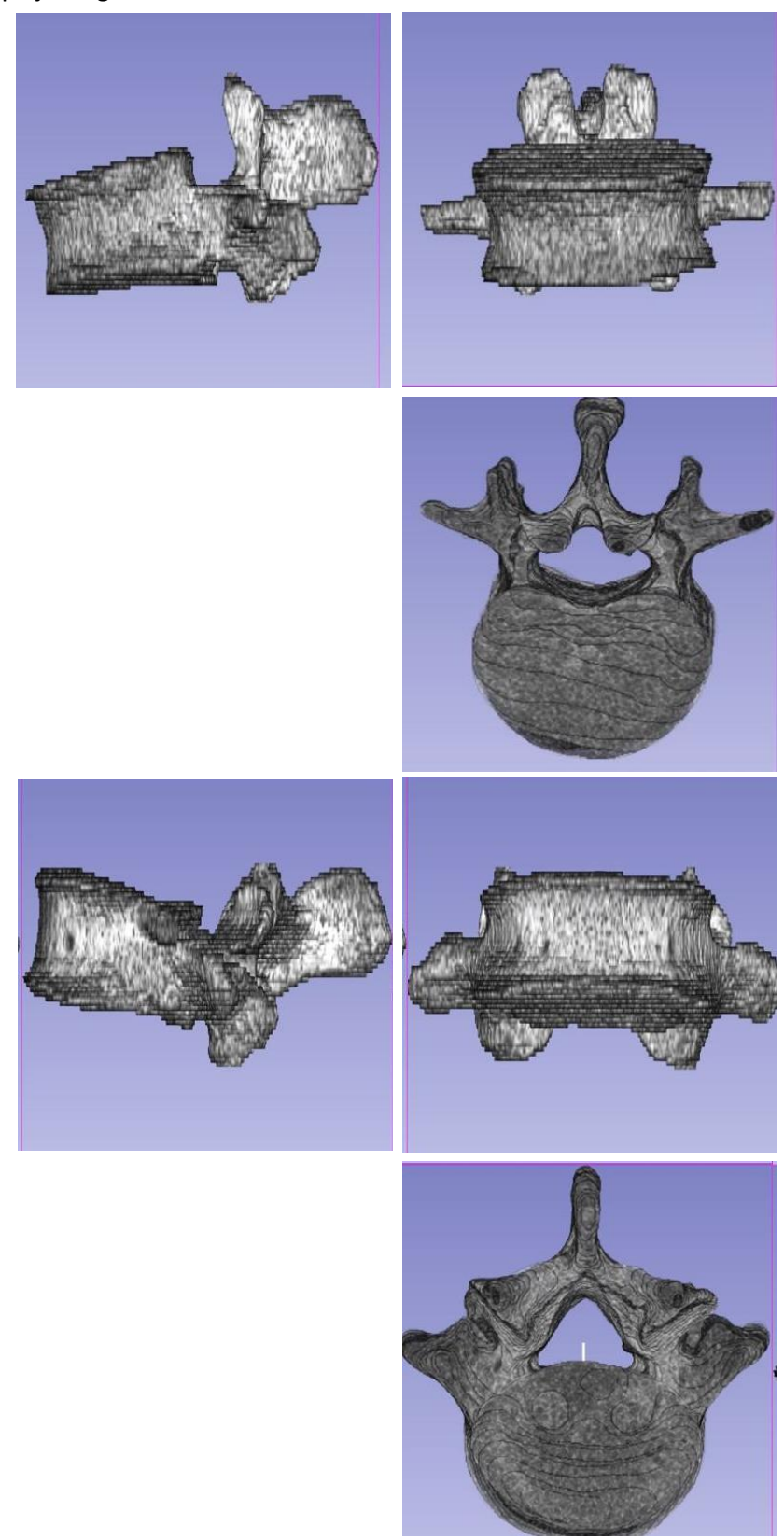

*Figura 6. Comparación geométrica entre vértebras L1 (superior) y L5 (inferior).*

Además, esta metodología precisa de una segunda metodología que trate la definición de los parámetros de los que dependerá la geometría. Esta definición, debido a su complejidad comentada hace un momento, provoca que se necesite una cantidad de recursos de tiempo mucho mayor a la del resto de alternativas que, además, comprometería el cumplimiento de los plazos establecidos. Los recursos económicos requeridos también son mayores a la alternativa anterior debido a que será necesario emplear software específico de modelado CAD tanto para la definición del modelo como para la comprobación de la validez de éste.

#### **Valoración de la alternativa 3: Segmentación mediante técnicas Machine Learning**

En primer lugar, esta metodología permite automatizar completamente el proceso de segmentación una vez entrenado adecuadamente el algoritmo LLE, siendo así la opción más robusta e independiente de las tres posibles. Además, el algoritmo permite que el proceso sea totalmente versátil, ya que éste se puede entrenar para infinidad de casos específicos siempre que se le aporte la cantidad suficiente de datos, abarcando así cualquier posible geometría.

Un correcto entrenamiento permite además una alta precisión, que puede llegar a ser mucho mayor que la alcanzable mediante las otras dos metodologías. Como último aspecto beneficioso se encuentra su facilidad de empleo, ya que, una vez adquirido el algoritmo, se puede emplear el mismo como una 'caja negra' a la que le son ofrecidos una serie de datos e impuestos unos parámetros, y que simplemente devuelve otros parámetros distintos al acabar su ejecución, dependiendo la consecución de una solución aceptable en la simple modificación iterativa de estos parámetros hasta que el modelo obtenido se adapta al buscado.

Como principal desventaja se encuentra la cantidad limitada de datos de la cual se dispone actualmente para el entrenamiento del algoritmo. De todos modos, en un futuro se podría adquirir un mayor rango de información mediante acuerdos con hospitales y otras organizaciones del ámbito sanitario que accedieran a proporcionar sus recursos. Además, para el entrenamiento adecuado del algoritmo, el tratamiento de la información necesario a fin de homogeneizar la misma supone la definición de un proceso de estandarización elaborado en conjunto con el proceso de entrenamiento.

Como último aspecto negativo a considerar se presenta la generación de un modelo que no dispone de una superficie definida sobre la que se puedan imponer condiciones de contorno, al igual que sucede para la primera de las opciones. De todos modos, resulta una opción posible y conveniente alterar el orden del proceso, de modo que, a través del entrenamiento del algoritmo, se defina la geometría a analizar y, a partir de ella, se genere un modelo CAD que contenga una superficie sobre la que poder imponer condiciones de contorno. De este modo, se resolvería tanto el problema de la difícil parametrización geométrica del modelo CAD como la dificultad de imposición de condiciones de contorno sobre el modelo generado a partir de las técnicas Machine Learning.

Una vez comentados los aspectos a favor y en contra respecto a cada una de las soluciones alternativas, se evalúa de forma cuantitativa cada uno de los criterios definidos y se elige la opción o combinación de opciones más adecuada. Para ello, la adecuación de las alternativas a cada uno de los criterios se evaluará de 0 a 10, representando el 10 el cumplimiento total de los requisitos medidos por el criterio y el 0 lo contrario. La siguiente tabla muestra el resultado:

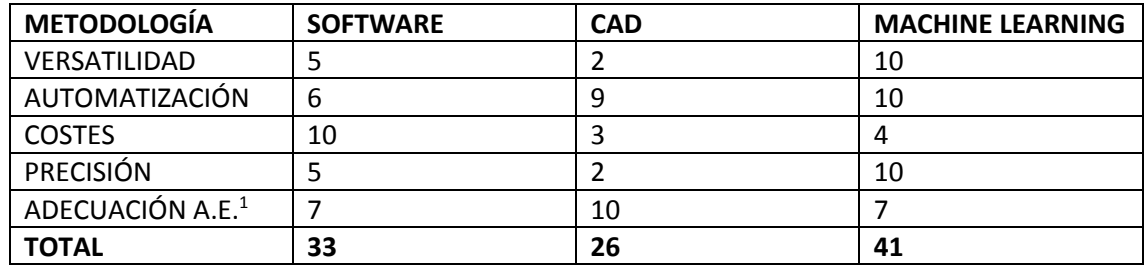

<span id="page-28-0"></span>*Figura 7. Tabla comparativa entre soluciones alternativas para el proceso de segmentación.*

En vista de los resultados, la alternativa más interesante a adoptar es la basada en técnicas Machine Learning. Si bien es cierto que, como se ha comentado previamente, este método necesita de un tratamiento previo de la información para entrenar al algoritmo. Es aquí donde se presenta como una opción de mejora combinar esta metodología con la metodología basada en el desarrollo de software, de modo que la información de entrenamiento del algoritmo se componga directamente de vértebras segmentadas de imágenes médicas reales, empleando para ello la primera de las metodologías.

Esta combinación compondría una solución que cumple prácticamente todas las condiciones impuestas, siendo versátil, automática y precisa y reduciendo los costes económicos y de tiempo que supondrían la definición desde cero de un proceso de tratamiento de la información necesaria para el entrenamiento del algoritmo LLE.

Asimismo, esta metodología permite la posibilidad de un desarrollo posterior para abarcar el estudio de parámetros estructurales, como las tensiones de Von Mises, que necesiten la imposición de condiciones de contorno mediante su combinación con la creación de un modelo CAD como se ha comentado con anterioridad.

 $1$  Esta abreviatura hace referencia al criterio de adecuación del proceso de segmentación a las necesidades del análisis estructural.

# <span id="page-29-1"></span><span id="page-29-0"></span>4.2 ELECCIÓN DE LA METODOLOGÍA DE ANÁLISIS ESTRUCTURAL 4.2.1 DESCRIPCIÓN DE LAS SOLUCIONES ALTERNATIVAS

En cuanto a la caracterización estructural mediante cgFEM, se plantean las siguientes alternativas para la detección de variaciones de rigidez en las vértebras:

#### **Alternativa 1: Análisis del estado tensional.**

En esta alternativa se considera realizar un análisis estructural y determinar, por ejemplo, lastensiones de Von Mises, siguiendo un procedimiento habitual de análisis EF en el que se definen unas determinadas cargas sobre la vértebra y, a través de su matriz de rigidez, se calculan los desplazamientos y a partir de estos las tensiones resultantes.

Esta opción no asegura la obtención precisa de los valores de las tensiones que se buscan, debido a la complejidad asociada a la definición de las cargas que soportan las vértebras con exactitud. De todos modos, sí que permite visualizar la distribución de estas tensiones de manera clara, permitiendo determinar las zona o zonas done es más probable que se produzca la fractura.

Sin embargo, este método presenta otro problema determinante: la necesidad de basar el análisis sobre un modelo con una superficie definida sobre la que sea posible imponer las cargas u otras condiciones de contorno, además de la necesidad de conocer dichas cargas, que en el problema en cuestión es una tarea complicada.

Como se ha explicado en el apartado anterior, la metodología de segmentación escogida no es directamente aplicable a la generación de modelos con una superficie definida, al menos en su primera versión definida en este trabajo. Por tanto, esta limitación supone que actualmente la caracterización estructural se deba elaborar siguiendo otros métodos.

#### **Alternativa 2: Evaluación de frecuencias naturales y modos de vibración**

El primer biomarcador alternativo capaz de cuantificar los cambios en la rigidez de la vértebra está basado en la evaluación de las frecuencias naturales de la vértebra y sus correspondientes modos de vibración. Las frecuencias naturales obtenidas, vienen definidas por las características estructurales de la vértebra. Así, cualquier variación de las frecuencias naturales implicará necesariamente una variación a nivel estructural de la vértebra, lo que supone un biomarcador preciso a la hora de predecir los cambios provocados por un tumor, que pueden dar lugar a una fractura.

Para poder obtener estos parámetros se necesita aplicar un enfoque dinámico al estudio, en el que, además de la matriz de rigidez de la vértebra, se necesita calcular numéricamente su matriz de masa. El cálculo de la matriz de masa no es posible completarlo actualmente ya que no está implementado en cgFEM, quedando por tanto como trabajo futuro.

#### **Alternativa 3: Evaluación de valores y vectores propios de la matriz de rigidez**

Otro biomarcador que sí es posible estudiar actualmente se basa en el uso de los valores propios de la matriz de rigidez. Para ello basta con calcular estos valores propios, que indican la rigidez de la vértebra para cierto modo de deformación. Cuando para el mismo modo de deformación, la rigidez cambia, los autovalores sirven como indicador de variación de la estructura de la vértebra.

Este indicador se adecúa a la situación actual del proceso de segmentación definido y, además, todos los componentes de su cálculo se encuentran implementados en cgFEM. De este modo, se considera este biomarcador como el parámetro a estudiar más oportuno actualmente.

Una vez establecido el indicador a analizar, se debe definir una metodología de análisis del mismo que permita obtener resultados concluyentes. Para ello, se definen distintas variantes alternativas a continuación, con el propósito de escoger la que mejor se adecúe tanto a los objetivos establecidos como a las condiciones impuestas.

#### **Variante 1: Uso de casos reales.**

La primera de las variantes consiste en la aplicación directa de casos reales de pacientes que han sufrido metástasis ósea y cuyos casos han quedado registrados mediante imágenes médicas pertenecientes a la base de datos del IVO. El proceso a seguir requiere procesar y visualizar este conjunto de imágenes en busca de aquellos casos en los que, para un mismo paciente, se encuentre representada su columna vertebral tanto antes como después de la aparición de uno o varios tumores en alguna de sus vértebras.

Una vez seleccionados los casos de interés, se deberán segmentar las vértebras mediante el procedimiento escogido en el apartado anterior y finalmente realizar el análisis estructural de éstas.

#### **Variante 2: Simulación de tumores**

La segunda variante consiste en la creación de tumores de manera artificial a partir de una imagen médica de una vértebra que no necesariamente debe ser de un paciente que sufra la enfermedad. De este modo, simplemente se ha de conseguir imágenes médicas apropiadas de vértebras que pueden ser de cualquier individuo.

Esta ampliación de rango supone que no se deba de realizar necesariamente un proceso previo de segmentación, ya que al estudiarse un caso mucho más común resulta más sencillo encontrar vértebras que han sido previamente segmentadas por terceros y que cumplen las condiciones necesarias para su estudio estructural mediante cgFEM.

# <span id="page-31-0"></span>4.2.2 VALORACIÓN Y ELECCIÓN DE LA SOLUCIÓN ADOPTADA

- Variedad: El primero de los criterios de selección considerados está relacionado con la necesidad de considerar un conjunto variado de casos para el estudio. Concretamente, se mide la capacidad que tiene cada una de las alternativas en cuanto a la inclusión de un número similar y suficiente de casos relativos a las dos posibles variantes de enfermedad tumoral: los de carácter lítico y los de naturaleza blástica.
- Realismo: El segundo criterio trata la capacidad de representación de una geometría y dimensiones del tumor coherentes con la realidad, así como de la situación del mismo en una zona que se corresponda con aquellas regiones de la vértebra en las que es más probable el desarrollo de la enfermedad.

Se considera conveniente medir también la capacidad de representación de la variabilidad de los valores de la imagen médica producida por motivos de distinta índole. Estos pueden ser debidos a la toma de las imágenes con distintos equipos y en distintos momentos y condiciones o a la propia incertidumbre de medida de los equipos, entre otros.

- Crecimiento: En relación con el alcance del estudio se debe considerar la capacidad de representación de casos en los que se contemplen distintas fases del desarrollo del tumor estudiado. Se debe poder apreciar cómo afecta el crecimiento del tumor a la matriz de rigidez de la vértebra.
- Capacidad: Por último, se mide la cantidad de vértebras que es posible analizar mediante cada una de las soluciones alternativas y que, por tanto, determinará la fiabilidad de los resultados obtenidos.

Teniendo en cuenta estos criterios, se valoran cada una de las alternativas.

#### **Valoración de la variante 1: Estudio de casos con tumores reales**

La primera solución alternativa relativa al estudio directo de casos reales de vértebras afectadas por la enfermedad presenta como ventaja principal la evidente correspondencia con la realidad de los casos estudiados. Esta característica se traduce en la generación de un modelo en el que tanto la posición del tumor como su geometría y dimensiones con totalmente precisos. Además, se cumple totalmente con la consideración de la variabilidad de los valores de las imágenes médicas al estudiar directamente ejemplos reales.

Como una de las principales desventajas se encuentra la dificultad de estudiar por igual los casos de carácter lítico y los blásticos, ya que la naturaleza de los tumores no es modificable y por tanto se encuentra limitada a lo que se pueda obtener de la base de datos del IVO. Puede ser que se encuentren muchos más casos de carácter blástico que de carácter lítico o a la inversa.

Además, la cantidad de modelos a estudiar se encuentra limitada por el número de imágenes médicas disponibles. Esto provoca una fiabilidad de los resultados obtenidos mejorable ya que la cantidad de imágenes que sean de un mismo paciente y en las que se pueda apreciar la evolución de un tumor es realmente escasa.

#### **Valoración de la variante 2: Estudio de casos con tumores simulados**

La segunda de las alternativas se presenta diametralmente opuesta a la primera. La principal ventaja de la creación de casos artificiales es que se pueden crear infinidad de modelos, variando en cada uno de ellos los parámetros que resulten de interés. Así, se pueden simular por igual casos líticos y blásticos mediante la modificación del valor HU de los vóxeles situados dentro del tumor artificial. También se pueden crear tumores de distinta magnitud que simulen el crecimiento de un tumor real y así poder estudiar su influencia en la estructura de la vértebra.

Además, a partir de una misma vértebra se pueden generar multitud de casos de estudio en los cuales es posible variar de manera aislada cada uno de los parámetros que se deseen estudiar, ampliando así en gran medida el rango de casos contemplados.

En cambio, como principal desventaja se encuentra la dificultad de que los casos creados se correspondan con la realidad debido a la complejidad del problema que se intenta solventar en este trabajo. Así, aunque es ciertamente predecible el tipo de región donde es más probable la aparición del tumor, la colocación de éste artificialmente nunca será igual de exacta que el estudio directo de un caso real. Lo mismo sucede para su magnitud y su geometría, estando esta última limitada a la generación de modelos geométricos regulares normalmente basados en esferas o elipsoides que no son capaces de representar totalmente la irregularidad de la geometría real.

Asimismo, al generar distintos casos a partir de una misma vértebra, no se tiene en cuenta la variabilidad de los valores HU producidos en los casos reales. Es cierto que, aunque no todos, algunos de los motivos de estas variaciones, como la presencia de ruido en la instrumentación de medida, se pueden simular artificialmente.

Tomando todo esto en cuenta y del mismo modo que para el proceso de segmentación, se elabora la siguiente tabla resumen en la que se evalúa la adecuación de cada una de las soluciones a los criterios establecidos, siendo el 10 una adecuación total y el 0 lo contrario.

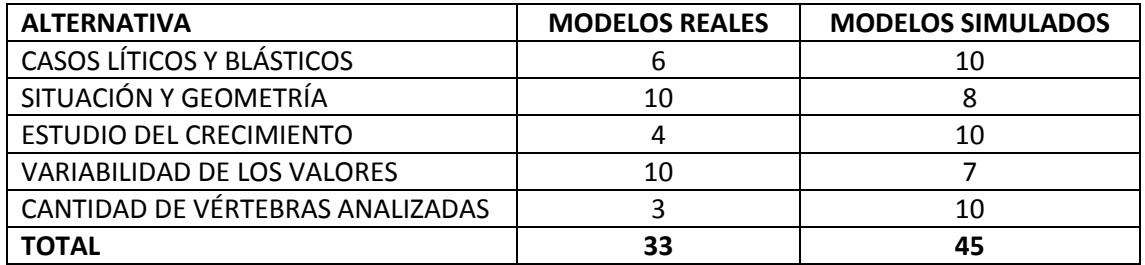

<span id="page-32-0"></span>*Figura 8. Tabla comparativa entre soluciones alternativas para el proceso de análisis estructural.*

Teniendo en cuenta los resultados de la valoración, la caracterización estructural se debe basar en la generación de modelos simulados. Aunque la capacidad de simular la variabilidad de los valores o la situación y geometría del tumor en modelo no sean perfectas, son suficientes para recrear de forma representativa un tumor real. Además, corrige por completo un problema que haría prácticamente inviable la caracterización estructural y que se ha mencionado anteriormente: la escasez de TACs de pacientes que cumplan con las exigentes condiciones necesarias para el estudio.

# <span id="page-33-0"></span>5 DESCRIPCIÓN DETALLADA DE LA SOLUCIÓN ADOPTADA Y RESULTADOS

# <span id="page-33-1"></span>5.1 METODOLOGÍA DE SEGMENTACIÓN

Como se ha comentado en el capítulo anterior, el proceso escogido se basa en desarrollar el software que habilite el proceso de la información necesario para adecuar las imágenes médicas originales en archivos optimizados de cara al entrenamiento del algoritmo LLE. Posteriormente, con estos datos se debe entrenar el mismo y tratar de conseguir la creación de nuevos modelos de vértebras a partir de los parámetros resultantes del entrenamiento. La figura siguiente muestra este proceso a seguir de forma esquematizada:

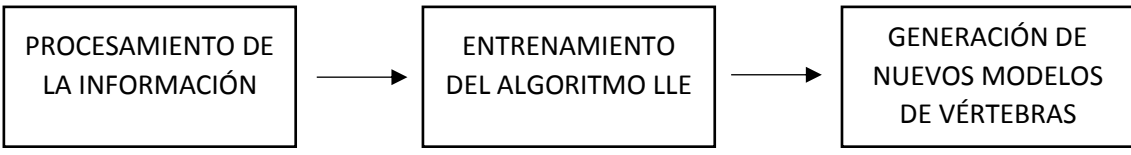

<span id="page-33-3"></span>*Figura 9. Esquema de los bloques principales del proceso de segmentación.*

### <span id="page-33-2"></span>5.1.1 PROCESAMIENTO DE LA INFORMACIÓN

En primer lugar, se elige el conjunto de imágenes médicas que se empleará para el entrenamiento del algoritmo. Para ello, el CIIM ha facilitado el acceso a una base de datos pública que contiene TACs de pacientes anonimizados. Se ha seleccionado un conjunto de 10 pacientes, de modo que se segmentan las cinco vértebras lumbares para cada uno de ellos, conformando un grupo de 50 vértebras distintas.

Estas imágenes representan una región tridimensional que abarca todo el torso del paciente, de modo que se debe seleccionar la zona de interés, en este caso la columna vertebral, y diferenciarla del resto de la imagen. Para comprender el proceso de segmentación se debe estudiar la naturaleza del tejido óseo que forma una vértebra. Para ello, en la siguiente imagen se representa gráficamente la estructura de una vértebra.

<span id="page-33-4"></span>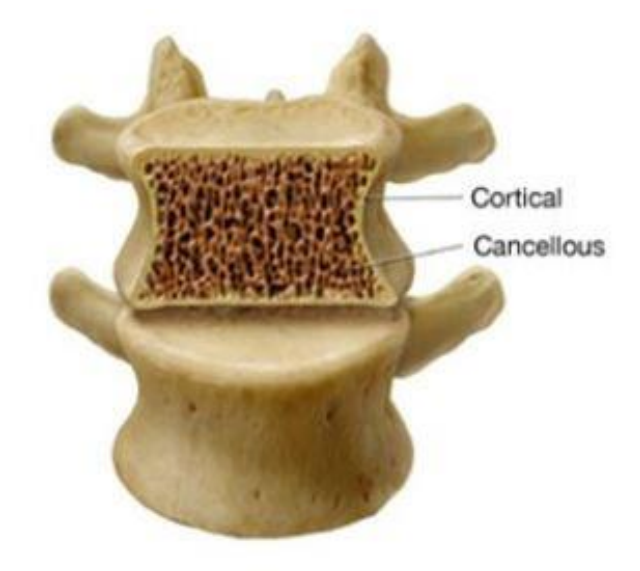

*Figura 10. Representación gráfica de las zonas de hueso cortical y trabecular (16)*

En ella se pueden diferenciar los dos tipos de tejido óseo presentes en una vértebra, el tejido trabecular, en inglés *cancellous*, y el tejido cortical. El tejido cortical, que es un tejido denso, se distribuye por toda la zona de la superficie externa de la vértebra, mientras que el tejido trabecular, más esponjoso y con una menor densidad, comprende la zona interna de la misma.

Los vóxeles que forman la imagen contienen valores en una escala de grises, llamada escala Hounsfield. El valor del tejido que interesa seleccionar, el tejido óseo, oscila entre los [300 – 800] HU para las zonas de hueso trabecular, siendo estos valores son superiores a los 1000 HU para el hueso cortical. La siguiente imagen muestra gráficamente la escala Hounsfield, incluyendo los valores mencionados para el hueso cortical y el hueso trabecular.

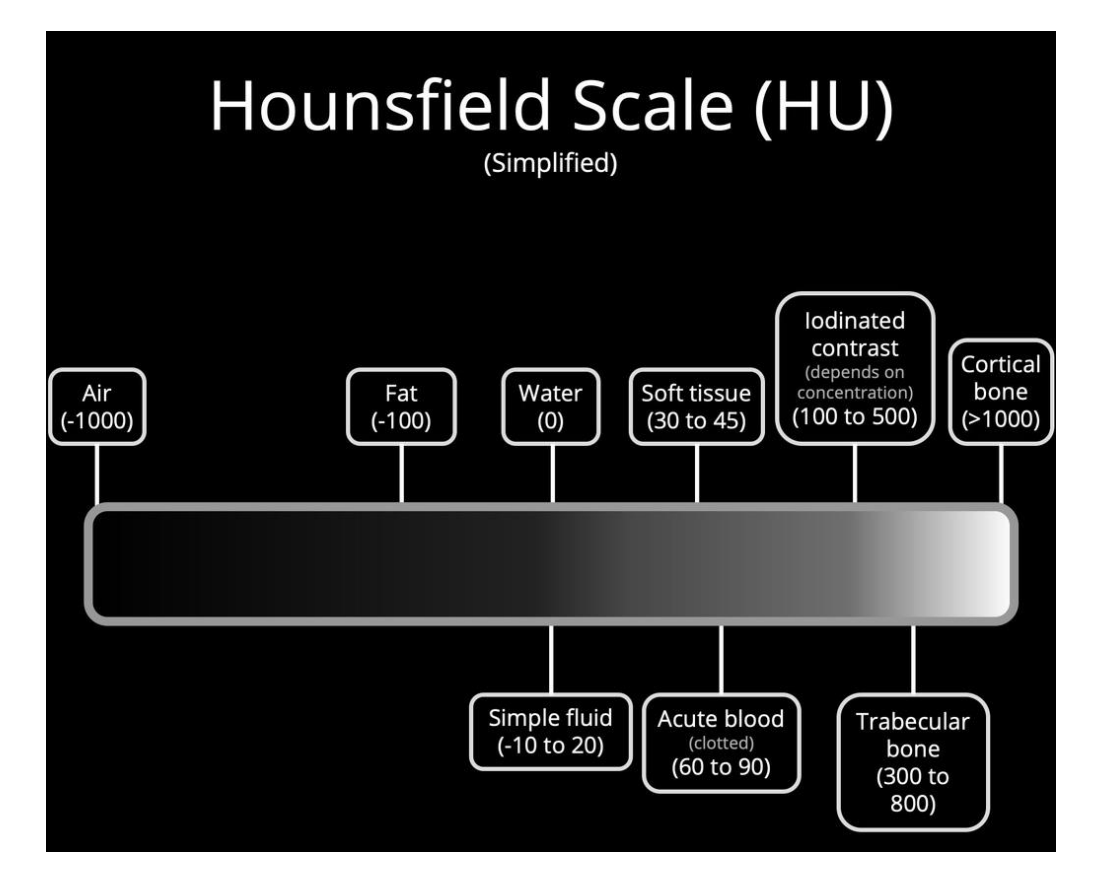

<span id="page-34-0"></span>*Figura 11. Escala Hounsfield. Valores para distintos compuestos incluyendo el tejido óseo cortical y trabecular. (17)*

Esta diferencia de valores HU en función del tipo de tejido óseo es la que permite automatizar la distinción de la columna vertebral del resto de la imagen, ya que es posible, a partir de la selección de un punto interno de la vértebra, generar automáticamente una región que se expanda desde este punto hasta la superficie de la vértebra, debido a que ésta se puede distinguir a través de su valor HU al estar compuesta por tejido cortical. La siguiente lo muestra.

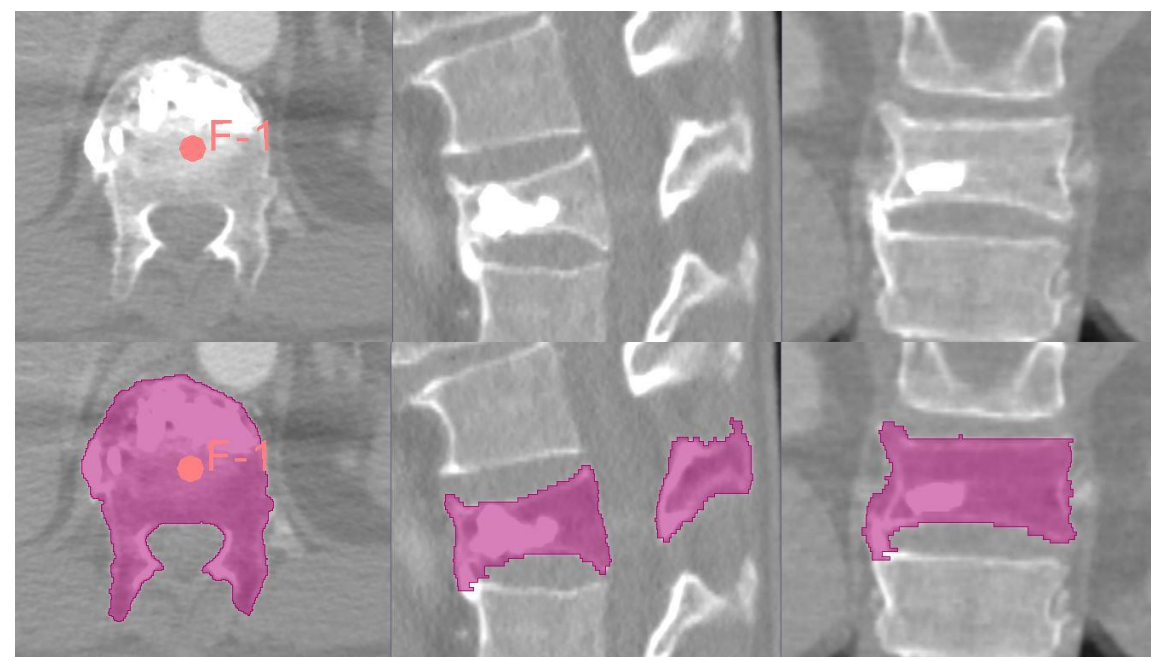

*Figura 12. Definición de un punto sobre la imagen original de la vértebra (arriba). Generación de la región de interés (abajo).*

<span id="page-35-0"></span>Una vez hecha esta distinción, se le adjudica un valor distinto y arbitrario a cada una de las vértebras de modo que cada una de ellas queda diferenciada del resto de columna vertebral, y se procede a generar un archivo que sólo contenga las vértebras, segmentando así las mismas. La siguiente serie de imágenes muestra gráficamente el proceso explicado.

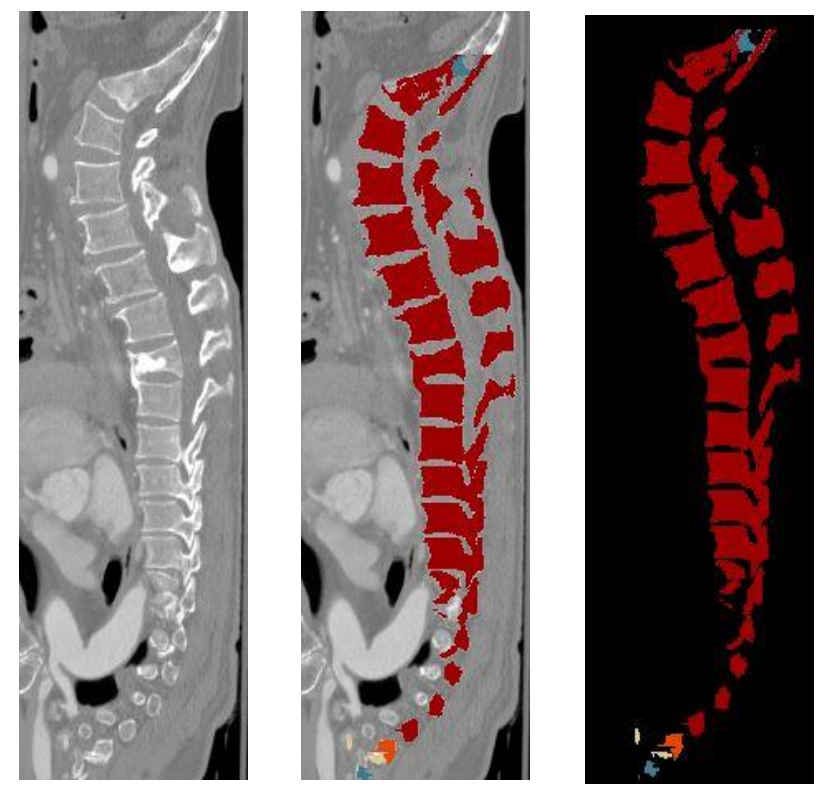

<span id="page-35-1"></span>*Figura 13. Proceso de segmentación. Imagen original. Creación de etiquetas sobre la columna. Segmentación de la columna.*
Todo este proceso se puede implementar directamente mediante el desarrollo de software que ejecute las funciones de 3DSlicer disponibles para la segmentación, ya que el programa dispone de un módulo adjunto en su interfaz gráfica mediante el cual se pueden ejecutar los scripts correspondientes programados en lenguaje Python. De este modo, una vez implementado el software, se reduce el proceso de segmentación a la simple selección de un punto en la zona interior de cada una de las vértebras que se desee segmentar.

El archivo generado contendrá una columna vertebral cuyas vértebras se compondrán de vóxeles que contendrán el valor específico que se le ha adjudicado arbitrariamente, pero no el valor HU de la imagen original que interesa para el estudio estructural de las vértebras. Para conseguir cambiar estos valores, se convierte el archivo a una matriz lógica en la cual los vóxeles pertenecientes a las vértebras tienen valor unitario y los de toda la zona externa a las mismas poseen un valor nulo y se exporta en formato DICOM (Digital Imaging and Communication on Medicine), el formato más empleado en imágenes médicas que, además, es compatible con la herramienta de desarrollo software empleada: Matlab.

En el caso de querer segmentar una única vértebra, se puede hacer exactamente lo mismo, pero, en lugar de seleccionar cada una de las vértebras, seleccionar únicamente la vértebra de interés y generar una matriz lógica que simplemente contenga a ésta. Esta matriz mantiene el tamaño de la imagen médica original, de modo que las dimensiones de la misma son excesivas para la representación de la región de interés a estudiar, que es una única vértebra. En la figura anterior se puede comparar lo reducida que es el área que ocupa una única vértebra respecto al tamaño total de la imagen, teniendo en cuenta además que no se observa la totalidad de la imagen médica.

El tamaño de una matriz de estas características requiere una cantidad de memoria superior a 1 GB, pudiendo reducirse en torno a un 97% si se recorta para simplemente considerar la región de la vértebra. Por tanto, para agilizar el proceso de cálculo en gran medida se procede a identificar la posición de la vértebra en la matriz lógica y recortarla, tanto en esta matriz como en la perteneciente a la imagen original, teniendo en cuenta que la situación de la vértebra es la misma. En la siguiente figura se puede comprobar la diferencia de tamaño resultante.

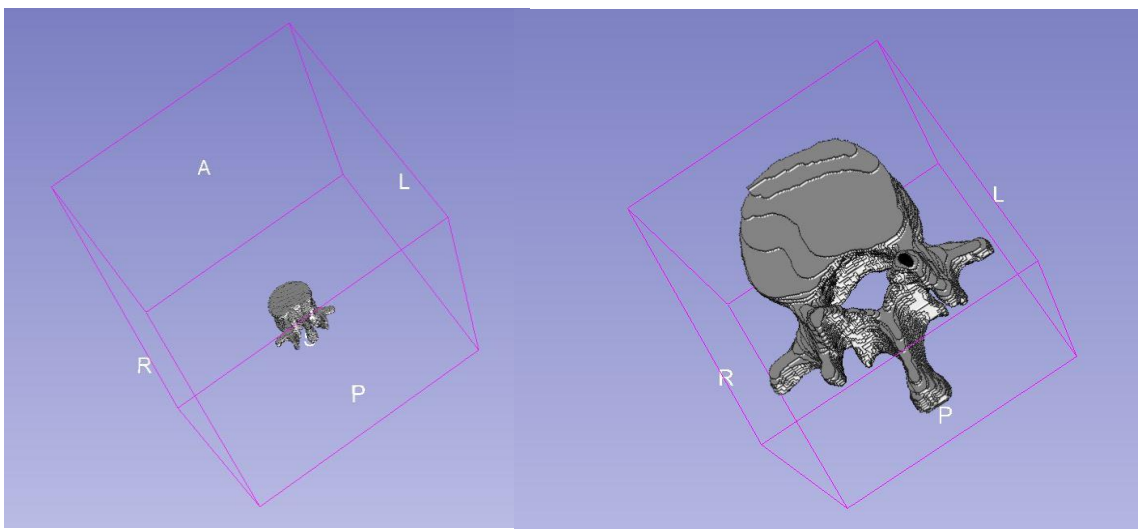

*Figura 14. Comparación del tamaño de la matriz original respecto a la matriz recortada para una misma vértebra.*

Posteriormente, se multiplica la matriz lógica por la original, generando así una matriz que conserva los valores HU originales para los vóxeles internos a la vértebra y anula el valor de los externos. Mediante esta maniobra se completa el proceso de segmentación de la misma. La siguiente figura muestra el proceso de generación de la vértebra segmentada en escala Hounsfield.

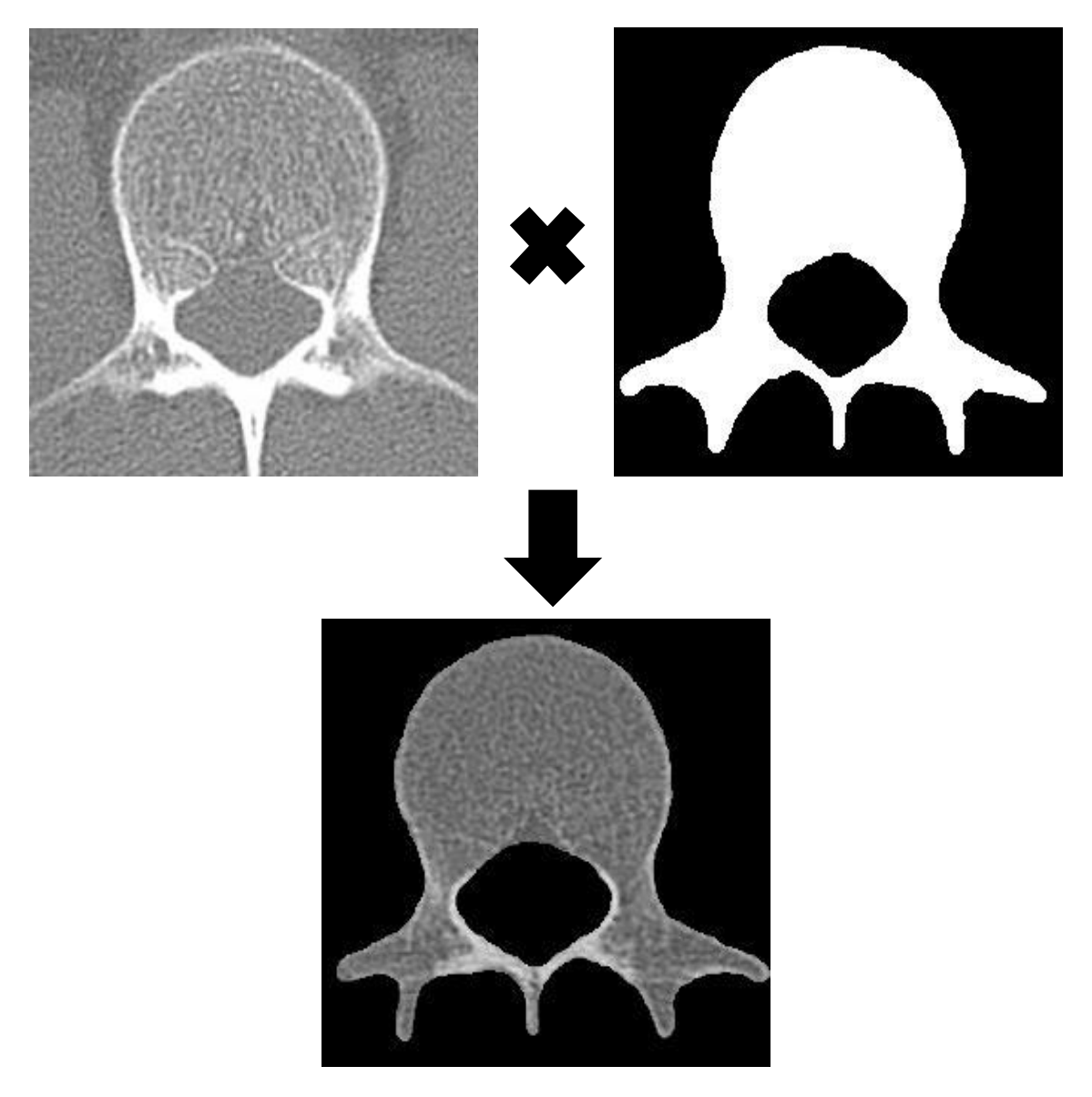

 *Figura 15. Multiplicación de la imagen original y la imagen lógica.*

Una vez segmentada la vértebra, debe adecuarse a las condiciones que se imponen en cgFEM para poder ser analizada de forma conveniente. Para ello, los vóxeles, que originalmente son paralelepípedos que poseen valores distintos para cada una de sus tres dimensiones, se deben convertir en vóxeles cúbicos. Además, las matrices recortadas también poseen un número de divisiones distinto para cada una de sus tres dimensiones, debiéndose transformar en nuevas matrices cúbicas de dimensiones  $2^n \cdot 2^n \cdot 2^n$  adecuadas para incluir el mismo número de vóxeles por elemento cuando se cree el mallado cartesiano mediante cgFEM.

Además, las matrices serán homogéneas para todas las vértebras, es decir, todas las vértebras estarán situadas en cubos del mismo tamaño tanto en vóxeles como en mm.

Esto se consigue mediante el empleo de un método de interpolación en el que los nuevos píxeles tomen el valor del píxel de la matriz original más próximo a la zona donde se encuentran. En la siguiente figura se muestra el resultado de la transformación de la matriz que contiene la vértebra. La imagen original es de tamaño 298 x 270 x 50 con vóxeles de 0.28 mm x 0.28 mm x 1.07 mm, mientras la segunda es de tamaño 256 x256 x 256 con vóxeles cúbicos de 0.47 mm de arista. El resultado de la adecuación de la imagen al mallado se puede observar en la figura siguiente.

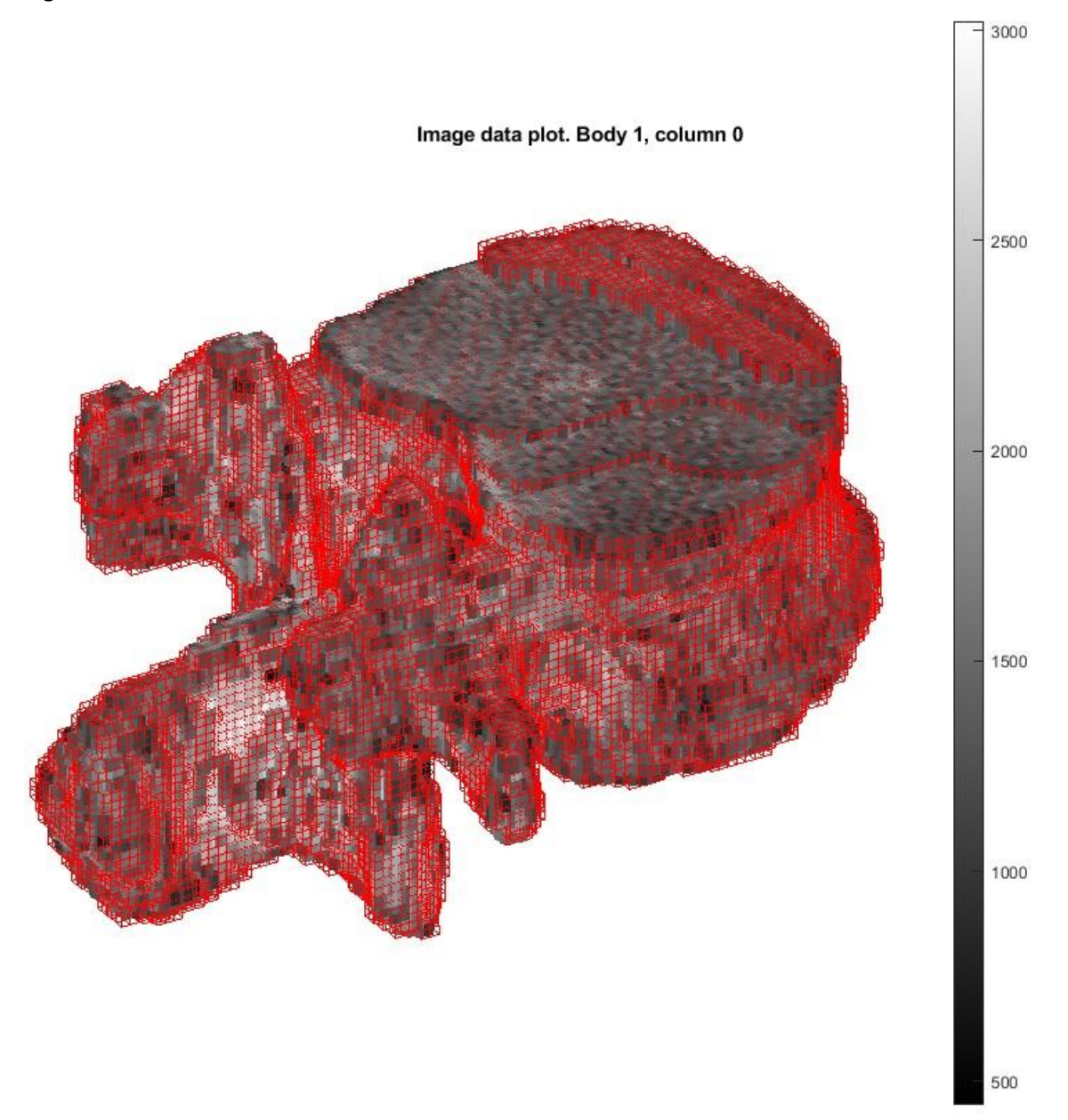

*Figura 16. Ejemplo de mallado de una vértebra mediante cgFEM.*

De este modo se completa un proceso de segmentación completamente basado en desarrollo software que resulta útil para adecuar imágenes médicas al formato necesario para la caracterización estructural mediante cgFEM de vértebras, habilitando así el mismo. Mediante esta metodología se puede obtener resultados relativos a la parte de análisis estructural. De todos modos, ya se valoró que esta metodología no es la idónea, sino que se debe adaptar la misma al entrenamiento del algoritmo LLE.

Para ello, se deben realizar todos los pasos previamente descritos hasta la generación de la matriz lógica, a partir de la cual se puede entrenar al algoritmo. Si bien es cierto que, para conseguir un entrenamiento efectivo, se debe homogeneizar la información. Esto se debe a que, no sólo las dimensiones de la matriz y de los vóxeles son distintas para cada una de las vértebras como se ha comentado previamente, sino que cada una de las vértebras se encuentra situada y orientada de manera distinta, debido a la naturaleza de la columna vertebral.

Esta variabilidad en torno a todos estos parámetros provocaría que el algoritmo no fuera capaz de obtener resultados precisos. En la siguiente figura se muestra la remodelación de la matriz que contiene la vértebra con el fin de homogeneizar la información.

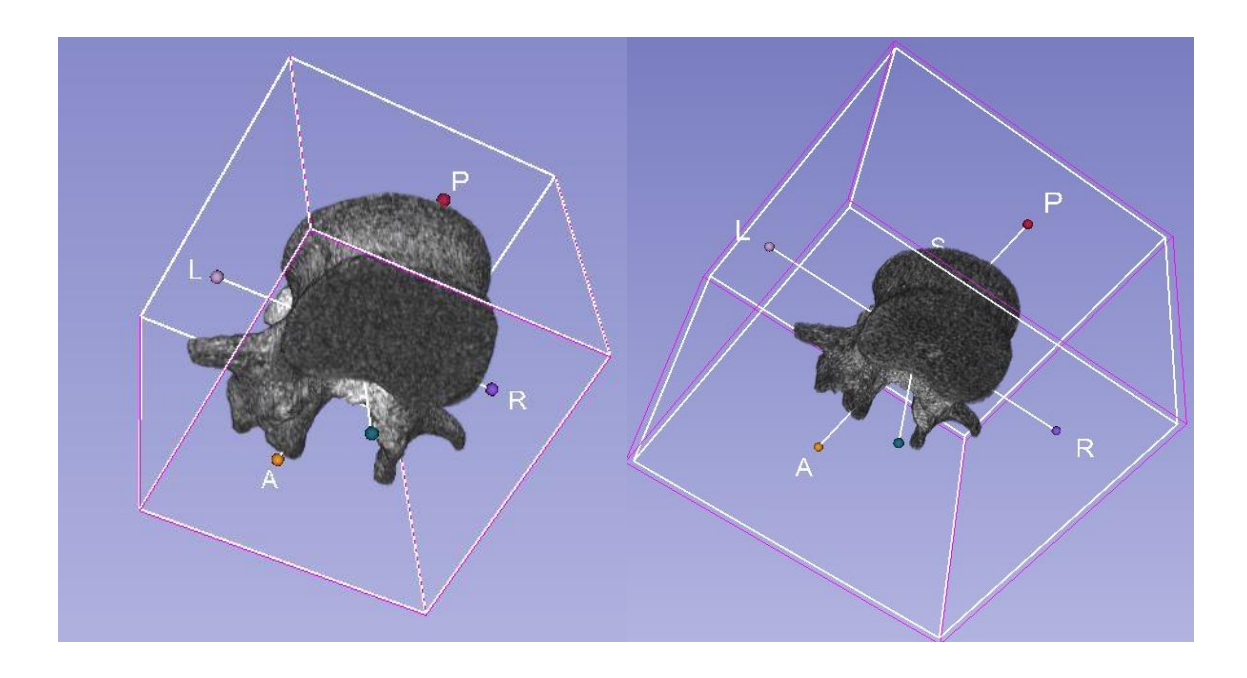

*Figura 17. Vértebra con vóxeles originales (izquierda) vs vértebra con vóxeles modificados (derecha)*

La figura adjuntada a continuación, se muestra la variabilidad de la orientación que presentan las vértebras mencionada:

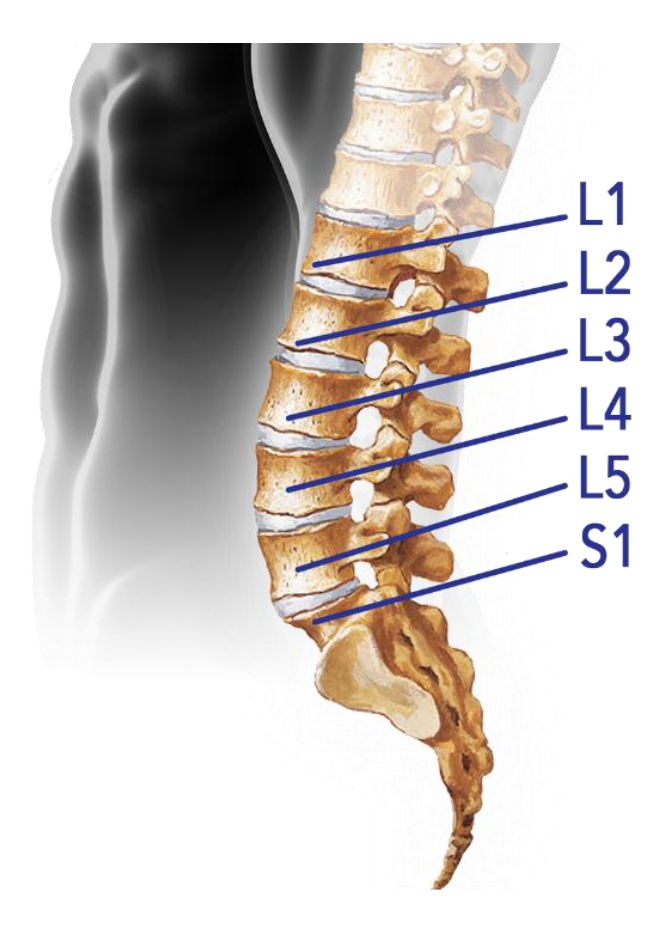

*Figura 18. Variabilidad de la orientación de las vértebras lumbares. (18)*

Teniendo en cuenta esto, se deben definir una cantidad mínima de puntos por vértebra a fin de que permitan reorientar la misma, de modo que las 50 vértebras disponibles queden exactamente situadas y orientadas de la misma manera. Para ello, se han elaborado scripts que permiten tanto la definición de estos puntos directamente en Matlab, así como la posibilidad de hacerlo en 3DSlicer, ya que la definición en este programa de visualización es mucho más sencilla, facilitando así el proceso en caso de que en un futuro puedan definir los puntos personas sin necesidad de conocimientos de Matlab.

Los puntos definidos en 3DSlicer vienen expresados en coordenadas RAS, un sistema de coordenadas que define la orientación del paciente en el momento de la generación del TAC y en el que las distancias se miden en milímetros. Estas coordenadas no se corresponden directamente con las direcciones de la matriz en Matlab, sino que deben ser adimensionalizadas y consideradas en conjunto con el origen de referencia tomado para medir las mismas, ya que éste varía en función de la imagen.

Para conseguir esto, se ha definido una transformación de coordenadas para convertir estos datos en puntos que se puedan posicionar en la matriz en Matlab. En la siguiente figura se puede ver un ejemplo del resultado de esta transformación. En la siguiente imagen se muestra gráficamente la definición de un punto en 3DSlicer y la posición resultante del mismo en Matlab como producto de la transformación de coordenadas empleada.

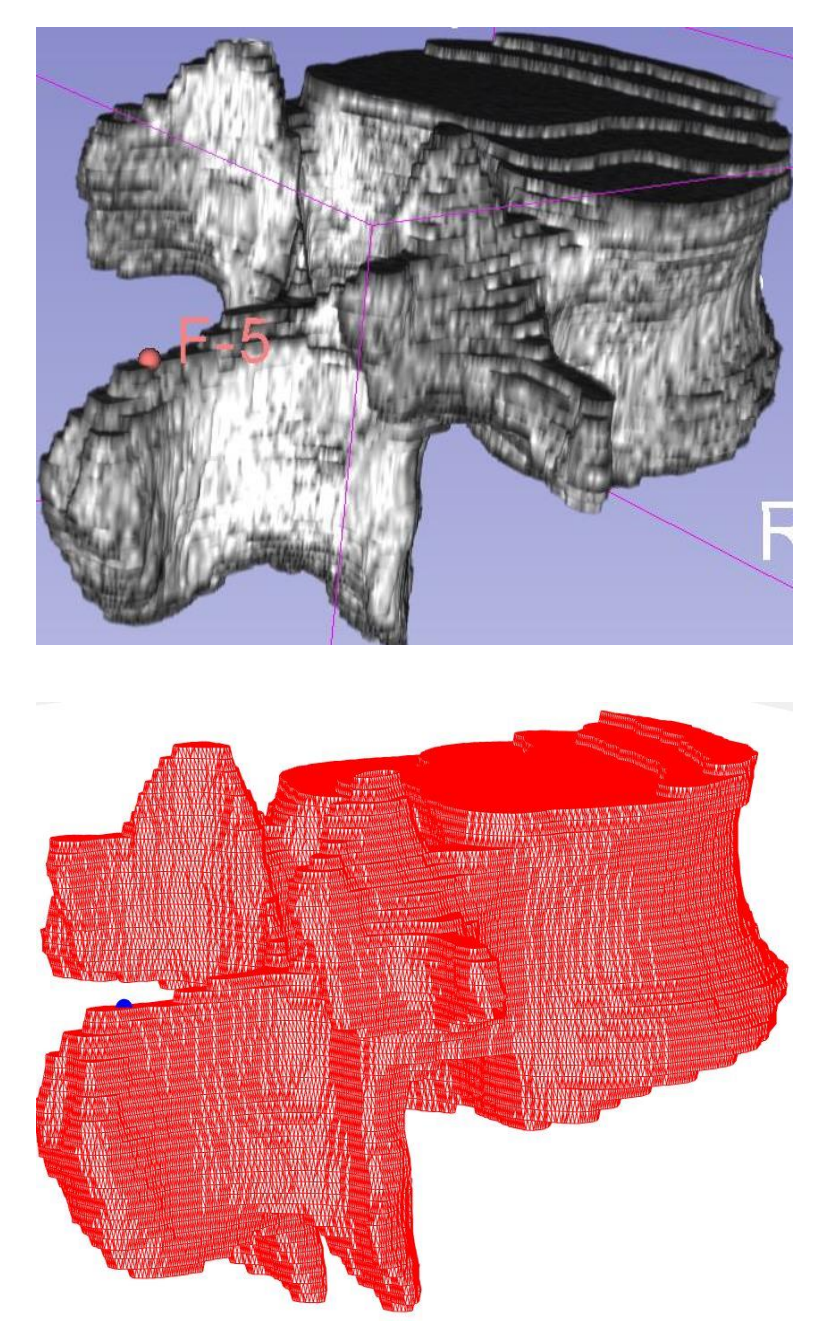

*Figura 19. Comparación entre la situación de un punto en 3DSlicer vs Matlab*

Tras la colocación de los puntos correspondientes, se define la orientación de la vértebra mediante una serie de vectores, de modo que los ángulos de giro necesarios en cada una de las tres dimensiones vienen definidos por el ángulo formado entre estos vectores y los vectores que se definen la orientación que se ha considerado que deben compartir todas las vértebras. Una vez conocidos los ángulos, se rotan las matrices.

Posteriormente, se calculan las dimensiones de cada una de ellas y se crea una matriz homogénea cuyo tamaño permita albergar a cada una de las vértebras, de modo que todas las matrices que contienen las vértebras sean exactamente iguales.

Además, se posiciona cada una de las vértebras en la matriz de modo que queden centradas respecto a su centro de gravedad. Esto lo muestra la imagen siguiente, en la que se observa una vértebra L5 después de ser reorientada mediante este proceso descrito.

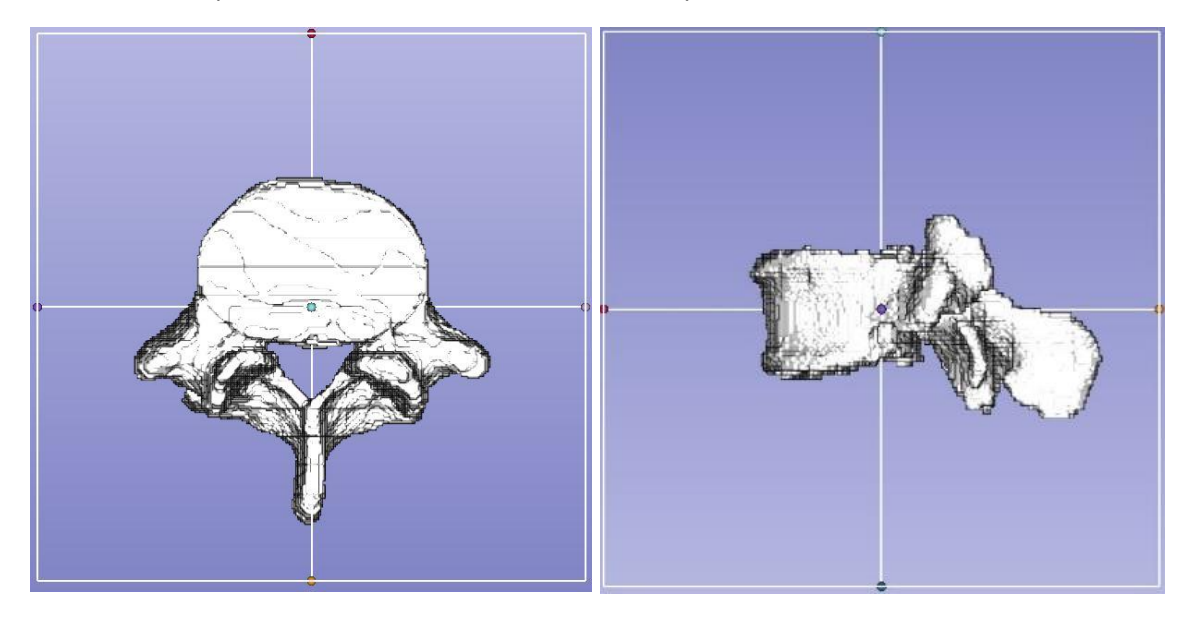

*Figura 20. Vértebra girada y centrada respecto al centro de gravedad.*

En este punto ya ha terminado el procesamiento de la información y se puede comenzar a entrenar al algoritmo.

### 5.1.2 ENTRENAMIENTO DEL ALGORITMO LLE

El entrenamiento es un proceso iterativo, en el que debemos ir variando los valores de dos parámetros principales.

En primer lugar, se debe definir un número de vecinos que considerará el algoritmo a la hora de la resolución. El algoritmo toma para el proceso de inferencia una de las vértebras que se le introduce como referencia. El resto de las vértebras que considera para el estudio se llaman vecinos, de modo que variando este parámetro se varía el número de vértebras consideradas para el entrenamiento. En segundo lugar, se debe definir el número de dimensiones de las que se desea que dependa el lugar geométrico que forma el algoritmo para el cálculo. Estas dimensiones son las variables de las que dependerá el modelo creado y normalmente carecen de sentido físico.

Para el entrenamiento, del total de 50 vértebras disponibles, se ha decidido formar una primera base de datos compuesta por 10 vértebras L2 pertenecientes a los 10 pacientes que forman el estudio. Posteriormente, se ha repetido el proceso para las 10 vértebras L5. Se ha optado por esta opción en lugar de considerar las 50 vértebras en conjunto debido a que, de las 50 vértebras, se tienen 10 de cada tipo, siendo la geometría, como se ha comentado y mostrado anteriormente, muy variable entre vértebras de distinto tipo.

Esta variación provoca que el algoritmo LLE no sea capaz de obtener resultados concluyentes. De manera resumida, se puede definir el proceso mediante los siguientes pasos:

- 1. Definición del conjunto de datos con el que entrenar al algoritmo LLE y procesamiento de los datos de modo que se adecúen a los requerimientos del mismo.
- 2. Determinación de un primer número de dimensiones y de vecinos que se desea considerar a la hora de la inferencia.
- 3. Ejecución de la inferencia y visualización de los resultados en una interfaz gráfica, de modo que se puede variar hasta un máximo de 5 dimensiones y observar cómo influyen en la geometría de la vértebra.
- 4. Determinación de la mejor combinación posible y ejecución del proceso de inferencia para esa combinación en concreto.
- 5. Conversión de los resultados que aporta el algoritmo en una matriz que represente la vértebra generada.

Cuando se infieren geometrías tan complejas y variables como la de una vértebra, es normal que deban considerarse varios parámetros o dimensiones. Teniendo esto en cuenta, se han empleado las 5 dimensiones que es capaz de repesentar la interfaz gráfica actual.

Si se necesita un número menor de dimensiones para la inferencia, el propio algoritmo lo indica mediante la esta interfaz, ya que si una dimensión no aporta información relevante, aunque se varíe su valor, la geometría sintetizada apenas variará. De hecho, para la inferencia realizada en este trabajo, la Figura 21 muestra como, aunque varíe el valor de la segunda de las dimensiones, la geometría sintetizada es prácticamente idéntica.

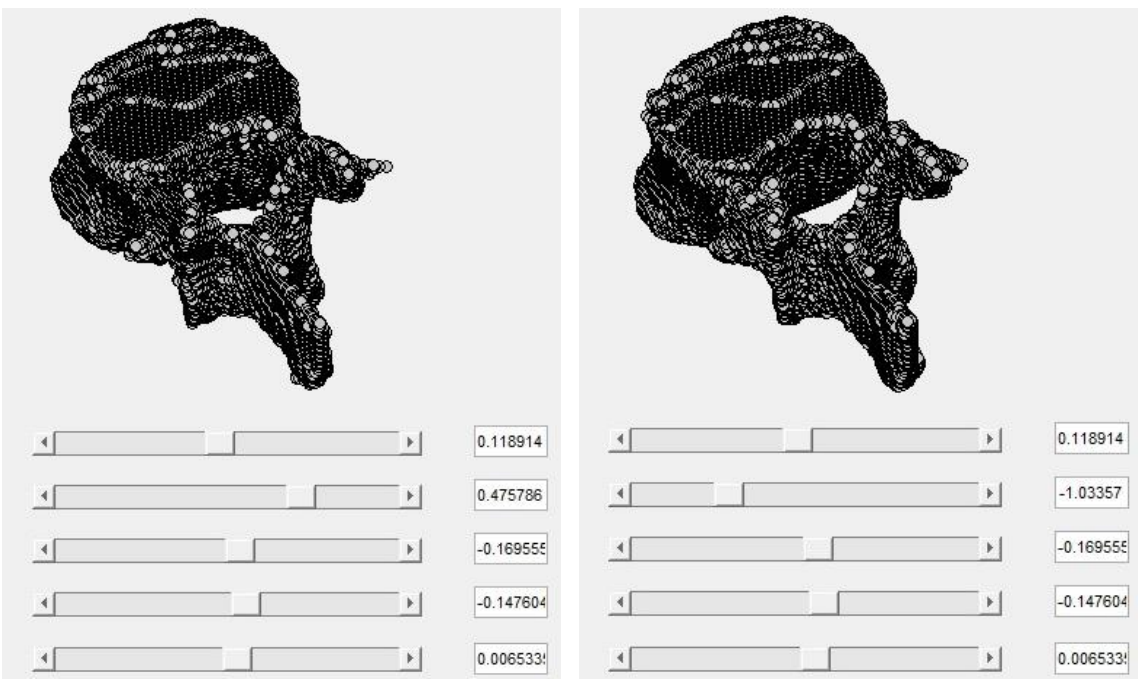

*Figura 21. Muestra de la similitud en las geometrías sintetizadas pese a variar el valor de la segunda dimensión.*

Esto mismo sucede con la tercera dimensión, cuya irrelevancia en el resultado inferido se muestra en la Figura 22.

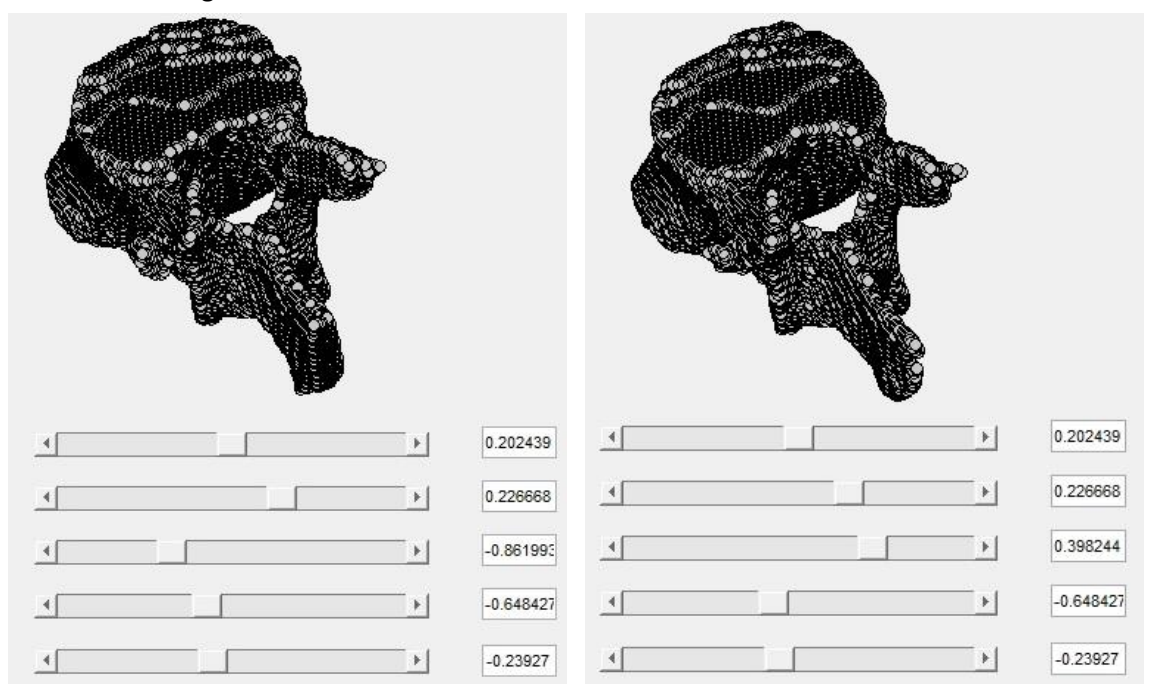

*Figura 22. Muestra de la similitud en las geometrías sintetizadas pese a variar el valor de la tercera dimensión.*

Sin embargo, si se varía por ejemplo la primera dimensión, la geometría sintetizada sí que se ve modificada significativamente. Esto se muestra en la Figura 23.

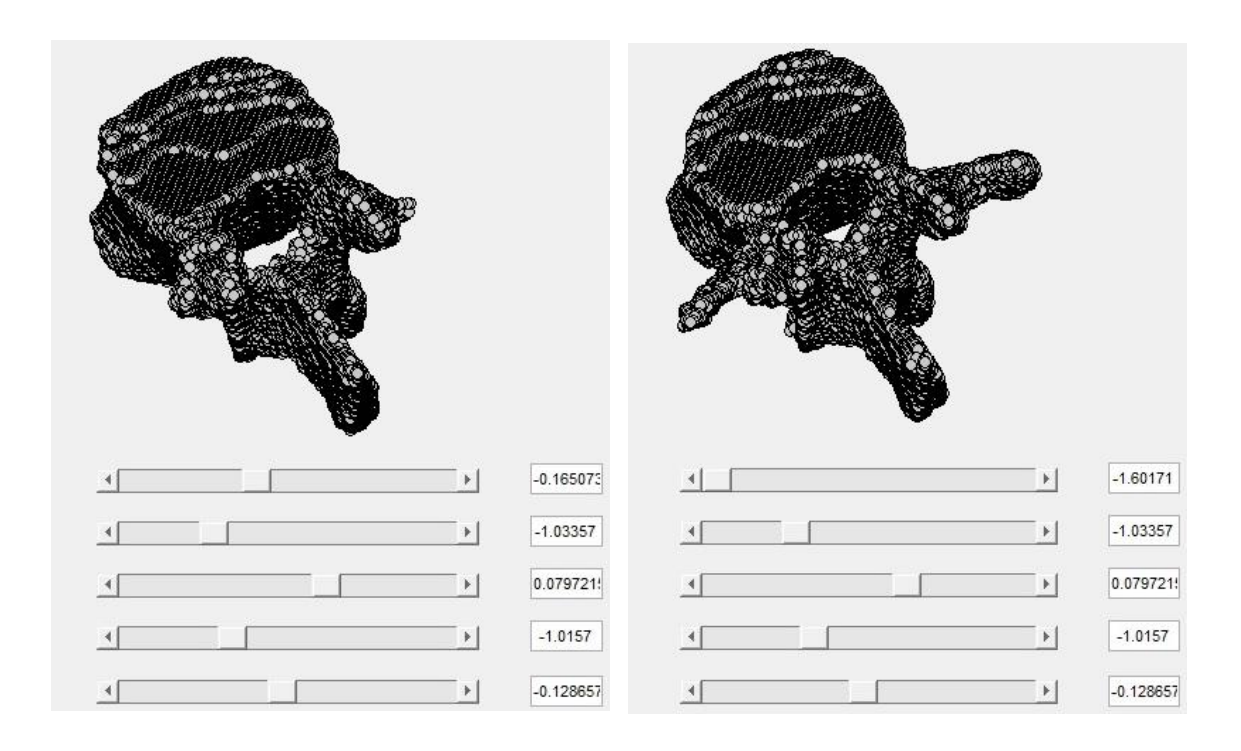

*Figura 23. Influencia de la primera dimensión en la geometría sintetizada.*

Las dos dimensiones restantes también influyen en la geometría. De este modo, para el modelo inferido del problema se emplean únicamente 3 dimensiones. Cabe mencionar que este número de dimensiones se ve influido por la cantidad de vértebras que forman la base de datos del entrenamiento, así como por la cantidad de vecinos considerada.

Como se ha comentado con anterioridad, la base de datos empleada para el entrenamiento del algoritmo la forman únicamente 10 vértebras, de modo que la misma resulta insuficiente para el entrenamiento. Para entrenamientos futuros, en los que se emplee un mayor número de vértebras, probablemente el modelo inferido dependerá de un número mayor de dimensiones.

En cuanto al número de vecinos, tras varias iteraciones se ha fijado en 9, que es el máximo número de vértebras que puede considerar el algoritmo a partir de la base de datos con la que se ha entrenado.

### 5.1.3 GENERACIÓN DE NUEVOS MODELOS DE VÉRTEBRAS

Una vez realizado el proceso de entrenamiento, se pueden generar (sintetizar) nuevas vértebras. Como resultado del proceso de entrenamiento, en la Figura 24 se observa la comparación de entre una vértebra L2 real y un ejemplo de vértebra L2 sintetizada por el algoritmo. Es conveniente aclarar que se ha escogido una vértebra real en particular para la ejemplificación, pero la vértebra sintetizada no trata de simular específicamente la vértebra real mostrada en la figura, sino una vértebra de tipo L2 genérica.

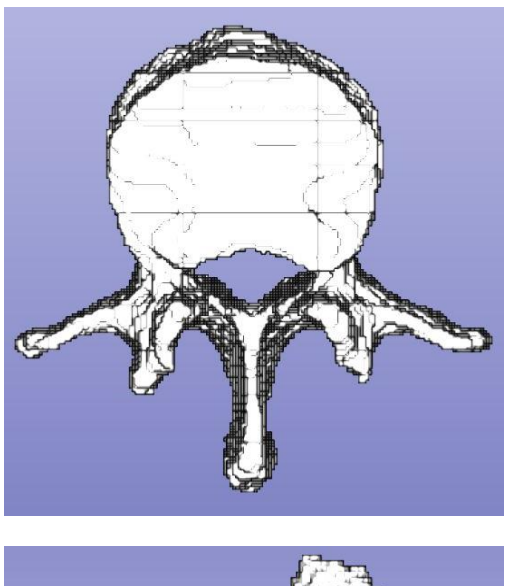

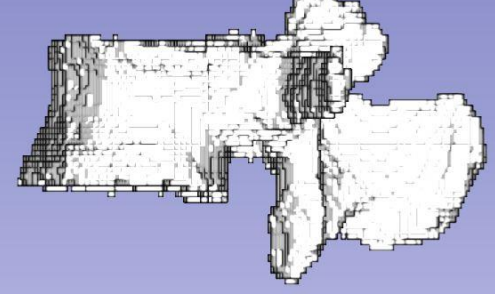

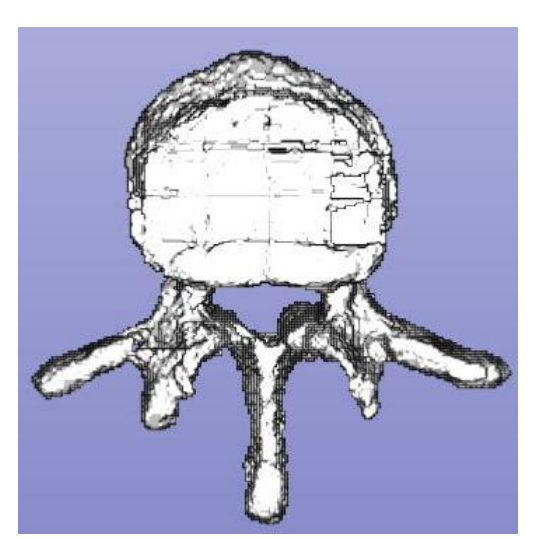

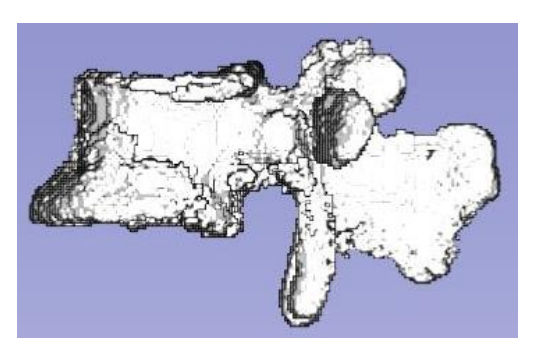

*Figura 24. Vértebra real (izquierda) vs ejemplo de vértebra sintetizada (derecha).*

De manera análoga se actúa para una vértebra de tipo L5, de modo que en la Figura 25 se compara un ejemplo particular de una vértebra L5 real con un ejemplo de vértebra L5 sintetizado por el algoritmo LLE.

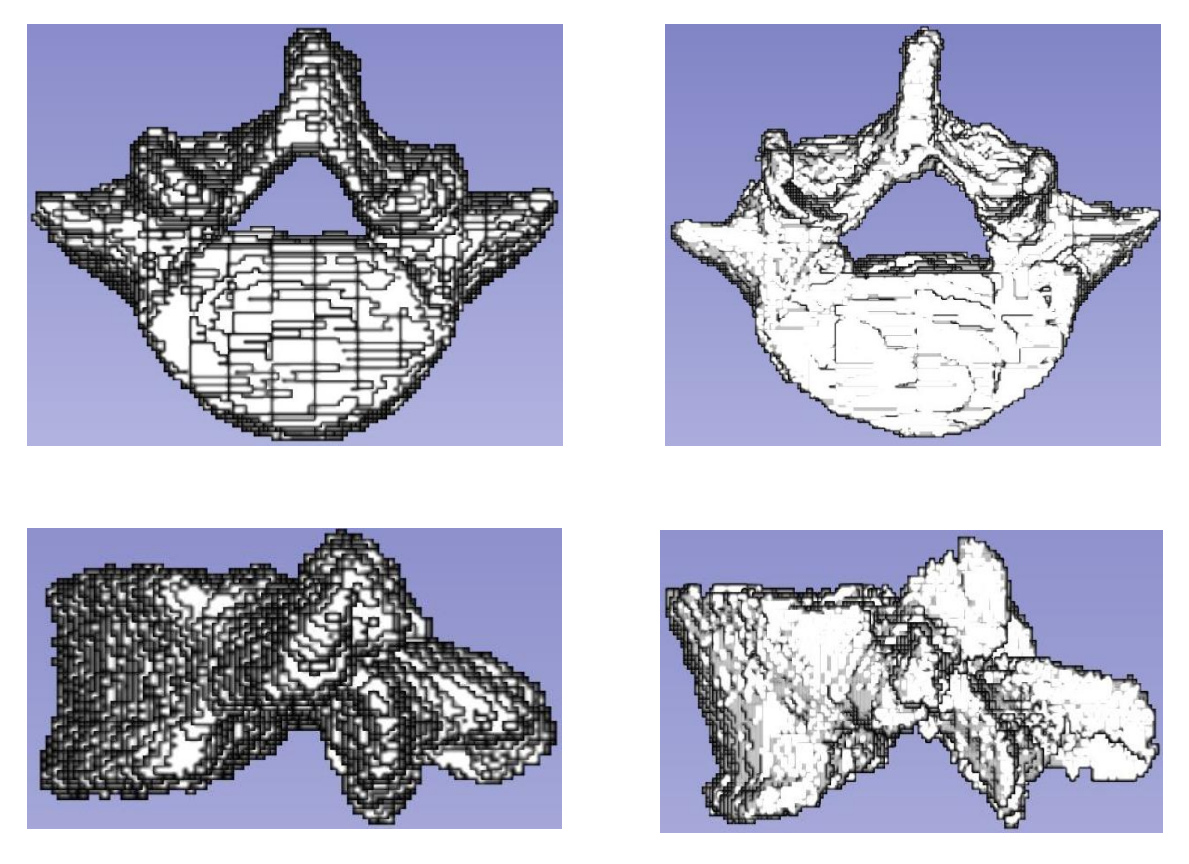

*Figura 25. Vértebra real (izquierda) vs ejemplo de vértebra sintetizada (derecha).*

Cabe comentar que, como se puede observar mediante las distintas imágenes presentadas a lo largo del trabajo, la geometría de una vértebra es altamente irregular y complicada. Además, un mismo tipo de vértebra puede variar en gran medida de un paciente a otro. Todo esto, en conjunto con la limitadísima muestra con la que se entrena al algoritmo, hace que el haber podido obtener un resultado geométrico parecido al de una vértebra real pueda ser considerado como un resultado verdaderamente remarcable.

De todos modos, este es sólo un primer estudio en el que lo importante es la definición de la metodología de entrenamiento del algoritmo. La precisión de los resultados mejorará cuando se entrene al mismo con una mayor cantidad de datos que, gracias a la definición de la metodología de segmentación, resultan muy rápidos de generar una vez se disponga de una base de datos inicial superior.

## 5.2 METODOLOGÍA DE ANÁLISIS ESTRUCTURAL

A través del proceso de selección de la mejor solución entre las alternativas, se ha determinado en primer lugar que el biomarcador a estudiar sean los valores propios de la matriz de rigidez.

Con este propósito, se ha argumentado que lo más conveniente es centrar el proceso en el estudio de modelos creados artificialmente que permitan ampliar el limitado rango de casos reales disponibles para el análisis.

Para ello, partiendo del modelo resultante del proceso de segmentación explicado en el apartado anterior, se tiene una matriz cúbica que contiene una determinada vértebra sana, concretamente una vértebra lumbar L1, cuyos vóxeles representan valores de la escala HU que son idénticos a los de la imagen médica original.

Para esta determinada vértebra, se deben modelar distintos casos de tumores artificiales empleando la herramienta Matlab, en los que se varíen sus características y se trate al mismo tiempo de conseguir que se correspondan con los casos reales en la mayor medida posible. En la siguiente imagen se muestra esta vértebra empleada como referencia.

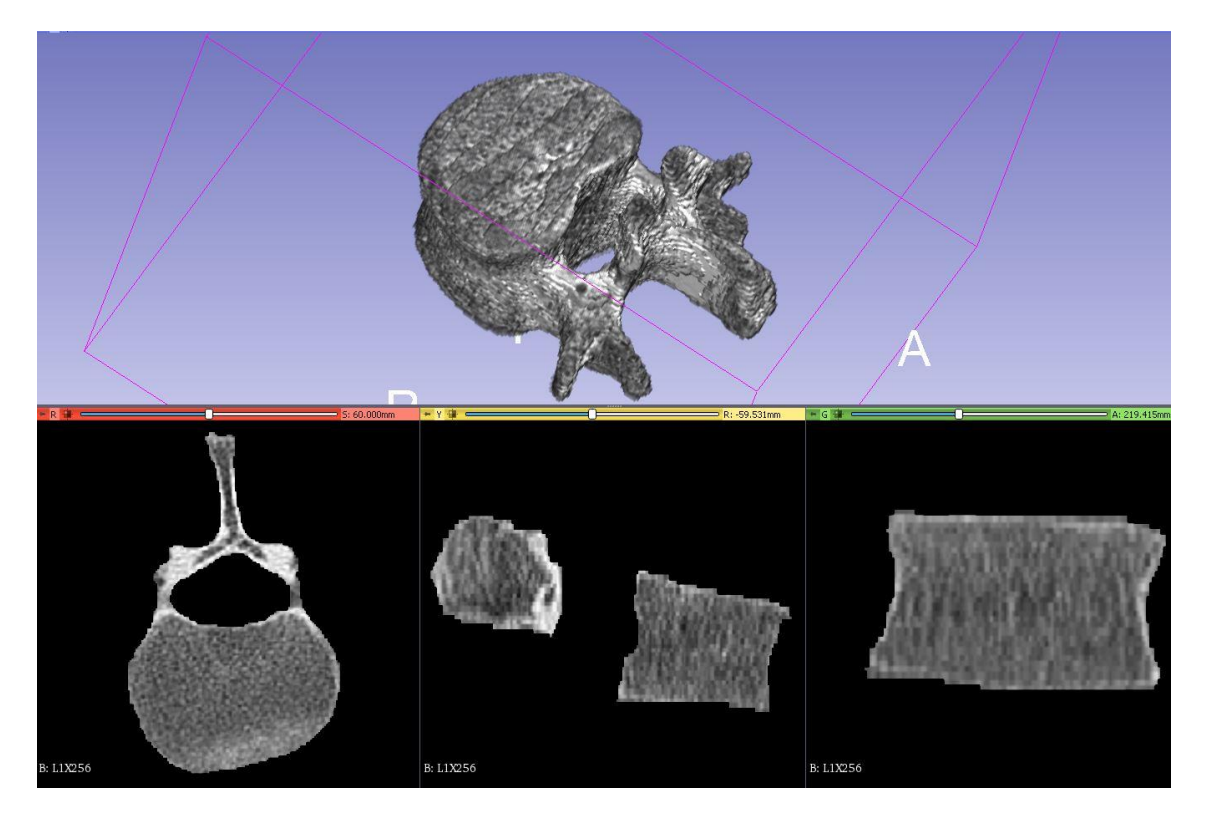

*Figura 26. Vértebra de partida para la generación de modelos artificiales.*

## 5.2.1 CONDICIONES GENERALES DE LOS MODELOS GENERADOS

El estudio de la variación de los valores propios se realiza creando los modelos que se precise y haciendo la diferencia entre las matrices de rigidez del modelo en cuestión y de la vértebra original, para posteriormente calcular los valores propios de la matriz de rigidez resultante de esta diferencia.

De este modo, no es necesario considerar los valores propios absolutos, sino que directamente se obtiene la diferencia de valores propios entre el caso original y el modelo creado para simular el tumor. Así, los valores propios obtenidos, siempre que no sean nulos, muestran que efectivamente ha habido una variación de los mismos respecto a los de la matriz original.

El estudio se divide en dos líneas distintas: la primera trata la generación y análisis estructural de modelos en los que se examine la variación de los valores propios de la matriz de rigidez en función de si la naturaleza del tumor es lítica o blástica, mientras la segunda se centra en investigar esta variación de los valores propios conforme se produce el crecimiento del tumor en la vértebra.

Además, para todos los casos se genera una variación de los valores HU a fin de simular el ruido que habitualmente presentan los equipos de medida. Esta inclusión de ruido tiene dos propósitos: por un lado, el propio estudio de su efecto en la variación de los autovalores de la matriz de rigidez. Por otro, poder estudiar la variación de estos autovalores para la diferencia entre dos matrices que representan la misma vértebra sin modificar, pero en las que sus valores HU varían debido a este ruido.

Esta segunda aplicación del ruido es esencial, porque permite comparar la variación de autovalores que provoca la aparición de un tumor con la variación de autovalores que es común encontrar por el simple efecto del ruido, pero que no ha sido provocada por ningún tumor.

De este modo, si las variaciones son mayores para el caso del tumor que para el caso del ruido, queda demostrado que esa variación no se produce por motivos externos al padecimiento de la enfermedad, sino que es debida precisamente a la presencia del tumor en la vértebra.

Como características comunes a las dos líneas del estudio, se establecen una geometría y una posición del tumor que permanecen fijas. Se ha determinado que la geometría regular más adecuada para la representación del tumor es una esfera y que la posición del tumor debe situarse en una donde predomine el tejido óseo cortical, ya que es en este tipo de regiones donde es más probable que aparezca.

De todos modos, las funciones desarrolladas se han parametrizado de modo que se pueda variar tanto la posición como el diámetro de la esfera generada como se desee, además del valor HU de los vóxeles pertenecientes a ésta. En la siguiente imagen se muestra gráficamente el tumor generado.

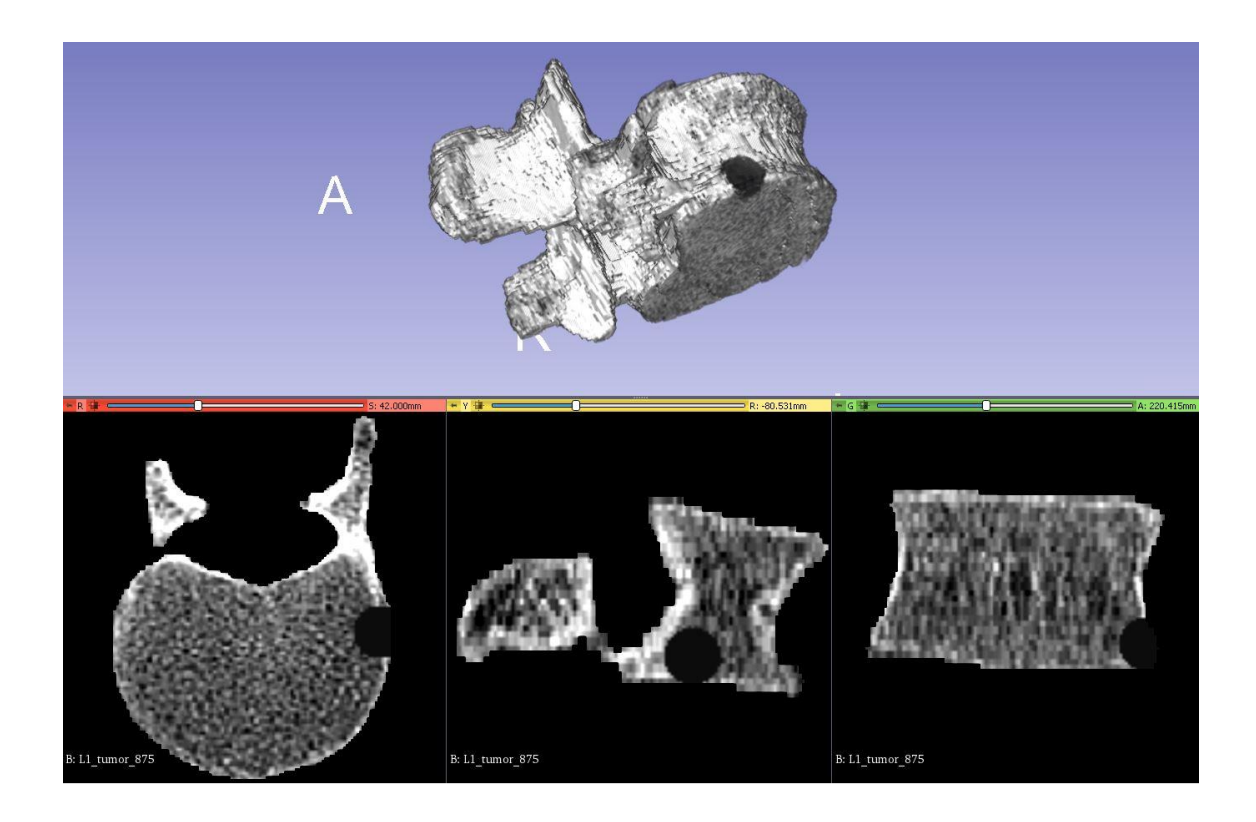

*Figura 27. Detalle de la posición y geometría del tumor generado artificialmente.*

## 5.2.2 ESTUDIO DE CASOS LÍTICOS Y BLÁSTICOS

Centrando la metodología ahora en torno a la primera línea de estudio, relativa al estudio de casos de tanto de naturaleza lítica como de naturaleza blástica, se procede del siguiente modo para la creación de los modelos:

- 1. Una vez definidos el tamaño y la posición del tumor que se desea generar, éstos se mantienen fijos durante esta línea de estudio para analizar de forma aislada únicamente el efecto debido a la naturaleza del tumor.
- 2. Para generar casos líticos, la pérdida de densidad ósea en la región del tumor se modela calculando el rango de valores HU en dicha región para la matriz original y sustituyendo éstos por unos valores HU inferiores que se correspondan con los que pueden producirse en casos reales.

Para contemplar la variante blástica, se procede del mismo modo, pero esta vez aumentando el valor HU de los vóxeles pertenecientes a la región definida por el tumor. La siguiente figura muestra la diferencia entre un caso lítico y un caso blástico.

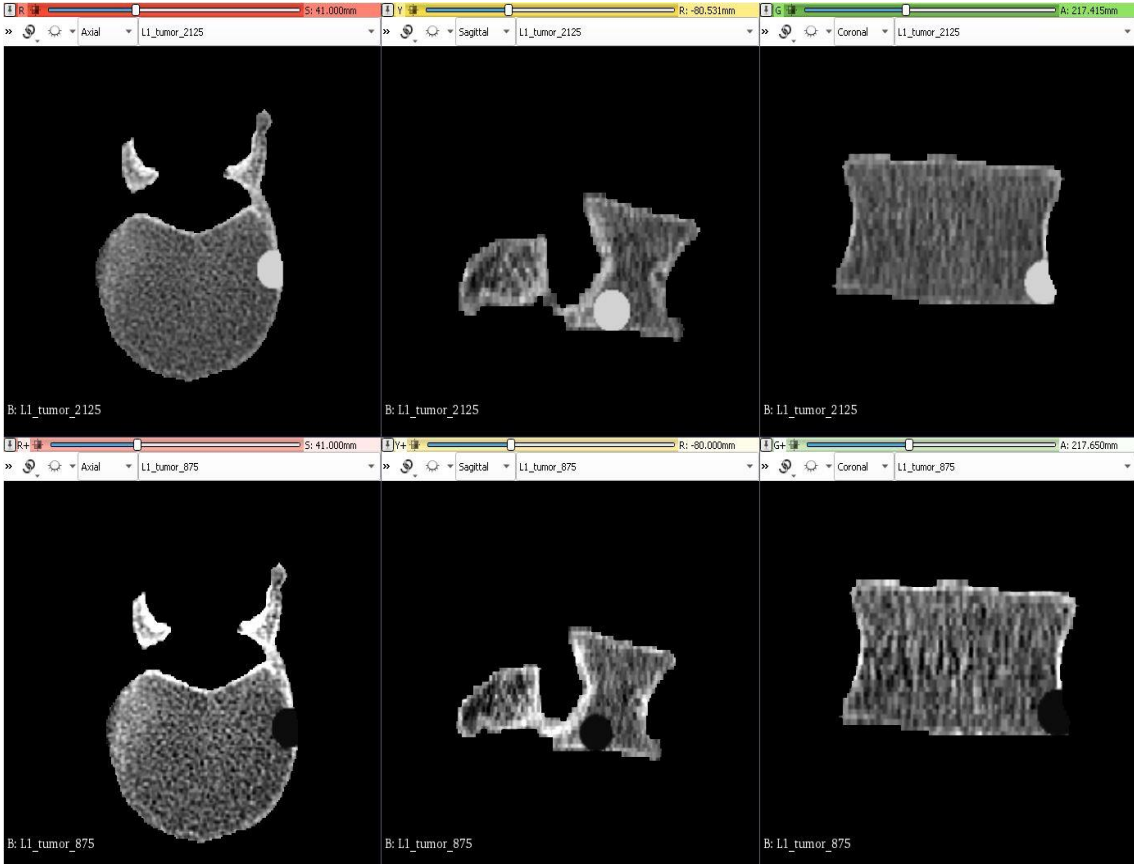

*Figura 28. Diferencia de valores HU entre modelo lítico (abajo) y modelo blástico (arriba).*

- 3. Para cada uno de los dos casos se generan dos modelos. Como los vóxeles en la región de la matriz original tienen un valor aproximadamente comprendido entre 1400 - 1600 HU, se consideran casos equidistantes para cada variante que comprendan un amplio rango de valores, de modo que en los líticos se modifican los valores en el tumor por 250 HU y 875 HU respectivamente, mientras los blásticos son de 2125 HU y 2750 HU.
- 4. Por último, se generan dos variantes de estos cuatro casos resultantes, una en la que se modifican los valores HU mediante la inclusión de ruido y otra en la que se mantienen los valores sin modificar.

Esta modificación de los valores HU es suficiente para modificar las características mecánicas debido a que posteriormente mediante el empleo de cgFEM es posible relacionar los valores HU con un módulo de Young y un coeficiente de Poisson determinados gracias a la interpolación a partir de unas correlaciones predefinidas para ciertos valores (19). En la siguiente figura se muestran los cuatro distintos modelos creados.

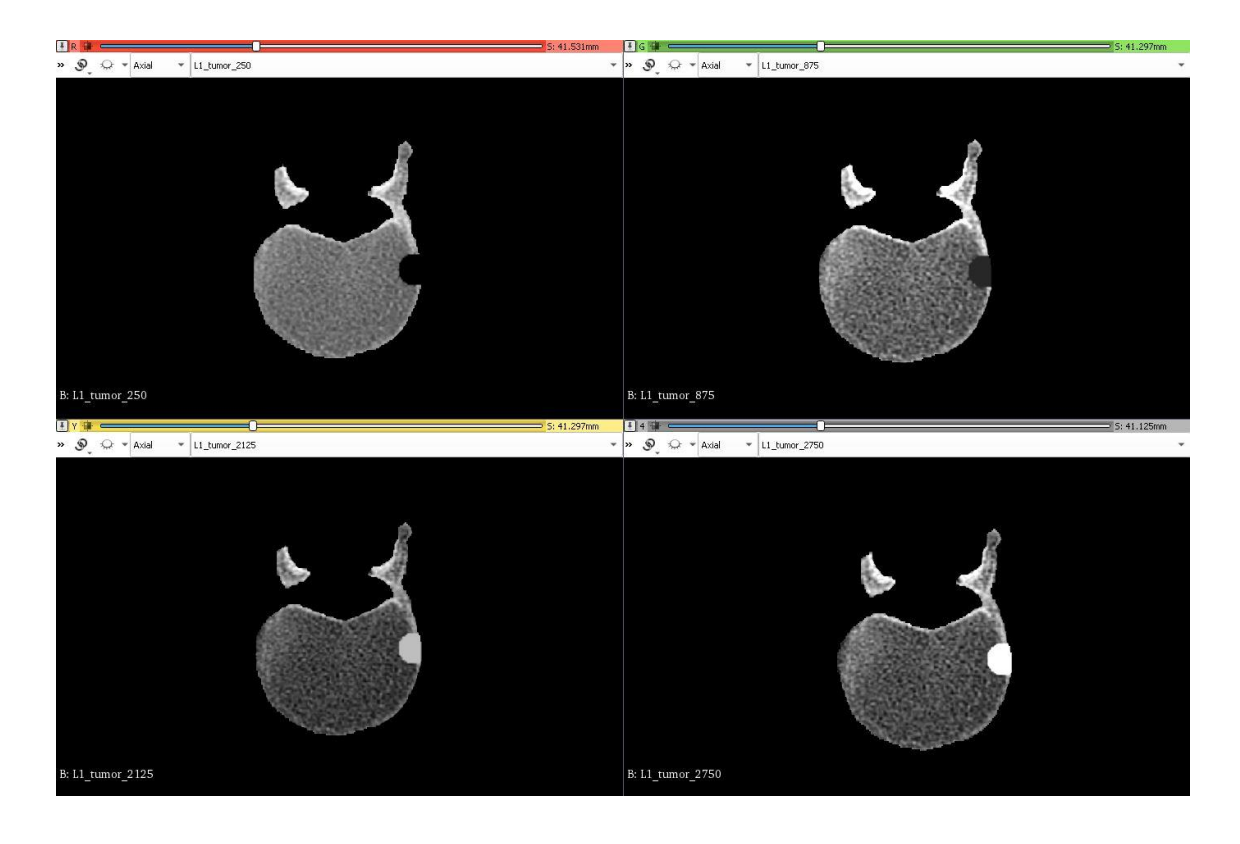

*Figura 29. Diferencia de valores HU para los cuatro modelos creados. Arriba los dos casos líticos (250 HU y 875 HU), debajo los blásticos (2125 HU y 2750 HU).*

En cuanto a la segunda línea de creación de modelos artificiales, cuyo propósito es el estudio del crecimiento del tumor, se procede de la siguiente manera:

- 1. Se define el valor HU y la posición del tumor a generar y se mantienen estos valores fijos para así aislar el estudio de la influencia del crecimiento del tumor. En concreto, el valor es 875 HU y el centro de la esfera que define el tumor está situado en el mismo punto que para los casos descritos anteriormente.
- 2. El crecimiento del tumor se simula mediante el modelado de cuatro casos distintos en los cuales se varía la magnitud de la esfera que conforma el tumor mediante la variación de su diámetro.
- 3. Los casos se han definido para comprender un amplio rango de crecimiento, siempre teniendo en cuenta la necesidad de correspondencia con los casos reales. De este modo, los modelos resultantes poseen un diámetro de 5 mm, 10, mm, 15 mm y 20 mm respectivamente. La siguiente figura muestra los cuatro casos generados en función del diámetro del tumor.

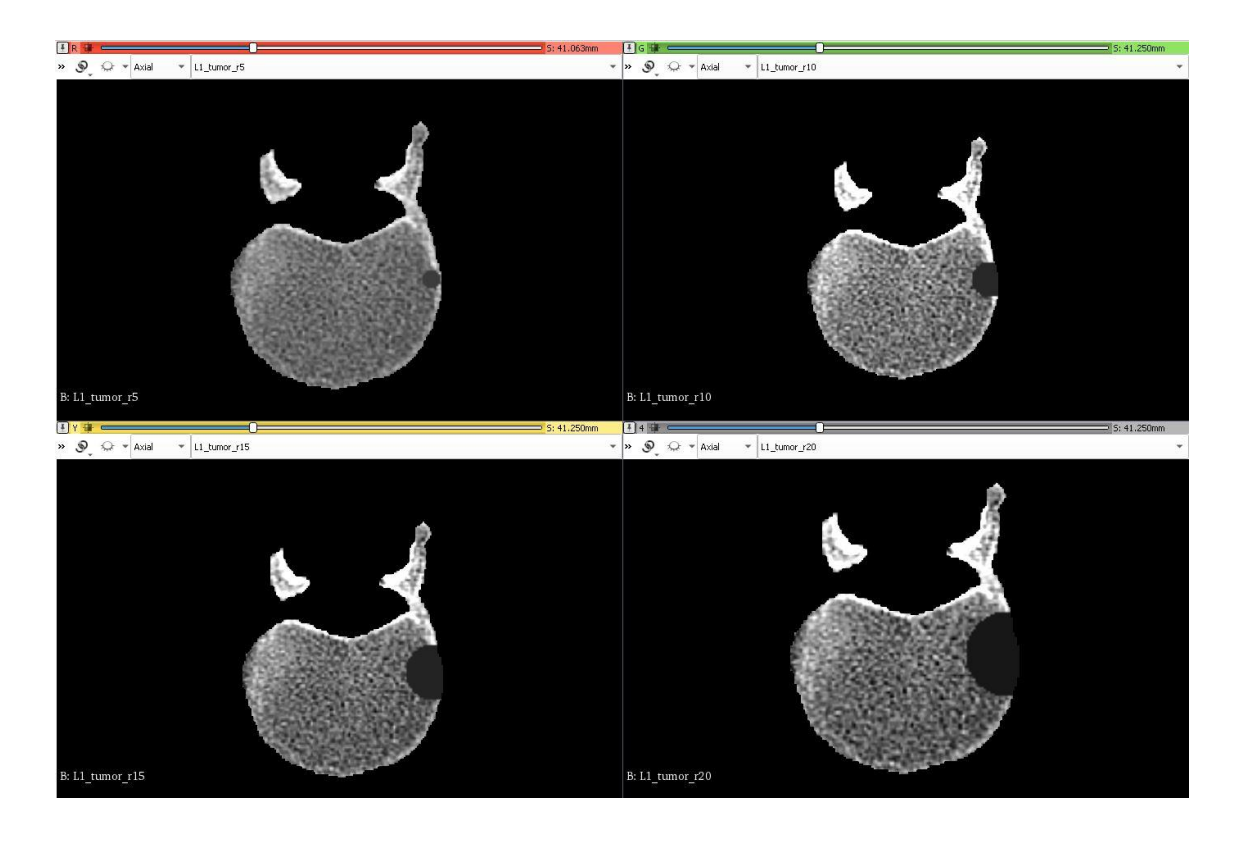

*Figura 30. Muestra del crecimiento del tumor según los modelos generados artificialmente.*

4. Del mismo modo que para la generación de modelos líticos y blásticos, se han considerado dos variantes, una primera en la que los valores se modifican mediante la generación de ruido artificial, y una segunda en la que se mantienen los valores sin modificar.

Gracias al proceso de segmentación que se ha seguido, en este punto los modelos generados se encuentran listos para ser analizados empleando cgFEM. Como se ha comentado anteriormente, este software desarrollado por el CIIM recibe la matriz de la vértebra y, en primer lugar, obtiene sus propiedades mecánicas mediante la transformación del valor HU de los vóxeles en un módulo de Young y un coeficiente de Poisson determinados.

Seguidamente se define el refinamiento de la malla que se desea emplear, mediante la especificación del número de vóxeles que se desea situar por elemento. Este refinamiento viene especificado en potencias de 2, de modo que, por ejemplo, un refinamiento de nivel 4 consideraría 2 <sup>4</sup> elementos por cada una de las tres direcciones del espacio, es decir, dividiría cada dimensión del modelo generado en 16 elementos.

Teniendo esto en cuenta, los modelos generados son matrices cúbicas de 256 vóxeles por dirección, escogiéndose un refinamiento de la malla de nivel 7 para todos los casos del estudio. Como resultado, se obtiene una malla cuyos elementos contienen 2 vóxeles por dirección para formar un total de 8 vóxeles por elemento. Cabe comentar que es posible llegar a un nivel 8 de refinamiento, en el cual se situaría un vóxel por cada elemento de la malla, pero se ha desestimado esta opción debido al alto coste computacional que supone la generación y posterior resolución del sistema de ecuaciones para  $256<sup>3</sup>$  elementos.

El segundo principal parámetro del estudio es el número de valores propios de la matriz de rigidez que se quiere obtener. Es importante determinar cuál es la cantidad necesaria de autovalores, ya que calcular todos los posibles para una matriz de tal magnitud como la matriz de rigidez de los modelos generados supone un coste computacional excesivo.

Esta limitación de cálculo supone que también se deba conocer cuáles de estos autovalores son los que mayor variación van a presentar debido a la presencia del tumor y, por tanto, mejores van a ser como biomarcadores. Esto último no se puede conocer a priori, de modo que el método que se sigue para evitar este problema se basa en realizar directamente la diferencia de las matrices de rigidez de la vértebra para antes y después de ver su estructura modificada por el tumor y, una vez hecho esto, calcular los valores propios de la matriz resultante de esta diferencia.

De este modo, ya no se calculan autovalores para después tener que buscar cuáles de ellos presentan una mayor diferencia, sino que directamente se obtienen las diferencias de los autovalores buscadas. Así, se le puede indicar al algoritmo de cálculo que obtenga, por ejemplo, los 10 mayores autovalores de esta nueva matriz, y éstos serán directamente las 10 mayores variaciones de autovalores que presenta la vértebra debido a la influencia del tumor y, por tanto, los 10 mejores indicadores posibles dentro de los autovalores.

Una vez comentada la metodología de análisis estructural, se procede a comentar los resultados obtenidos del estudio. Como características generales comunes a todos los gráficos que se van a mostrar, encontramos las siguientes:

- El eje de abscisas los forman los índices de los valores propios estudiados conforme los presenta el algoritmo de cálculo empleado, por tanto, carece de unidades.
- En el eje de ordenadas se representan los propios autovalores correspondientes a cada índice. Las unidades de los autovalores son N/mm, ya que representan rigideces y las unidades de distancia que se han empleado son mm.
- En los gráficos con múltiples series de autovalores, se emplean leyendas cuya nomenclatura es, para los casos en los que se varía el valor HU, 'HU *x*', donde *x* es el valor HU. Así, por ejemplo, 'HU 250' representa los valores del tumor lítico cuyos vóxeles poseen un valor de 250 en escala Hounsfield. Para los casos en los que se varía el diámetro, se emplea la nomenclatura 'R*x*' con *x* representando el diámetro de la esfera que forma el tumor, en mm. De este modo, 'R20' representa un tumor con diámetro de 20 mm.

De todos modos, si en algún gráfico en concreto se varía alguna de estos parámetros, se indicará cuando se comente el mismo.

Comentado esto, cabe mostrar en primer lugar la variación de valores propios producida por factores externos a la presencia del tumor que ha sido modelada, como se ha comentado anteriormente, mediante la generación de ruido artificial. La figura siguiente lo muestra:

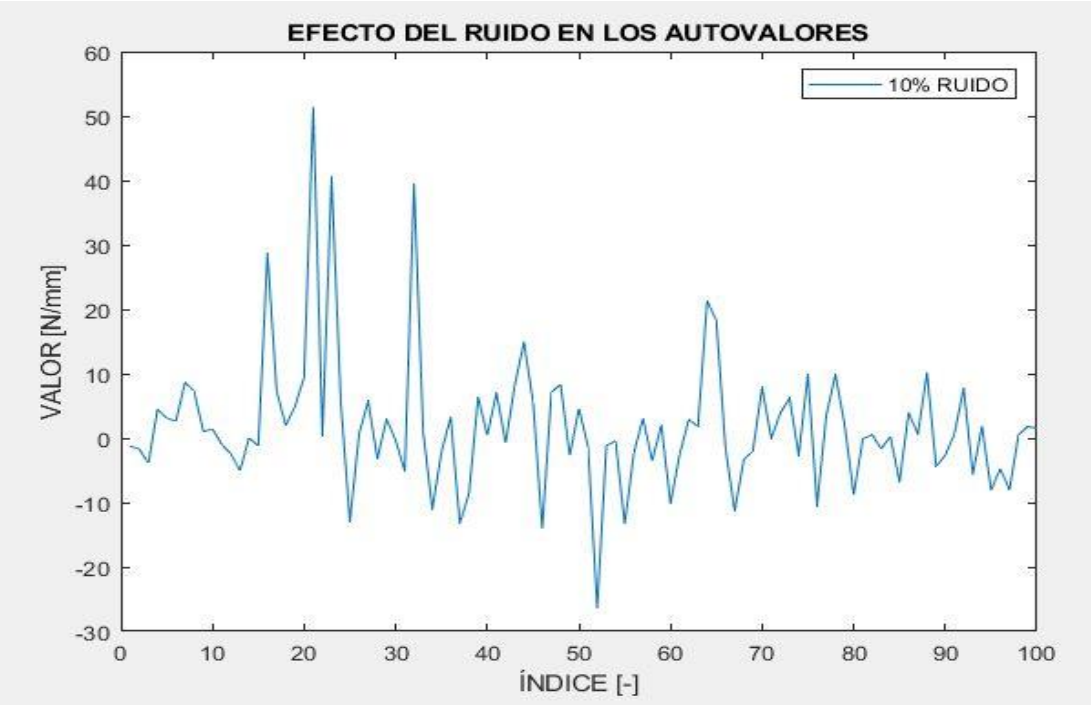

*Figura 31. Variación de los autovalores causada por la inclusión de un 10 % de ruido en la medida.*

La aleatoriedad del ruido provoca que en ciertos vóxeles la rigidez disminuya y en otros esta rigidez aumente. Como se observa, esto se traslada directamente a las variaciones de los autovalores, siendo unas positivas y otras negativas. El aspecto más importante es la magnitud de los autovalores, que presenta un máximo en torno a los 50 N/mm. Estos valores son muy inferiores a los que provocan los tumores generados artificialmente como se muestra en el siguiente gráfico. La figura siguiente ayuda a visualizar esta inferioridad respecto a los tumores.

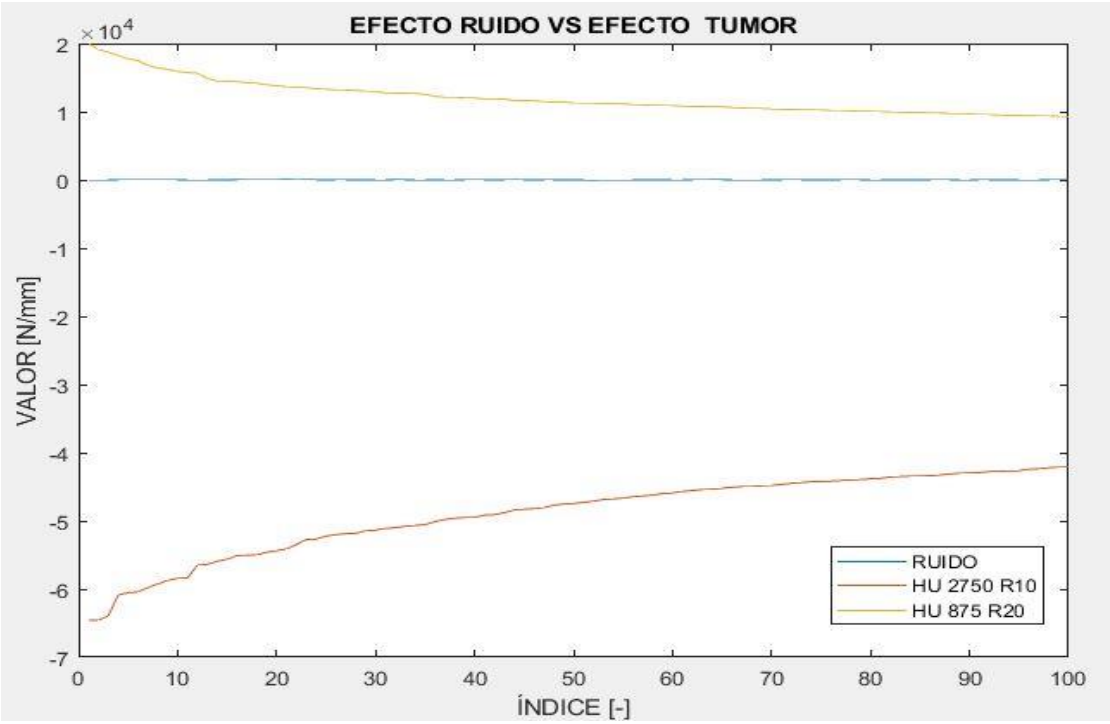

*Figura 32. Diferencia de autovalores provocada por tumores vs diferencia de autovalores provocada por ruido.*

Por norma general, las variaciones provocadas por los tumores son, en valor absoluto, dos órdenes de magnitud superiores a las que provoca el ruido. Esta diferencia muestra que la influencia de un tumor sobre la variación de autovalores es mucho mayor a la que puede provocar la incertidumbre en la medida, por tanto, otorga validez a los autovalores como biomarcador. De este modo, se ha conseguido uno de los objetivos de este trabajo: encontrar un biomarcador que indique cambios en la rigidez estructural provocados por un tumor.

Una vez comentado esto, se centra el análisis en cada una de las líneas de creación de modelos artificiales que se han seguido. En primer lugar, para los modelos que simulan casos líticos y blásticos, se ha obtenido lo mostrado en la figura siguiente:

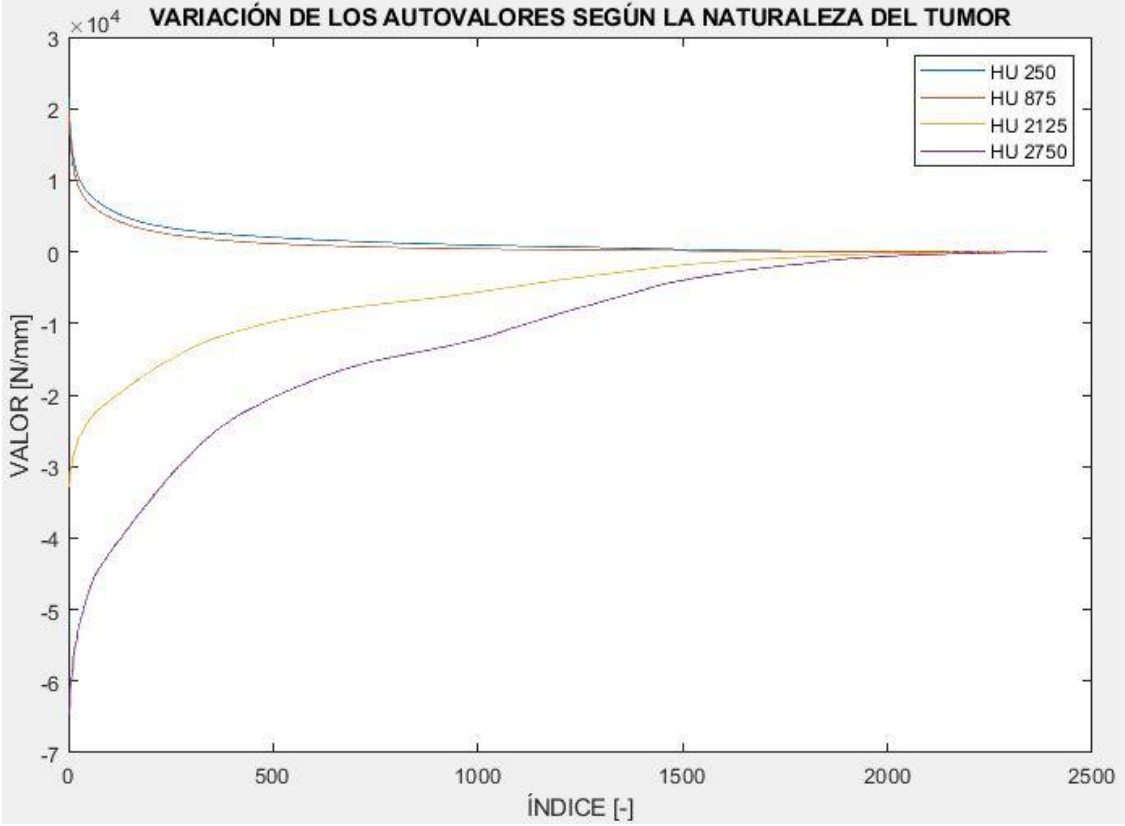

*Figura 33. Variación de autovalores para los distintos casos líticos y blásticos.*

Lo primero que se observa en este gráfico es que, debido a la reordenación de valores que es capaz de realizar el algoritmo de cálculo, los autovalores se ordenan de mayor a menor. En concreto, en este gráfico se representan todos los autovalores que varían debido al tumor, observándose que los valores entre casos distintos difieren significativamente más para los primeros índices. Así, con el propósito de evitar un coste computacional excesivo, para el resto de cálculos se han tomado simplemente los 100 primeros autovalores obtenidos por el algoritmo, que son los 100 mayores autovalores y por tanto son suficientes para notificar las diferencias que se buscan.

Otro aspecto importante es la diferencia de signo de los autovalores obtenidos. Se observa que, para los casos líticos, la disminución de la rigidez provoca que aumenten los autovalores, mientras que para los casos blásticos los autovalores disminuyen.

De todos modos, el valor positivo o negativo no es relevante ya que depende del orden en el que se resten las matrices, lo relevante es que este signo es opuesto entre casos líticos y casos blásticos.

Por últmo, se observa que, para una misma variación de la rigidez en valor absoluto, la diferencia de autovalores es mucho más sensible en los casos blásticos. Por tanto, esta diferencia de sensibilidad se debe tener en cuenta, ya que una misma variación de los mismos, considerada en valor absoluto, no tiene por qué deberse a una misma variación en la rigidez de la vértebra. Esto se puede ver de forma más clara en la siguiente figura, en la que además se puede observar que esta relación es aproximadamente constante para los 100 mayores autovalores.

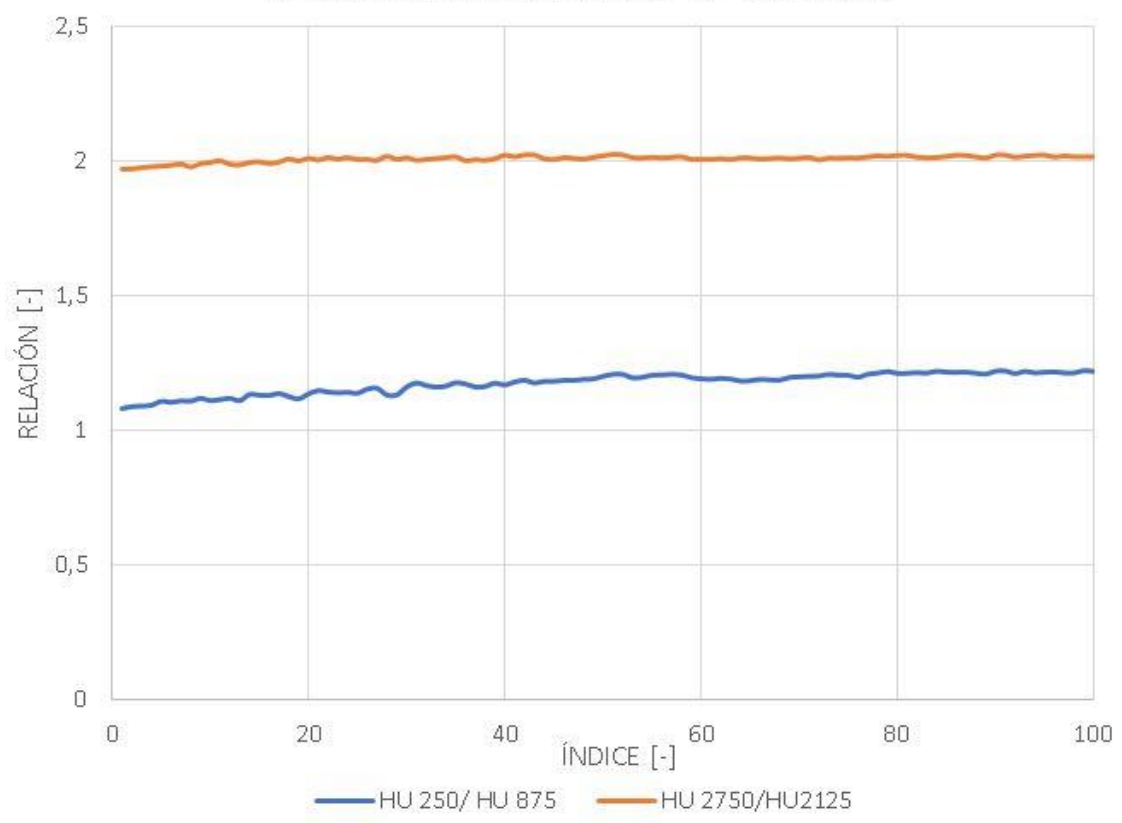

RELACIÓN ENTRE SERIES DE VALORES

*Figura 34. Diferencia entre caso lítico y blástico para el cambio de autovalores inducido por un mismo cambio de rigidez.*

En cuanto a la segunda línea de estudio relativa al crecimiento del tumor, se han obtenido los resultados mostrados en la figura siguiente.

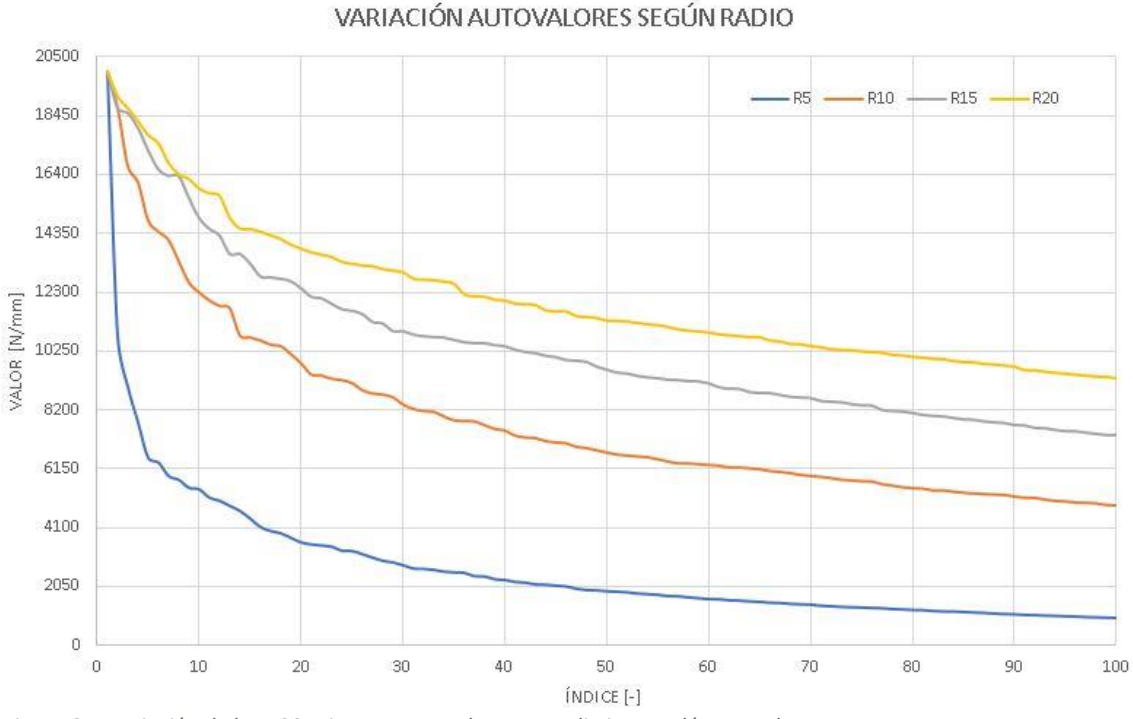

*Figura 35. Variación de los 100 primeros autovalores para distintos volúmenes de tumor.*

En ella se puede observar que el diámetro del tumor no influye en el valor del mayor autovalor obtenido, sino en la velocidad con la que los autovalores tienden a 0. Teniendo esto en cuenta, la mayor diferencia entre casos no se observa para los mayores autovalores, como sí sucede al variar el valor HU, sino en índices posteriores. No obstante, el cálculo de 100 autovalores sigue siendo suficiente.

También se observa que todos los autovalores son positivos, esto se debe a que el valor HU de los vóxeles es de 875 HU y, por tanto, son de carácter lítico. Como se ha demostrado anteriormente, los casos líticos, según se ha tomado la referencia para la resta de matrices de rigidez, provocan variaciones positivas de los autovalores. Como último aspecto a estudiar se presenta la influencia del ruido en la variabilidad de los autovalores, cuyos resultados muestra la Figura 36

Como se ha comentado anteriormente, la sensibilidad de la variación de los autovalores aumenta para casos donde las variaciones de rigidez se produzcan para altos valores HU. Este fenómeno repercute directamente sobre la desviación típica de los resultados que provoca el efecto del ruido.

Esto se observa en el gráfico superior, en el que se representa la diferencia de los autovalores obtenidos tras el cálculo, para una misma vértebra con tumor, entre un caso en el que se ha considerado el efecto del ruido y otro en el que no. Se puede observar que, para un mismo nivel de ruido, aplicado a toda la imagen, la variabilidad de los resultados es significativamente superior para el caso en el que los vóxeles del tumor son de 2750 HU.

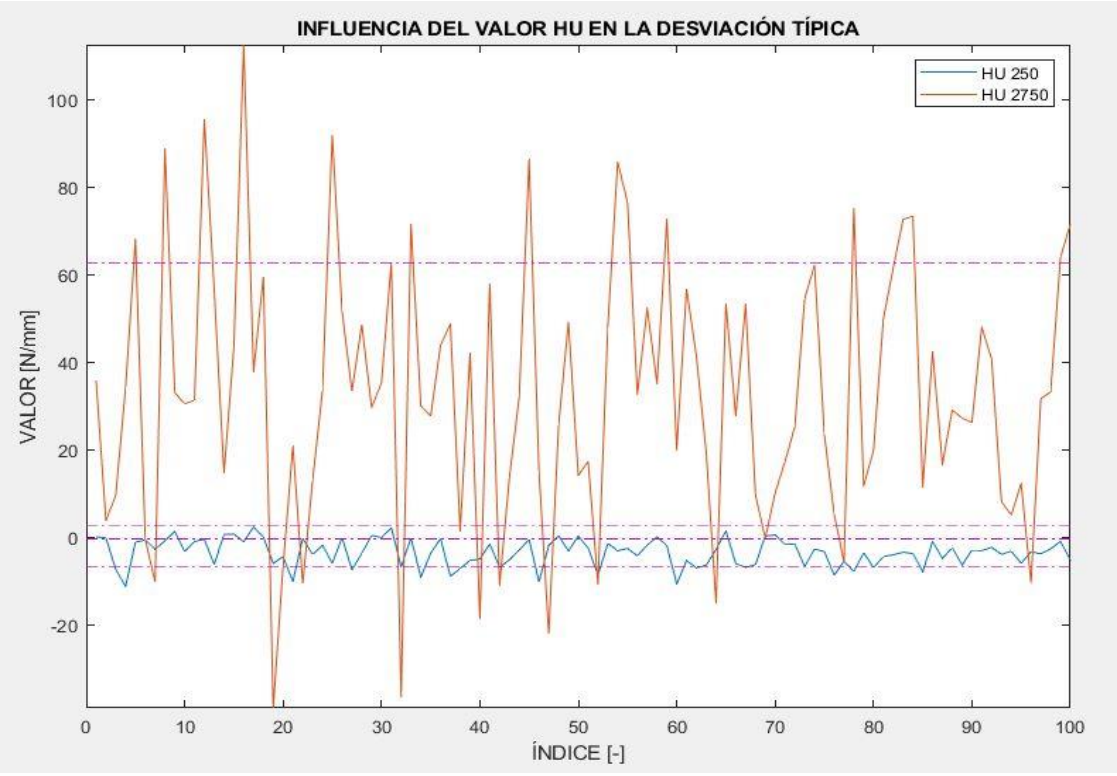

*Figura 36. Comparación de influencia del ruido en la desviación típica de los autovalores.*

Este factor implica que los tumores de carácter blástico presenten una mayor incertidumbre en sus valores HU. Por tanto, se debe tener en cuenta a la hora de la consideración de los valores en detalle. No obstante, ya se ha comentado anteriormente que el efecto del ruido es despreciable en comparación con la variación provocada por la presencia del tumor.

## 6 CONCLUSIONES

La estructura de este capítulo se compone de tres partes principales. En primer lugar, se presenta la valoración de los resultados obtenidos en relación con los objetivos planteados al principio del trabajo. Posteriormente, se introducen ciertos trabajos e ideas que resulta interesante seguir desarrollando como continuación de este TFG. Por último, se muestra una breve discusión personal en torno al desarrollo de este trabajo.

#### 6.1 VALORACIÓN DE LOS RESULTADOS

A través de la explicación ejemplificada del proceso de análisis estructural y el posterior comentario de los resultados obtenidos, se puede concluir que se ha completado satisfactoriamente el primer objetivo planteado para el trabajo: la determinación de un biomarcador que permita notificar variaciones en la rigidez de las vértebras debida a la presencia de un tumor en su estructura y, por tanto, servir como indicador cuantitativo de la probabilidad de fractura.

Los valores propios de la matriz de rigidez han resultado ser suficientemente sensibles a estos cambios de rigidez, presentando al mismo tiempo un comportamiento predecible que no se ve apenas perturbado por agentes externos al tumor. Además, estos autovalores permiten distinguir entre tumores de tipo lítico y blástico, así como estudiar la evolución del crecimiento del tumor.

El segundo objetivo del estudio, relativo a la definición de una metodología automatizada de segmentación que se adecúe al posterior proceso de análisis estructural, también se ha completado satisfactoriamente. Mediante la explicación de la solución adoptada se ha ejemplificado la transformación a la que es sometida la información, convirtiendo una imagen médica de torso completo en una única vértebra en un formato adecuado para su posterior análisis mediante cgFEM.

Además, los resultados de la inclusión de técnicas Machine Learning en el proceso ha sido satisfactoria, como se puede comprobar en la comparación entre geometrías de vértebras reales y vértebras sintetizadas. El método de segmentación generado ha mejorado en gran medida la automatización del proceso, teniendo en cuenta además que se encuentra en una fase inicial y que su potencial es mucho mayor una vez se desarrolle por completo.

## 6.2 TRABAJOS FUTUROS

Concretamente, existen dos líneas de trabajo a seguir desarrollando en este momento en cuanto al proceso de segmentación. La primera de ellas además se puede realizar a corto plazo, ya que consiste en la mejora del entrenamiento del algoritmo LLE empleado para la segmentación.

Como se ha comentado en capítulos previos, la cantidad de información de la cual se dispone actualmente es muy limitada, de modo que conviene recopilar un mayor número de imágenes médicas, procesarlas conforme al método definido en este trabajo y emplearlas para el entrenamiento del algoritmo.

La segunda línea de trabajo requiere de una mayor elaboración y consiste en la inclusión de la generación de un modelo con una superficie definida a partir del actual método de segmentación. Esta mejora permitiría imponer condiciones de contorno sobre el modelo y, por tanto, obtener una mayor cantidad de biomarcadores interesantes como las tensiones de Von Mises.

De este modo se incrementaría la cantidad de indicadores estructurales, que complementarían la información ofrecida por el actual biomarcador definido y serían de gran ayuda para la predicción de la fractura ósea. En torno a este propósito, también es conveniente seguir desarrollando la capacidad de cálculo de la herramienta cgFEM, de modo que, mediante la implementación de la matriz de masas, sea posible evaluar las frecuencias naturales de la vértebra y sus respectivos modos de vibración.

Como último trabajo futuro a considerar se encuentra la inclusión de casos reales, tanto en el estudio de la variación de los valores propios de la matriz de rigidez como en el de posteriores indicadores. Para ello, de nuevo es necesario aumentar la base de datos disponible actualmente mediante la colaboración con entidades del ámbito sanitario que puedan facilitar los datos necesarios.

### 6.3 VALORACIÓN PERSONAL

Llegados a este punto me gustaría hacer una valoración personal de lo que ha supuesto este trabajo para mí. En primer lugar, cabe comentar que, para el desarrollo de un trabajo de este tipo, los conocimientos teóricos necesarios se obtienen de manera adecuada mediante las asignaturas del grado relacionadas con el diseño mecánico: las asignaturas de Diseño de Máquinas, Diseño Mecánico Avanzado y, en especial, Técnicas Computacionales en Ingeniería Mecánica cumplen con creces esta función.

No obstante, los conocimientos de programación requeridos para la implementación de los modelos teóricos en una herramienta de cálculo computacional habrían hecho prácticamente imposible que hubiese podido desarrollar el trabajo si no fuera por todo lo que aprendí gracias a un curso voluntario de MEF dirigido por mis tutores de TFG.

Pienso que este tipo de clases voluntarias son muy interesantes para aquellos alumnos que quieren seguir profundizando en una materia más allá de los contenidos estrictamente necesarios para aprobar la asignatura. La inclusión en la medida de lo posible de este tipo de formación voluntaria en el resto de las materias impartidas en el grado me parece un aspecto a desarrollar que beneficiaría en gran medida a la formación de los alumnos.

## 7 BIBLIOGRAFÍA

1. **Organización Mundial de la Salud.** Cáncer. [En línea] 12 de 09 de 2018. https://www.who.int/es/news-room/fact-sheets/detail/cancer.

2. **Estadística, Instituto Nacional de.** Defunciones según causa de muerte. Año 2018. [En línea] 19 de 2019. https://www.ine.es/dyngs/INEbase/es/operacion.htm?c=Estadistica\_C&cid=1254736176780& menu=ultiDatos&idp=1254735573175.

3. **Sociedad Española de Oncología Médica (SEOM).** Las cifras del cáncer en España 2020. [En línea] 2020. https://seom.org/dmcancer/cifras-del-cancer/.

4. **Asociación Española Contra el Cáncer.** Datos cáncer de mama 2019. [En línea] 10 de 10 de 2019. https://www.aecc.es/sites/default/files/content-file/Datos-cancer-mama\_2019\_0.pdf.

5. **Sociedad Española de Oncología Médica (SEOM).** Aproximación al cálculo del coste del abordaje del cáncer en España. [En línea] 2013. http://www.seom.org/seomcms/images/stories/recursos/Informe\_proyecto\_SEOM\_Comunic acion.pdf.

6. **Ministerio de Ciencia e Innovación, Misterio de Universidades.** Estrategia Española de Ciencia y Tecnología y de Innovación 2013-2020. [En línea] 2013. https://www.ciencia.gob.es/portal/site/MICINN/menuitem.26172fcf4eb029fa6ec7da6901432 ea0/?vgnextoid=1387571a3db06610VgnVCM1000001d04140aRCRD.

7. **National Cancer Institute.** NCI Dictionary of Cancer Terms. [En línea] 16 de 05 de 2015. https://www.cancer.gov/espanol/publicaciones/diccionario/def/metastasis.

8. **RE, Coleman.** *Clinical features of metastatic bone disease ans risk of skeletal morbidity.* 2006. 1:6243-9.

9. **Eleraky M, Papanastassiou I., Vrionis FD.** *Managemente of metastatic spine disease.* s.l. : Curr Opin Support Palliat Care, 2010. 4:182-188.

10. **Noorgard M, Jensen AO, Jacobsen JB, Cetin K, Fryzek JP, Sorensen HT.** *Skeletal related events, bone metastasis and survival of prostate cancer: A population based cohort in Denmark (1999 to 2007).* s.l. : J Urol, 2010. 184:162-167.

11. **Thibault I, Whyne CM, Zhou S, Campbell M, Atenafu EG, Myrehaug S, Soliman H, Lee YK, Ebrahimi H, Yee AJ, Sahgal A.** *Volume of Lytic Vertebral Body Metastatic Disease Quantified Using Computed Tomography-Based Image Segmentation Predicts Fracture Risk After Spine Stereotactic Body Radiation Therapy.* s.l. : Int J Radiat Oncol Biol Phys, 2017. 97:75-81.

12. *Volumetric CT-based segmentation of NSCLC using 3D-Slicer.* **Emmanuel Rios Velazquez, Chintan Parmar, Mohammed Jermoumi, Raymond H. Mak, Angela van Baardwijk, Fiona M. Fennessy, John H. Lewis, Dirk De Ruysscher, Ron Kikinis, Philippe Lambin & Hugo J. W. L. Aerts.** s.l. : Sci Rep 3, 3529, 2013, Vol. https://doi.org/10.1038/srep03529.

13. **JA Cottrell, TJR Hughes, Y Bazilevs.** *Isogeometric analysis: Towars Integration of CAD and FEA.* s.l. : Ed. Wiley, 2009.

14. **ST Roweis, LK Saul.** *Nonlinear dimensionality reduction by locally linear embedding.* s.l. : Science, 2000. 290(5500):2323-2326.

15. **K Kouroua, TP Exarchos, KP Exarchos, MV Karamouzis, DI Fotiadisa.** *Machine learning applications in cancer prognosis and prediction. Computational and Structural Biotechnology Journal.* 2015. 13, 8–17.

16. **[En línea] https://slideplayer.es/slide/5789378/.**

**17. [En línea] https://radiopaedia.org/cases/hounsfield-scale-diagram.**

**18. [En línea] https://www.pngocean.com/gratis-png-clipart-cfkrs.**

**19. Christian Hellmch, Cornelia Kober.** *Micromechanics-based conversion of CT data into anisotropic elasticity tensors, applied to FE simulations of a mandible.* 2008.

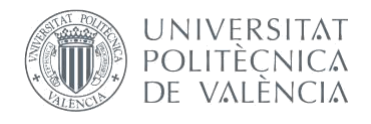

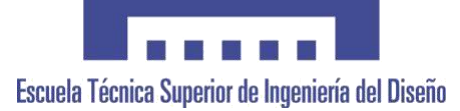

# **UNIVERSITAT POLITÈCNICA DE VALÈNCIA**

# **Escuela Técnica Superior de Ingeniería del Diseño**

# **DESARROLLO DE PROCEDIMIENTOS AUTOMATIZADOS DE CARACTERIZACIÓN ESTRUCTURAL DE VÉRTEBRAS A PARTIR DE IMÁGENES MÉDICAS: SEGMENTADO Y ANÁLISIS ESTRUCTURAL.**

## DOCUMENTO: PLANOS

REALIZADO POR:

Alejandro Martos López

TUTORIZADO POR:

Enrique Nadal Soriano

Juan José Ródenas García

*Curso 2019/2020* 

Debido a la naturaleza del presente Trabajo Fin de Grado no se considera aplicable este documento.

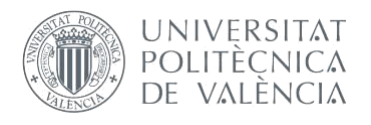

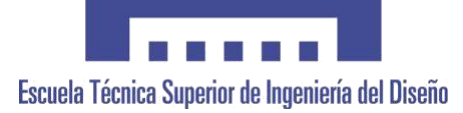

# **UNIVERSITAT POLITÈCNICA DE VALÈNCIA**

## **Escuela Técnica Superior de Ingeniería del Diseño**

# **DESARROLLO DE PROCEDIMIENTOS AUTOMATIZADOS DE CARACTERIZACIÓN ESTRUCTURAL DE VÉRTEBRAS A PARTIR DE IMÁGENES MÉDICAS: SEGMENTADO Y ANÁLISIS ESTRUCTURAL.**

# DOCUMENTO: PLIEGO DE CONDICIONES

REALIZADO POR:

Alejandro Martos López

TUTORIZADO POR:

Enrique Nadal Soriano

Juan José Ródenas García

*Curso 2019/2020* 

## 1 OBJETO

El presente pliego de condiciones recoge los aspectos relativos a las condiciones facultativas, condiciones técnicas y condiciones legales relativas al desarrollo del presente TFG. Debido a las características del trabajo, no se considerarán condiciones económicas.

#### 2 CONDICIONES GENERALES

#### 2.1CONDICIONES FACULTATIVAS

Los promotores del proyecto son el Centro de Investigación de Ingeniería Mecánica (CIIM) y el Instituto de Ingeniería Mecánica y Biomecánica (I2MB) pertenecientes a la Universidad Politécnica de Valencia y representados por el Dr. Enrique Nadal Soriano y el Dr. Juan José Ródenas García.

Alejandro Martos López, alumno del Grado en Ingeniería Mecánica, es el proyectista. Como tal, se encuentra supeditado a los siguientes compromisos:

- Desarrollar el proyecto en relación con la legislación vigente de aplicación al mismo, incluyendo la relativa a los derechos de autor.
- Ejecutar las acciones que los promotores consideren necesarias para la correcta evolución del proyecto.
- Ser el responsable del cumplimiento de la normativa impuesta tanto por la Universidad Politécnica de Valencia como por la Escuela Técnica Superior de Ingeniería del Diseño relativa a los trabajos de fin de grado.
- Comunicar a los promotores el estado del proyecto cada cierto tiempo y siempre que los promotores lo consideren oportuno.
- Realizar modificaciones de las condiciones iniciales del proyecto únicamente previo asesoramiento de los promotores.
- Colaborar en la resolución de problemas de distinta índole que surjan durante el desarrollo del proyecto.

A su vez, el proyectista posee los siguientes derechos:

- Contar con el material auxiliar requerido para el desarrollo del proyecto, incluyendo la información, los equipos informáticos y las licencias de software necesarias.
- Conocer sus derechos legales a través de la facilitación de los mismos por parte de los promotores del proyecto.
- Tener total autoridad para la toma de decisiones respecto a la forma de afrontar desarrollo del proyecto ante la situación de ausencia de ambos de los promotores del mismo. La responsabilidad sobre estas decisiones pertenecerá a los directores del proyecto.
- Estar respaldado por el soporte técnico requerido ante la presencia de cualquier problema durante el desarrollo del proyecto.

## 2.1 CONDICIONES TÉCNICAS

El primer aspecto técnico a tener en cuenta en un trabajo de estas características es el conjunto de condiciones que deben reunir los equipos informáticos empleados. En primer lugar, se considera necesario un equipo principal con las siguientes características mínimas:

- Procesador Intel Core i7-4510U a 2.60 GHz.
- Memoria RAM de 8 GB DDR2.
- Tarjeta gráfica AMD Radeon RX 580 GTS 8GB GDDR5.
- Unidad de disco duro rígido tipo HDD de 1TB.
- Unidad de almacenamiento de estado sólido SSD: 256 GB

No es necesario imponer condiciones mínimas respecto a ratón, teclado y monitor.

Para ciertos procesos de cálculo, se necesita una potencia mayor. Para ello, se considera necesario hacer uso de uno de los servidores de cálculo del DIMM, concretamente el INTELAIM3, cuyas características son las siguientes:

- Dos procesadores Intel Xeon E5430 de doble núcleo a 2.66 GHz.
- Memoria RAM de 48 GB DDR2.
- Doble unidad de disco duro rígido tipo HDD de 1TB.
- Tarjeta de red Gigabit

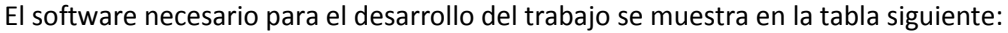

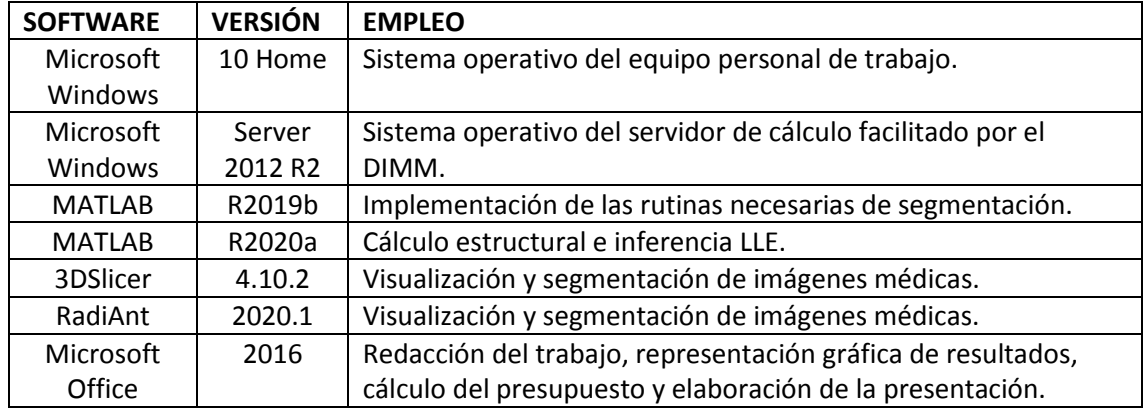

*Figura 37. Descripción del software necesario para la realización del trabajo.*

Cabe mencionar que también es posible el empleo de versiones más actuales de los distintos programas presentados en la tabla anterior.

## 2.1.1 CONDICIONES DE LOS MATERIALES

El material de entrada que emplea el proyecto son Tomografías Axiales Computerizadas (TAC), estas imágenes médicas deben reunir las condiciones siguientes:

- La imagen debe comprender la totalidad de la columna vertebral, siendo imprescindible la inclusión de las cinco vértebras lumbares del paciente.
- La resolución mínima de la imagen en las direcciones sagital y coronal de la vértebra será de 200 vóxeles. Para la dirección axial será de 50 vóxeles.
- El tamaño del vóxel tendrá un mínimo de 0.1 mm x 0.1 mm x 0.1 mm y un máximo de 2  $mm \times 2 mm \times 2 mm$
- En los metadatos de la imagen deberá aparecer el origen de referencia de la misma.
- Las coordenadas de la imagen serán coordenadas RAS, de no ser así se debe indicar la orientación del paciente respecto a las coordenadas de la imagen.
- El formato de la imagen debe ser DICOM, NRRD, MHD, MHA o VTK.
- Se deberá indicar la fecha en la que se produjo la imagen.

### 2.2.2 CONDICIONES DE EJECUCIÓN

La ejecución de futuros análisis estructurales a partir de imágenes médicas empleando la metodología definida en el presente trabajo debe comprender las siguientes condiciones básicas:

- Antes de comenzar el proceso, se debe comprobar que la información original cumple todas las condiciones materiales expuestas en el apartado anterior.
- Las imágenes cuyo formato no sea DICOM deben convertirse a archivos DICOM por motivos de normalización del proceso.
- De cada una de las vértebras segmentadas, además de su imagen en escala Hounsfield, se debe almacenar tanto su imagen lógica como la imagen médica original en una base de datos ya que se emplearán para el entrenamiento del algoritmo LLE.

### 2.3 CONDICIONES LEGALES

El trabajo se debe desarrollar de acuerdo con las condiciones establecidas en Real Decreto Legislativo 1/1996, de 12 de abril, del Ministerio de Cultura, por el que se aprueba el texto refundido de la Ley de Propiedad Intelectual, regularizando, aclarando y armonizando las disposiciones legales vigentes sobre la materia. B.O.E. 22/04/1996. Asimismo, también debe cumplir con sus desarrollos y modificaciones posteriores.

En concreto, se deben cumplir las condiciones expuestas en el artículo 32 respecto a la citación de fragmentos de obras ajenas, debiendo ser esta citación únicamente con fines docentes o de investigación y realizándose siempre sobre obras ya divulgadas. De este modo, se reconocen los derechos de autor de cada una de las fuentes incluidas en la bibliografía del presente trabajo, así como los de las marcas registradas que se nombran en el mismo.

Además, el presente trabajo no supone la intrusión en las tareas de las entidades sanitarias colaboradoras, la modificación de las imágenes médicas con otro fin distinto al planteado en los objetivos o la transmisión de la información de los pacientes a terceros.

Para asegurar las correctas implicaciones éticas del trabajo, se condiciona el desarrollo de éste a la resolución dictada por los correspondientes comités éticos respecto a la aprobación del proyecto general del que forma parte el trabajo.

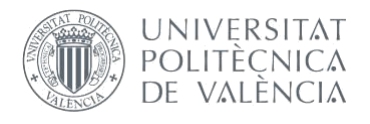

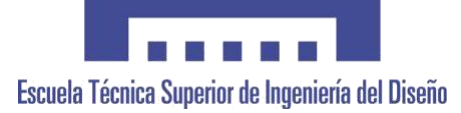

# **UNIVERSITAT POLITÈCNICA DE VALÈNCIA**

**Escuela Técnica Superior de Ingeniería del Diseño**

# **DESARROLLO DE PROCEDIMIENTOS AUTOMATIZADOS DE CARACTERIZACIÓN ESTRUCTURAL DE VÉRTEBRAS A PARTIR DE IMÁGENES MÉDICAS: SEGMENTADO Y ANÁLISIS ESTRUCTURAL.**

# DOCUMENTO: PRESUPUESTO

REALIZADO POR:

Alejandro Martos López

TUTORIZADO POR:

Enrique Nadal Soriano

Juan José Ródenas García

*Curso 2019/2020* 

Mediante el presente presupuesto se pretende cuantificar el coste que ha supuesto el desarrollo del trabajo. Para ello, se ha adaptado el método de costes según naturaleza a las características concretas de un trabajo de este tipo.

# 1 COSTE DE LOS EQUIPOS DE CÁLCULO, LICENCIAS Y SERVICIOS 1.1 COSTE DE LOS EQUIPOS DE CÁLCULO

Según la Agencia Tributaria, el coeficiente anual de amortización para equipos electrónicos es de un 20% como máximo, es decir, 5 años para la amortización total del equipo. Se toma este valor como referencia.

Para el cálculo del tiempo de uso del equipo personal se ha estimado que se emplea el mismo durante el 100% del tiempo adjudicado a los créditos presenciales del curso, así como el 75% del tiempo relativo a los créditos no presenciales. Además, se adjudica 1 h extra de uso diario con otros fines, así como 3 h diarias de uso durante los meses de verano. Así, para el uso académico:

$$
60 \text{ ECTS} \cdot \left(0.75 \cdot 15 \frac{h \text{ no presenciales}}{ECTS} + 10 \frac{h \text{ presenciales}}{ECTS}\right) = 1275 \text{ h/año}
$$

Y para el uso personal:

10 meses 
$$
\cdot
$$
 30  $\frac{dias}{mes} \cdot 1 \frac{h}{dia} + 2$  meses  $\cdot \frac{30dias}{mes} \cdot 3 \frac{h}{dia} = 480 h/año$ 

En total:

$$
1275\frac{h}{a\tilde{n}o} + 480\frac{h}{a\tilde{n}o} = 1755 h/a\tilde{n}o
$$

Para el servidor de cálculo, se debe considerar que el uso es compartido entre 15 usuarios, y que se emplea principalmente para cálculos de larga duración, estimándose una media diaria de uso de 3 h. El servidor se encuentra activo todo el año, reduciéndose su uso un 75% durante los meses de verano. De este modo, la porción relativa al curso académico:

15 *usuarios* · 10 *meses* · 30 
$$
\frac{dias}{mes}
$$
 · 3  $\frac{h}{dia}$  = 13500 h/año

Y la porción anual que suponen los meses de verano:

$$
0.25 \cdot 15 \text{ usuarios} \cdot 2 \text{ meses} \cdot 30 \frac{dias}{mes} \cdot 3 \frac{h}{dia} = 675 \text{ h/año}
$$

Siendo el total:

$$
13500 \frac{h}{a\tilde{n}o} + 675 \frac{h}{a\tilde{n}o} = 14175 h/a\tilde{n}o
$$
#### 1.2 COSTE DE LAS LICENCIAS Y SERVICIOS

Para el cálculo de los componentes de este apartado, cabe comentar que tanto 3DSlicer como RadiAnt son herramientas gratuitas y el algoritmo LLE empleado es de acceso público, por lo que no se considerarán los mismos para el cálculo del presupuesto.

Según la Agencia Tributaria, el máximo coeficiente lineal de amortización anual para los sistemas y programas informáticos es del 33%. Por tanto, se considera para los cálculos un total de 3 años para la amortización completa de este tipo de bienes. Se debe tener en cuenta que las licencias de Matlab y de Microsoft Office son anuales. Además, la licencia de Microsoft Office es personal, no es la facilitada por la universidad.

Se estima que el tiempo de empleo de la herramienta ofimática Microsoft Office es el 25% del tiempo dedicado a los créditos ECTS no presenciales del curso:

$$
0.25 \cdot 60 \text{ ECTS} \cdot 15 \frac{h \text{ no presenciales}}{ECTS} = 225 \text{ h/año}
$$

En cuanto al empleo de la herramienta Matlab, se debe distinguir entre los dos tipos de licencia empleados. Para el desarrollo habitual del trabajo se ha empleado una licencia académica facilitada directamente al alumno por la Universidad Politécnica de Valencia. Se estima un tiempo de empleo de esta licencia de 3 h diarias durante el periodo de duración del trabajo, desde el mes de febrero hasta el mes de junio, considerando a su vez una dedicación de 25 días mensuales. Además, se adjudican otras 50 h de uso dedicado a otras tareas durante el año.

$$
5 \text{ meses} \cdot 25 \frac{dias}{mes} \cdot \frac{3h}{dia} + 50 = 425 \text{ h}/a\text{no}
$$

La segunda licencia empleada es la perteneciente al servidor de cálculo facilitado por el DIMM. Debido a las características del sistema operativo del servidor, con una única licencia se facilita el uso a los 15 usuarios del mismo. Se estima que el uso de la herramienta supone el 75% del tiempo que se usa el servidor, ya que, en menor medida, también se usan otras como ANSYS o ABAQUS:

$$
0.75 \cdot 14175 \frac{h}{a\tilde{n}o} = 10631,25 h/a\tilde{n}o
$$

El tiempo de uso del sistema operativo del equipo personal es el mismo que el del propio equipo. Lo mismo se considera para el sistema operativo del servidor de cálculo.

Por último, se considera el coste asociado a los servicios de Internet. El contrato empleado consiste en una tarifa plana mensual, en la que también se incluyen los servicios de Internet móvil y que se aplica a cuatro usuarios distintos. Se estima que dos de ellos lo emplean de manera efectiva 4 h diarias y los otros dos 8 h diarias. El alumno en concreto ha empleado unas 10 h diarias de uso efectivo durante los meses comprendidos por el desarrollo del trabajo:

2 usuarios · 12 meses · 30 
$$
\frac{dias}{mes} \cdot 4 \frac{h}{dia} = 2880 h/año
$$
  
1 usuario · 12 meses · 30  $\frac{dias}{mes} \cdot 8 \frac{h}{dia} = 2880 h/año$ 

$$
1 \text{ usuario} \cdot \left(7 \text{ meses} \cdot 30 \frac{d(\text{ias})}{mes} \cdot 8 \frac{h}{d(\text{ia})} + 5 \text{ meses} \cdot 30 \frac{d(\text{ias})}{mes} \cdot 10 \frac{h}{d(\text{ia})}\right) = 3180 \text{ h/a\text{ño}}
$$
\n
$$
2880 \frac{h}{a\text{ño}} \cdot 2 + 3180 \frac{h}{a\text{ño}} = 8940 \text{ h/a\text{ño}}
$$

La siguiente tabla muestra los costes materiales unitarios resultantes:

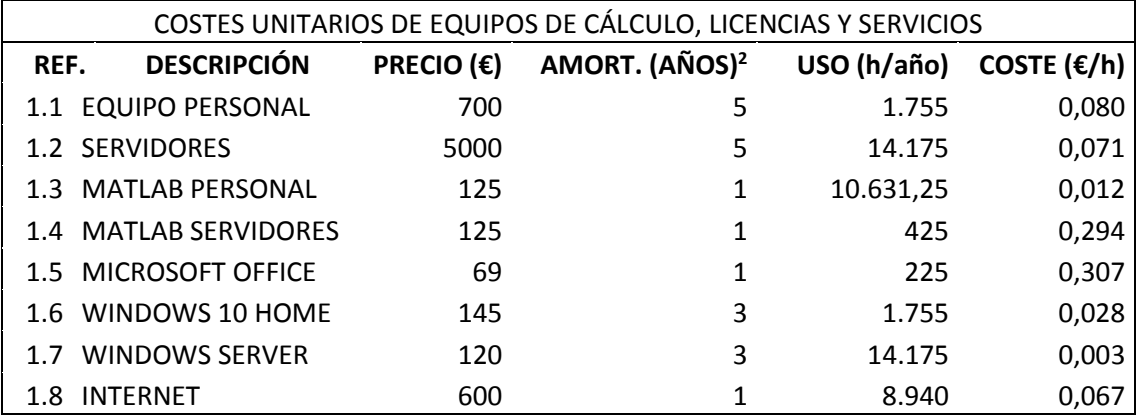

*Figura 38. Costes materiales unitarios.*

Para el cálculo del coste parcial de los servidores, se ha tenido en cuenta que únicamente se han empleado para el proceso de inferencia del algoritmo LLE, considerando una media de 5 h de uso diarias durante 2 semanas. La siguiente tabla muestra los resultados:

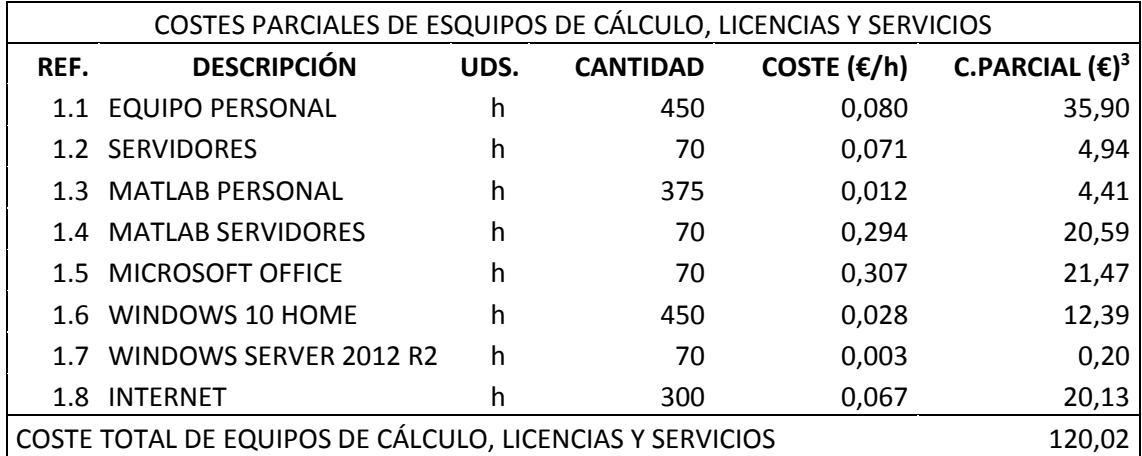

*Figura 39. Coste total de los materiales.*

<sup>2</sup> Período de amortización

<sup>3</sup> Coste parcial

## 2. COSTE DE LA MANO DE OBRA

#### 2.1 COSTE DE LA MANO DE OBRA DIRECTA

Para todos los empleados necesarios para el desarrollo del trabajo, tanto los que suponen la mano de obra directa como la indirecta, se ha considerado una jornada laboral anual en genérica:

$$
52 \frac{semanas}{a\tilde{n}o} - 4 \frac{semanas(vacaciones)}{a\tilde{n}o} - 2 \frac{semanas(festivos)}{a\tilde{n}o} = 46 \frac{semanas trabajo}{a\tilde{n}o}
$$

$$
46 \frac{semanas trabajo}{a\tilde{n}o} \cdot 40 \frac{h trabajo}{semana trabajo} = 1840 h \frac{trabajo}{a\tilde{n}o}
$$

Los costes considerados se estiman como costes totales directamente (sueldo, seguridad social, seguro, etc.). En cuanto al alumno, aunque, como se ha comentado en cálculos previos, realmente ha empleado un número mayor de horas, se considera que ha trabajado las horas obligatorias para el TFG, es decir, las correspondientes a 12 ECTS. De este modo, los resultados son los mostrados en la siguiente tabla:

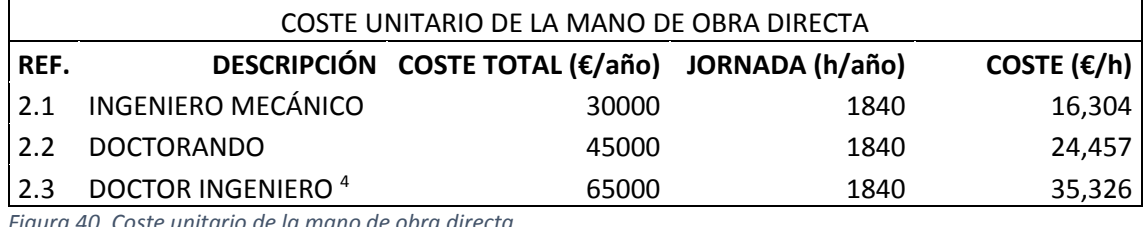

*Figura 40. Coste unitario de la mano de obra directa.*

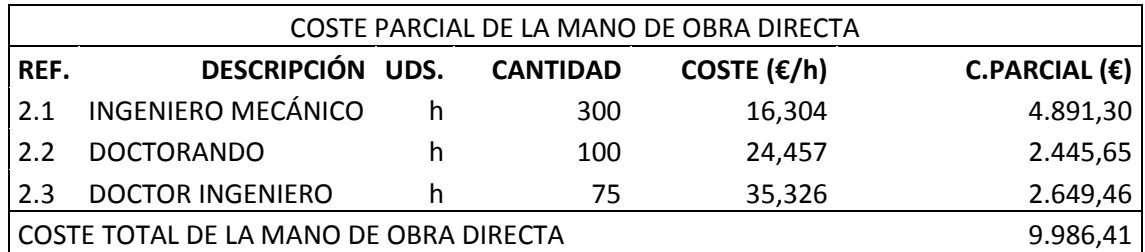

*Figura 41. Coste total de la mano de obra directa.*

<sup>4</sup> Doctor ingeniero industrial en concreto.

# 2.2 COSTE DE LA MANO DE OBRA INDIRECTA

Para la mano de obra indirecta, se actúa de manera análoga respecto a la jornada y la estimación de los costes. Las figuras 42 y 43 muestran los resultados:

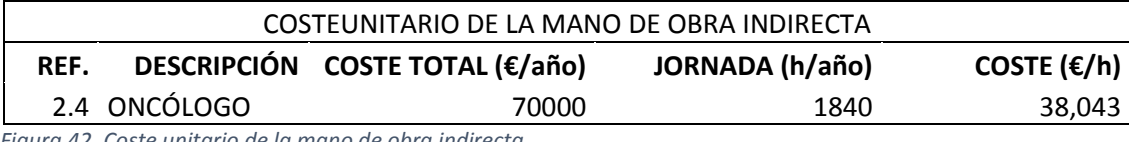

*Figura 42. Coste unitario de la mano de obra indirecta.*

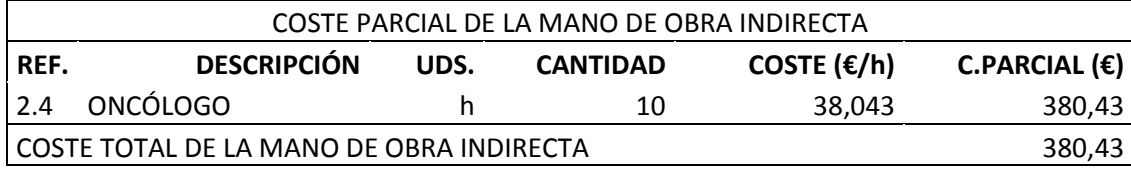

*Figura 43. Coste total de la mano de obra indirecta.*

#### 2.3 COSTE TOTAL DE LA MANO DE OBRA

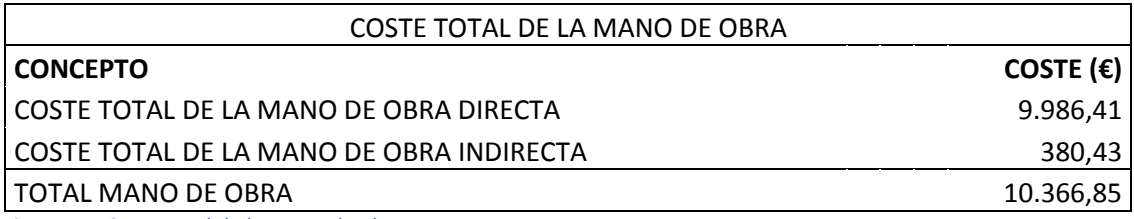

*Figura 44. Coste total de la mano de obra*

## 3 PRESUPUESTO COMPLETO DEL PROYECTO

Como resultado final de las estimaciones y cálculos previos, la siguiente tabla muestra el coste total neto del proyecto:

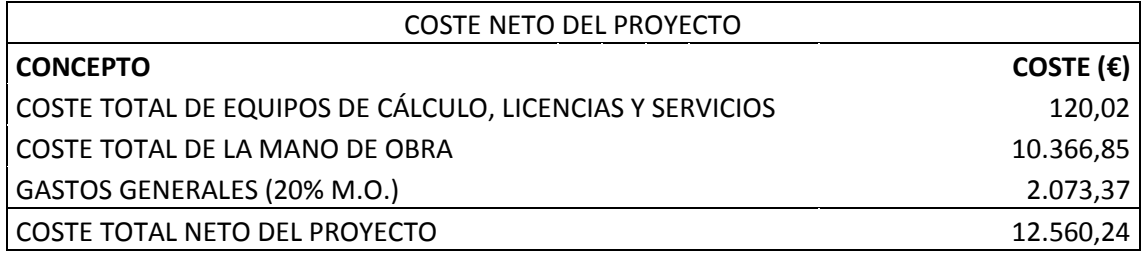

*Figura 45. Coste total neto del proyecto.*

De este modo, el coste total neto del proyecto es de DOCE MIL QUINIENTOS SESENTA EUROS CON VEINTICUATRO CÉNTIMOS.

Por último, se muestra el presupuesto completo del proyecto mediante la siguiente tabla:

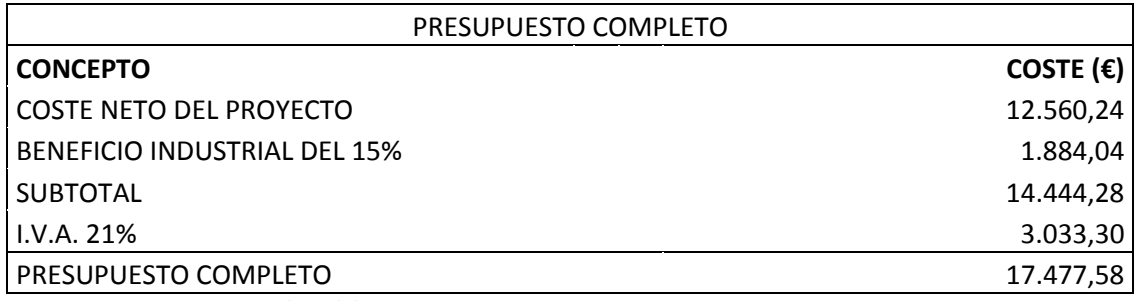

*Figura 46. Presupuesto completo del proyecto.*

El presupuesto completo del proyecto es de DIECISIETE MIL CUATROCIENTOS SETENTA Y SIETE EUROS CON CINCUENTA Y OCHO CÉNTIMOS.